# **Lecture 1: Introduction, Processes & Threads**

#### **Teacher**

Peter Schneider-Kamp [<petersk@imada.sdu.dk>](mailto:petersk@imada.sdu.dk)

#### **Teaching Assistants**

Nikolai Nøjgaard [<nnoej10@student.sdu.dk>](mailto:nnoej10@student.sdu.dk) Abyayananda Maiti [<abyaym@imada.sdu.dk>](mailto:abyaym@imada.sdu.dk)

#### **Textbook**

**[M&K]** Concurrency: State Models & Java Programs (2nd edition). Jeff Magee & Jeff Kramer. Wiley. 2006, ISBN: 0-470-09355-2

#### **Course Home Page**

<http://imada.sdu.dk/~petersk/DM519/>

**DM519 Concurrent Programming**

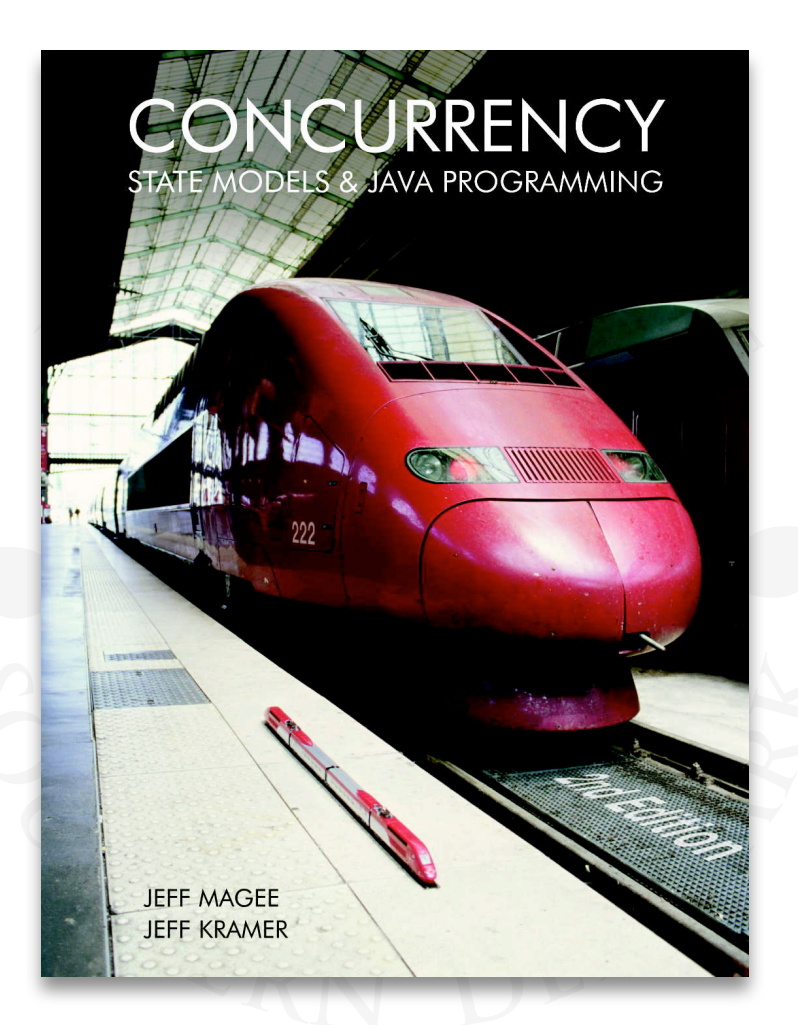

1

**1**

### **What is a Concurrent Program?**

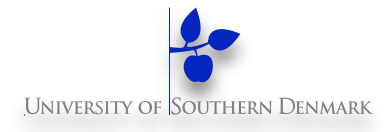

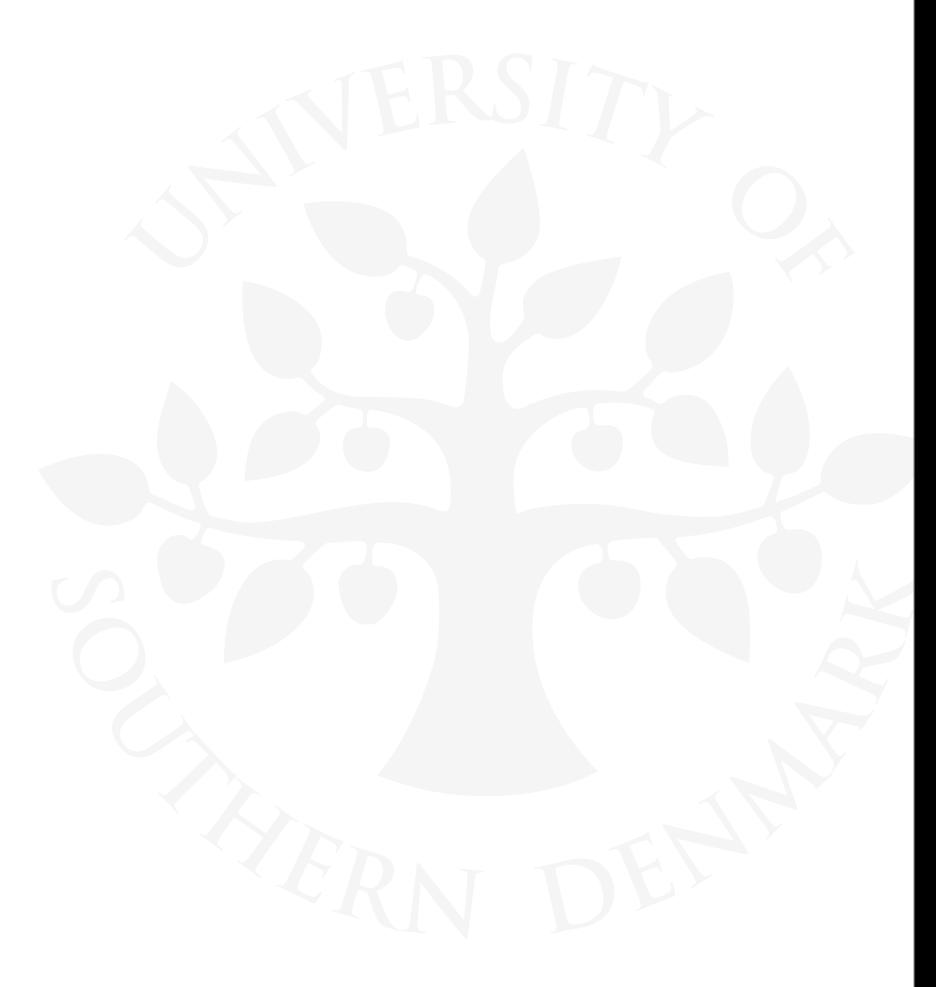

**DM519 Concurrent Programming**

### **What is a Concurrent Program?**

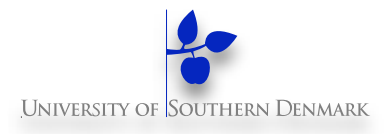

#### **A** *sequential* **program has a single thread of control.**

**DM519 Concurrent Programming**

## **What is a Concurrent Program?**

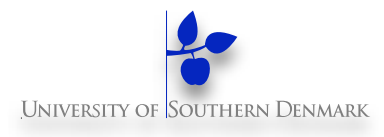

#### **A** *sequential* **program has a single thread of control.**

#### **A** *concurrent* **program has multiple threads of control:**

- perform multiple computations in parallel
- control multiple external activities occurring simultaneously.

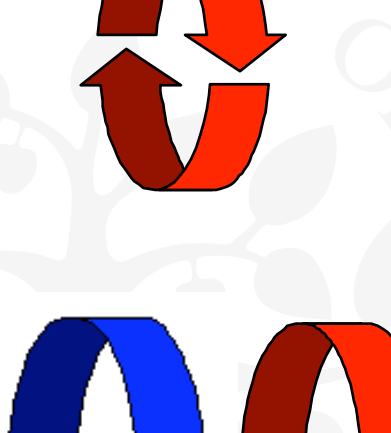

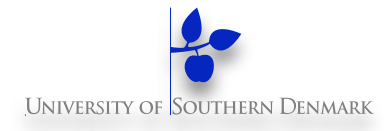

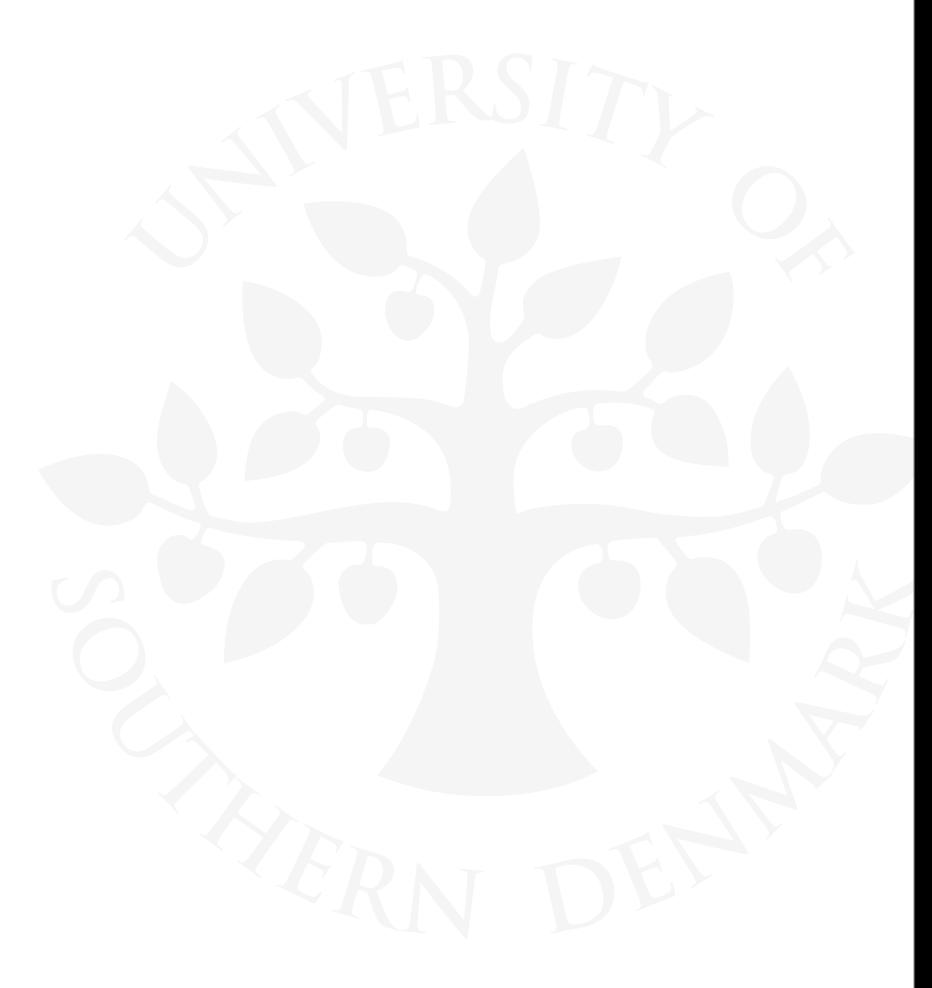

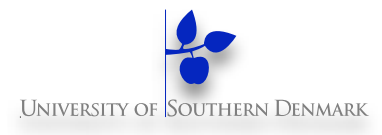

#### **More appropriate program structure**

– Concurrency reflected in program

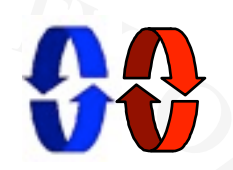

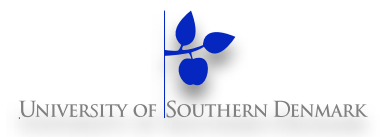

#### **More appropriate program structure**

– Concurrency reflected in program

#### **Performance gain from multiprocessing HW**

– Parallelism

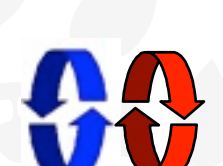

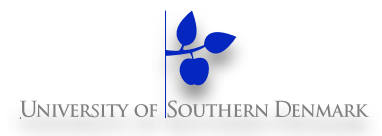

#### **More appropriate program structure**

– Concurrency reflected in program

#### **Performance gain from multiprocessing HW**

– Parallelism

#### **Increased application throughput**

– An I/O call need only block one thread

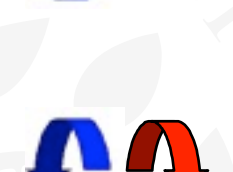

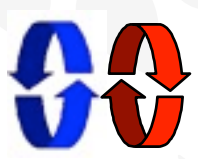

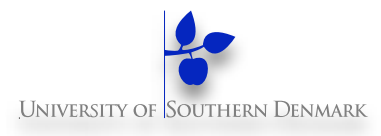

#### **More appropriate program structure**

– Concurrency reflected in program

#### **Performance gain from multiprocessing HW**

– Parallelism

#### **Increased application throughput**

– An I/O call need only block one thread

#### **Increased application responsiveness**

– High-priority thread for user requests

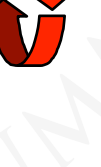

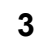

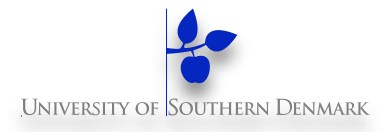

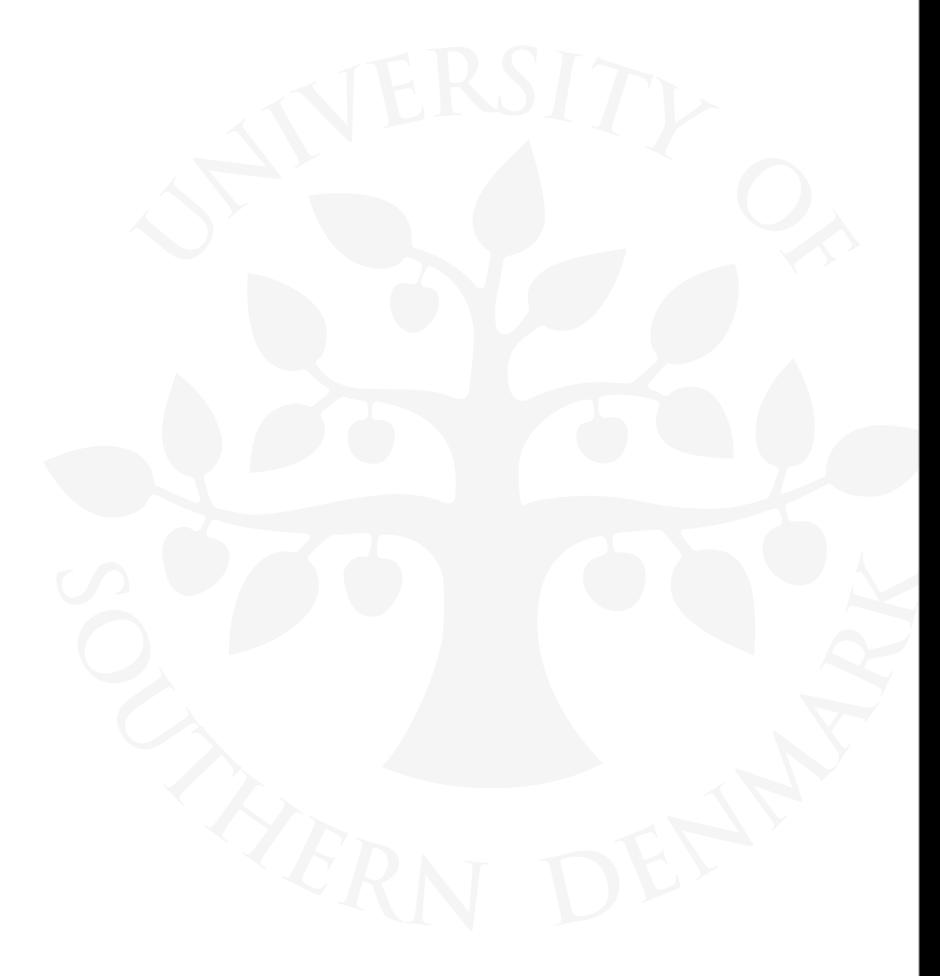

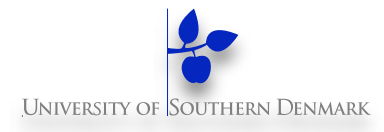

### **Harder than sequential programming:**

**DM519 Concurrent Programming**

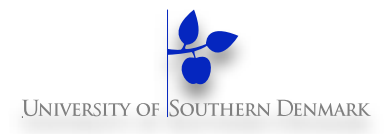

### **Harder than sequential programming:**

– Huge number of possible executions

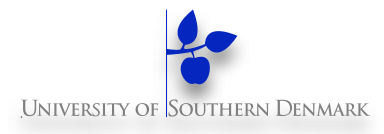

### **Harder than sequential programming:**

- Huge number of possible executions
- Inherently non-deterministic

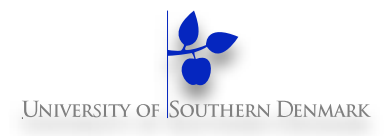

### **Harder than sequential programming:**

- Huge number of possible executions
- Inherently non-deterministic
- Parallelism conceptually harder

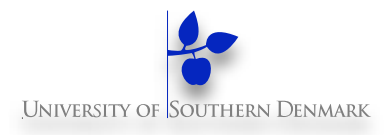

### **Harder than sequential programming:**

- Huge number of possible executions
- Inherently non-deterministic
- Parallelism conceptually harder

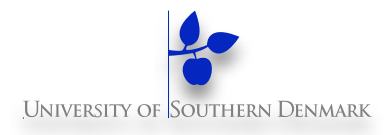

### **Harder than sequential programming:**

- Huge number of possible executions
- Inherently non-deterministic
- Parallelism conceptually harder

#### **Consequences:**

– Programs are harder to write(!)

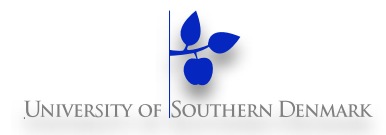

### **Harder than sequential programming:**

- Huge number of possible executions
- Inherently non-deterministic
- Parallelism conceptually harder

- Programs are harder to write(!)
- Programs are harder to debug(!) (Heisenbugs)

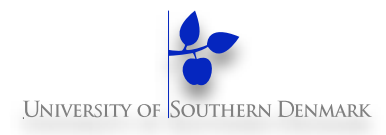

### **Harder than sequential programming:**

- Huge number of possible executions
- Inherently non-deterministic
- Parallelism conceptually harder

- Programs are harder to write(!)
- Programs are harder to debug(!) (Heisenbugs)
- Errors are not always reproducible(!)

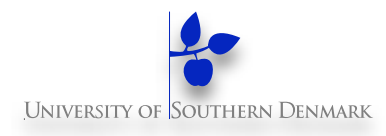

### **Harder than sequential programming:**

- Huge number of possible executions
- Inherently non-deterministic
- Parallelism conceptually harder

- Programs are harder to write(!)
- Programs are harder to debug(!) (Heisenbugs)
- Errors are not always reproducible(!)
- New kinds of errors possible(!):

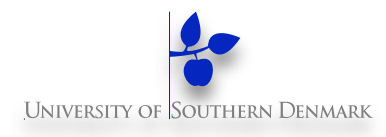

### **Harder than sequential programming:**

- Huge number of possible executions
- Inherently non-deterministic
- Parallelism conceptually harder

- Programs are harder to write(!)
- Programs are harder to debug(!) (Heisenbugs)
- Errors are not always reproducible(!)
- New kinds of errors possible(!):
	- Deadlock, starvation, priority inversion, interference, …

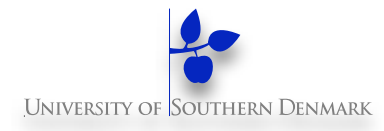

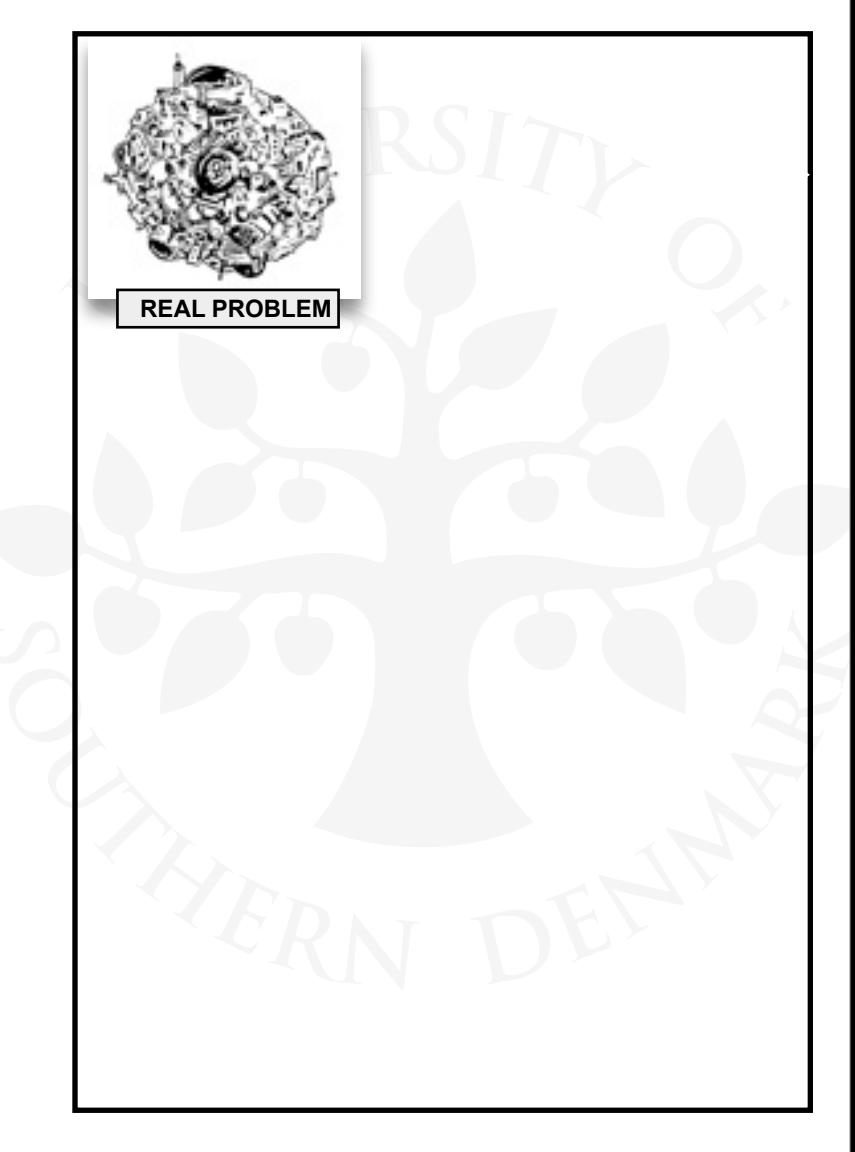

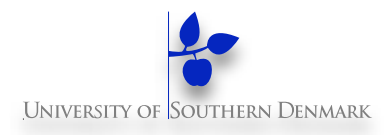

#### **Model: a simplified representation of the real world.**

focus on *concurrency* aspects

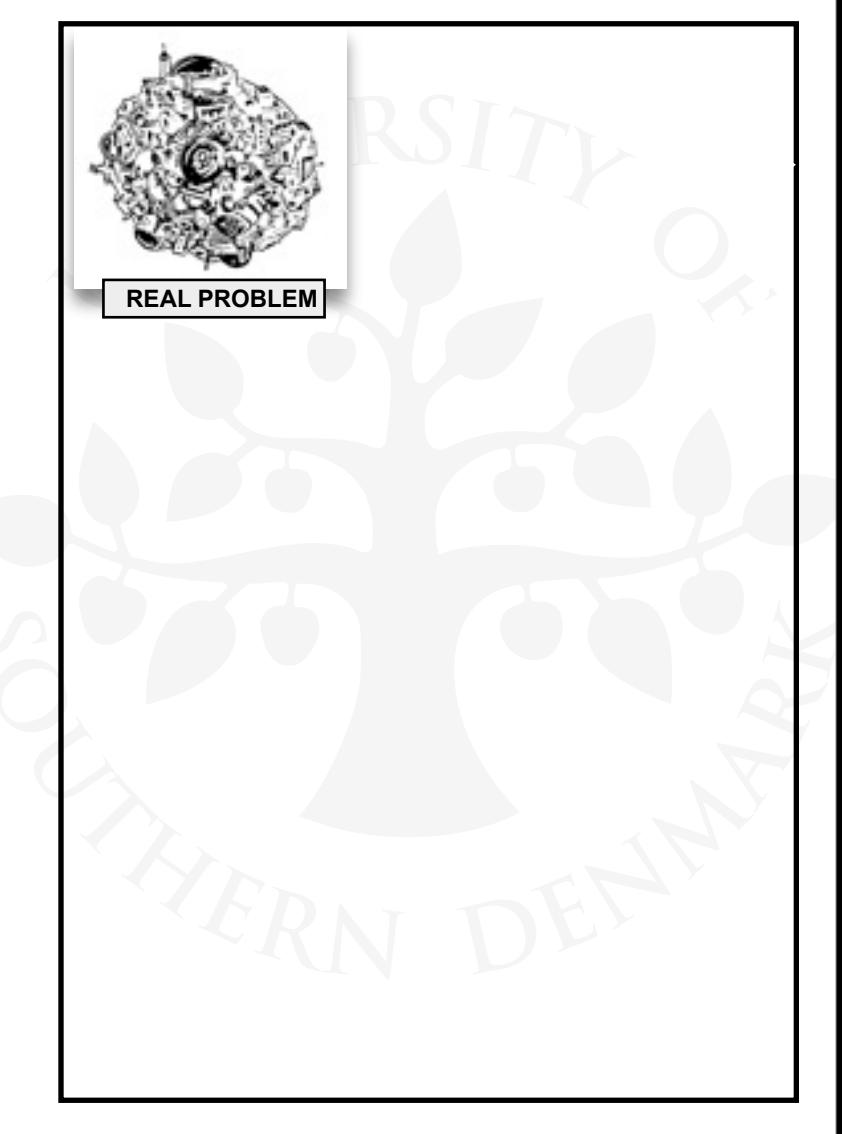

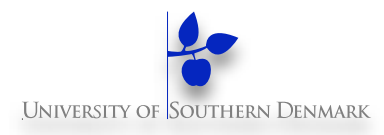

#### **Model: a simplified representation of the real world.**

– focus on *concurrency aspects*

**Design** *abstract model*

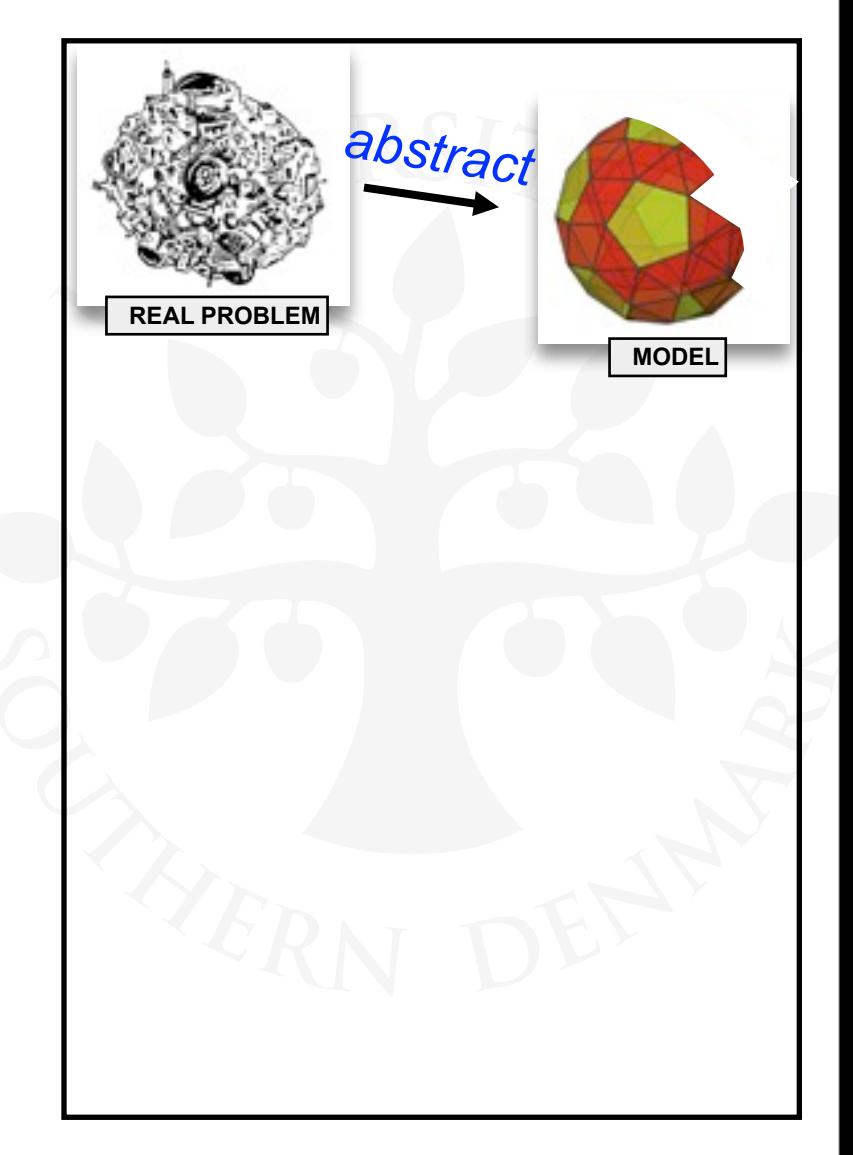

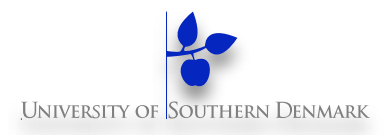

#### **Model: a simplified representation of the real world.**

- focus on *concurrency aspects*
- **Design** *abstract model*
- *Decompose* **model**

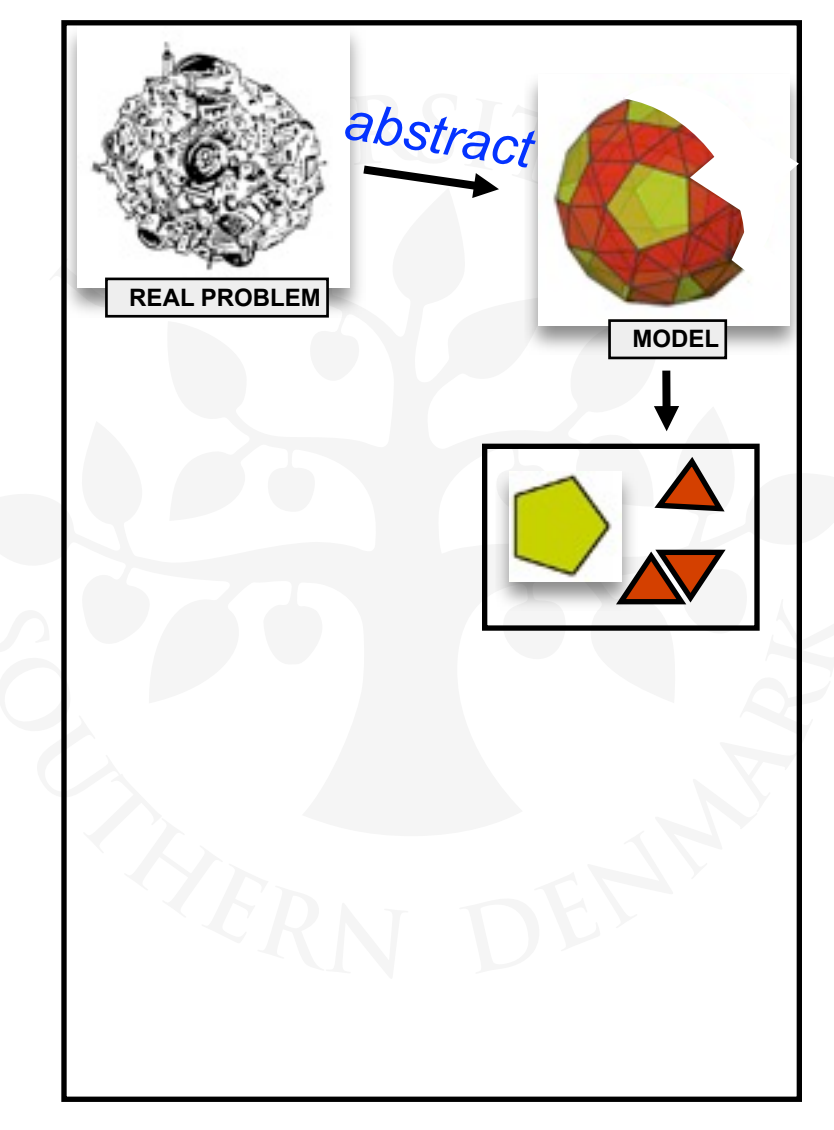

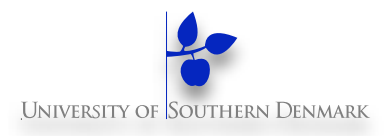

#### **Model: a simplified representation of the real world.**

- focus on *concurrency aspects*
- **Design** *abstract model*
- *Decompose* **model**
- **Reason/Test/Verify model**
	- individual parts and whole

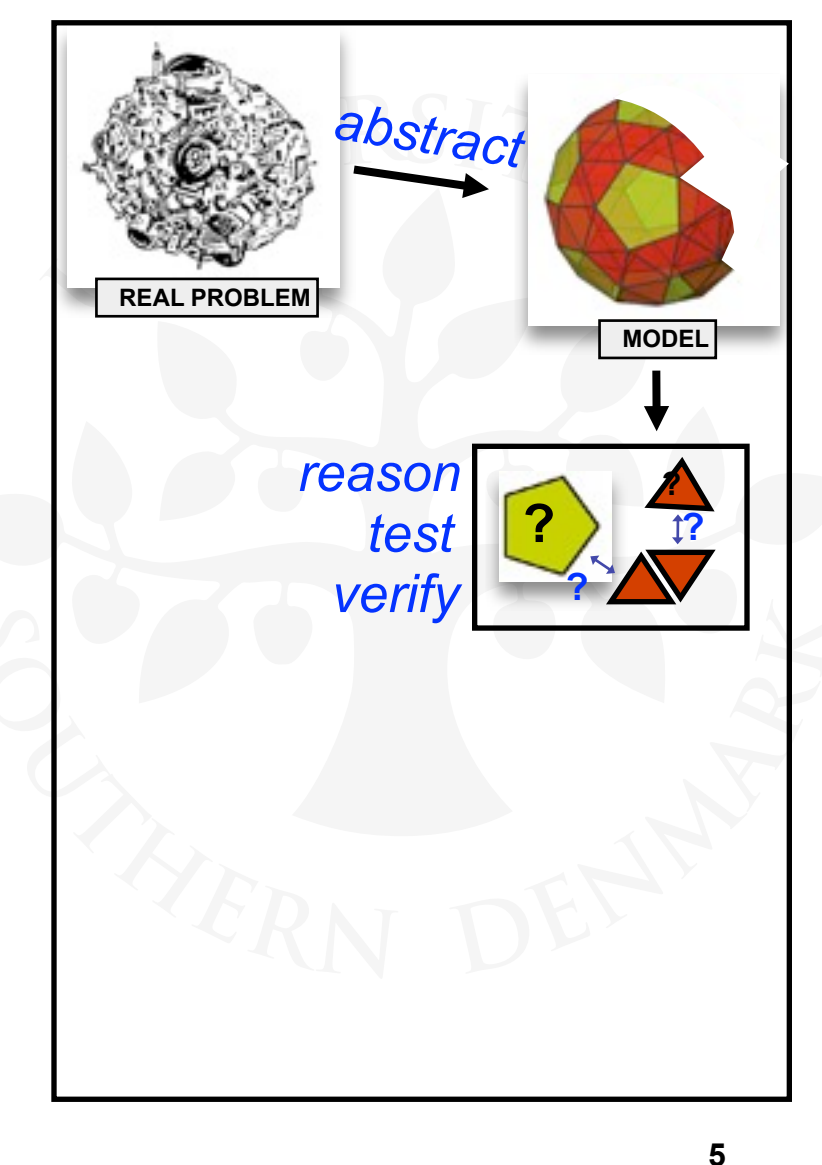

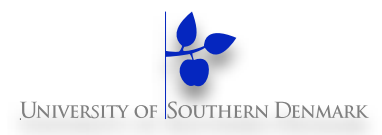

#### **Model: a simplified representation of the real world.**

- focus on *concurrency aspects*
- **Design** *abstract model*
- *Decompose* **model**
- **Reason/Test/Verify model**
	- individual parts and whole
- *Recompose* **insights**
	- make model safe

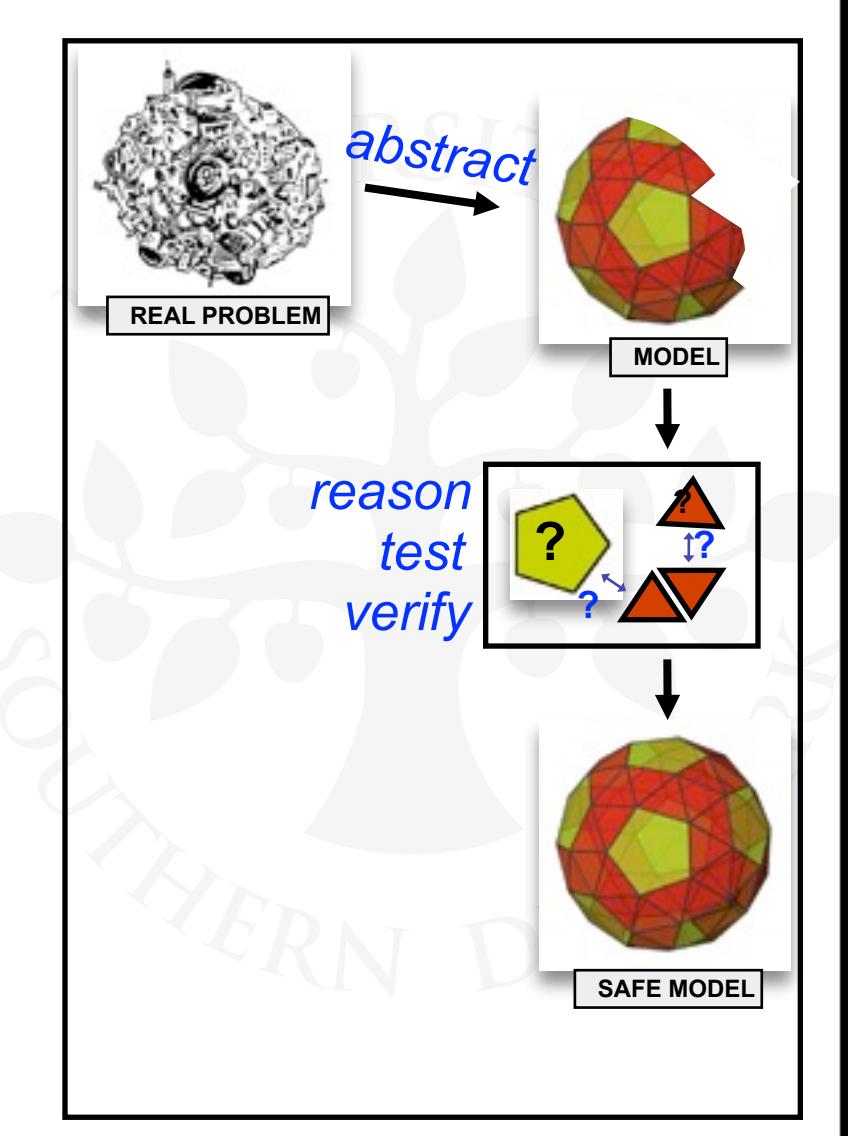

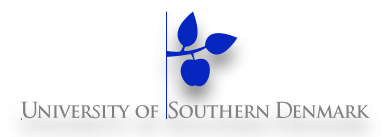

#### **Model: a simplified representation of the real world.**

- focus on *concurrency aspects*
- **Design** *abstract model*
- *Decompose* **model**
- **Reason/Test/Verify model**
	- individual parts and whole
- *Recompose* **insights**
	- make model safe
- **Implement** *concrete program*

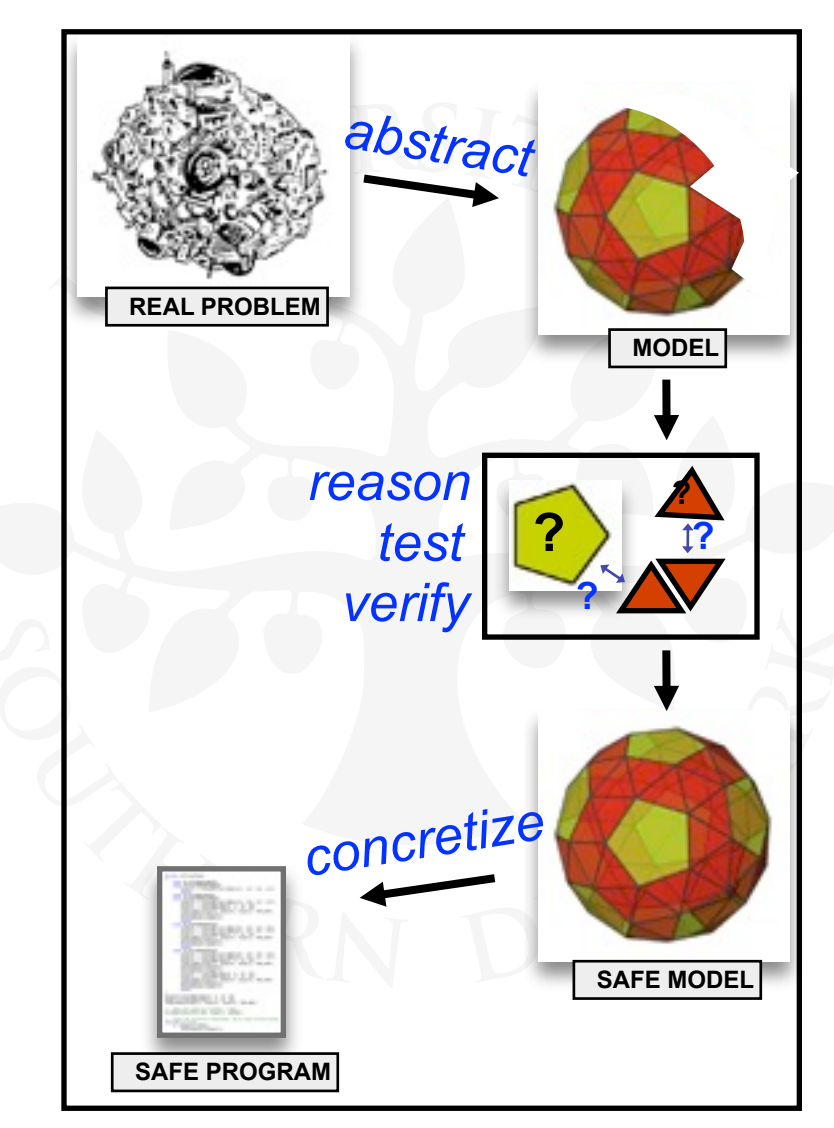

**5**

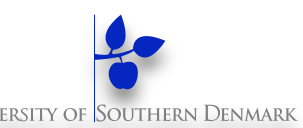

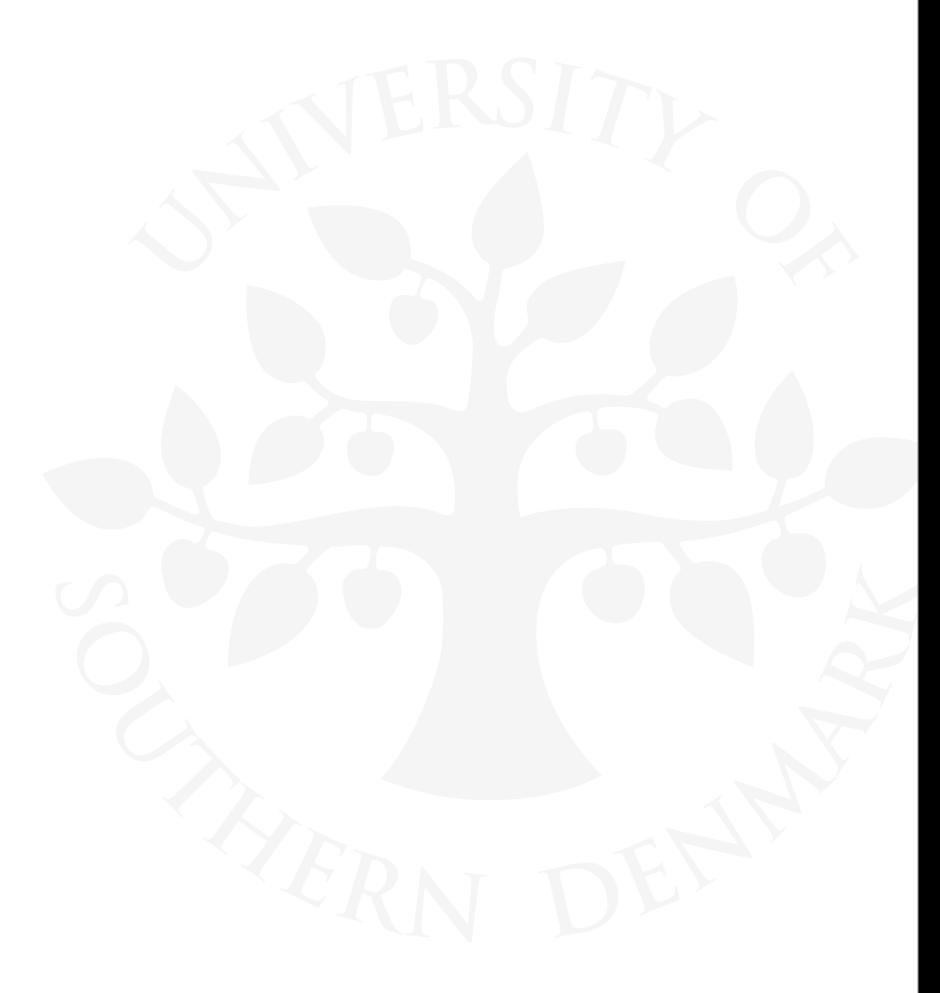

#### **Construct models from specifications of concurrency problems**

#### **Construct models from specifications of concurrency problems**

**Test, analyze, and compare models' behavior**

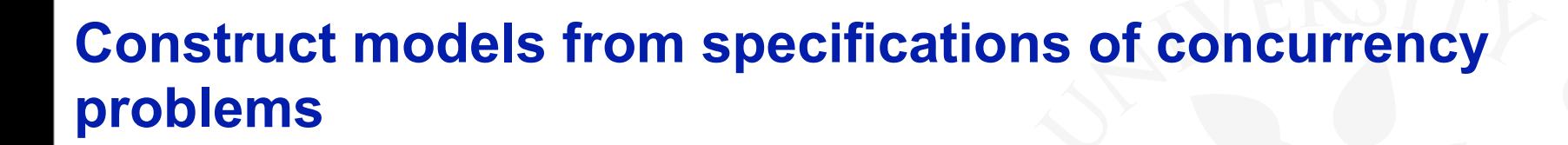

- **Test, analyze, and compare models' behavior**
- **Define and verify models' safety/liveness properties (using tools)**

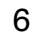

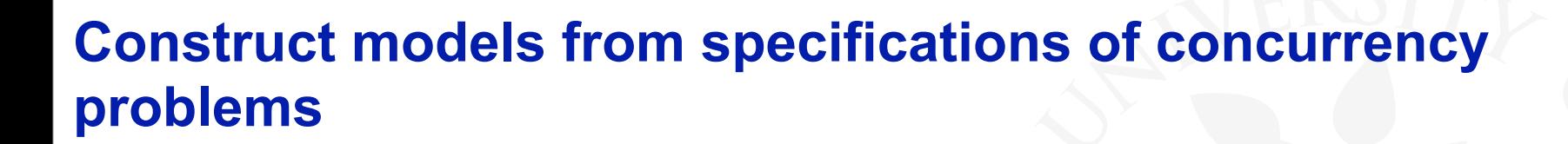

**Test, analyze, and compare models' behavior**

**Define and verify models' safety/liveness properties (using tools)**

**Implement models in Java**

- **Construct models from specifications of concurrency problems**
- **Test, analyze, and compare models' behavior**
- **Define and verify models' safety/liveness properties (using tools)**
- **Implement models in Java**
- **Relate models and implementations**

6

**6**

### **How to achieve them?**

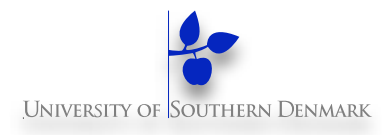

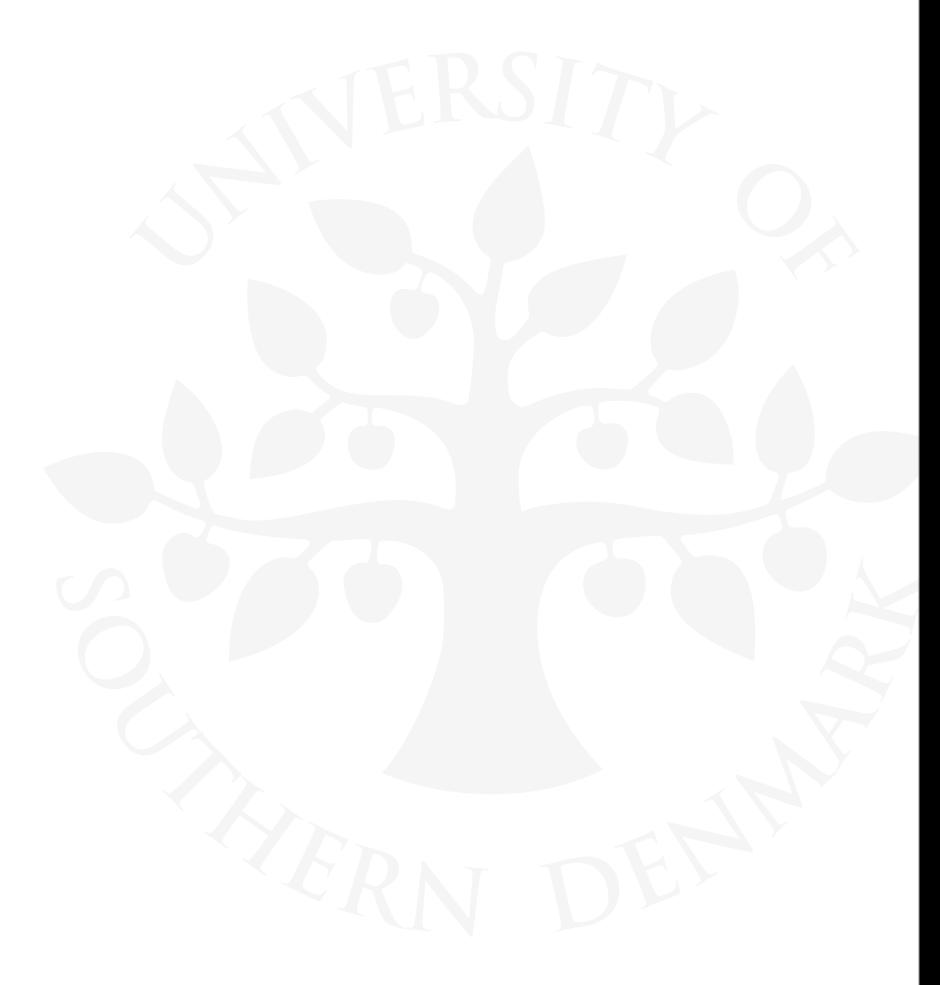

**How to achieve them?** 

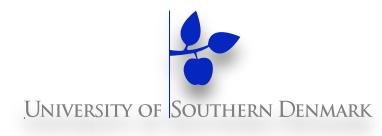

#### **Lectures**

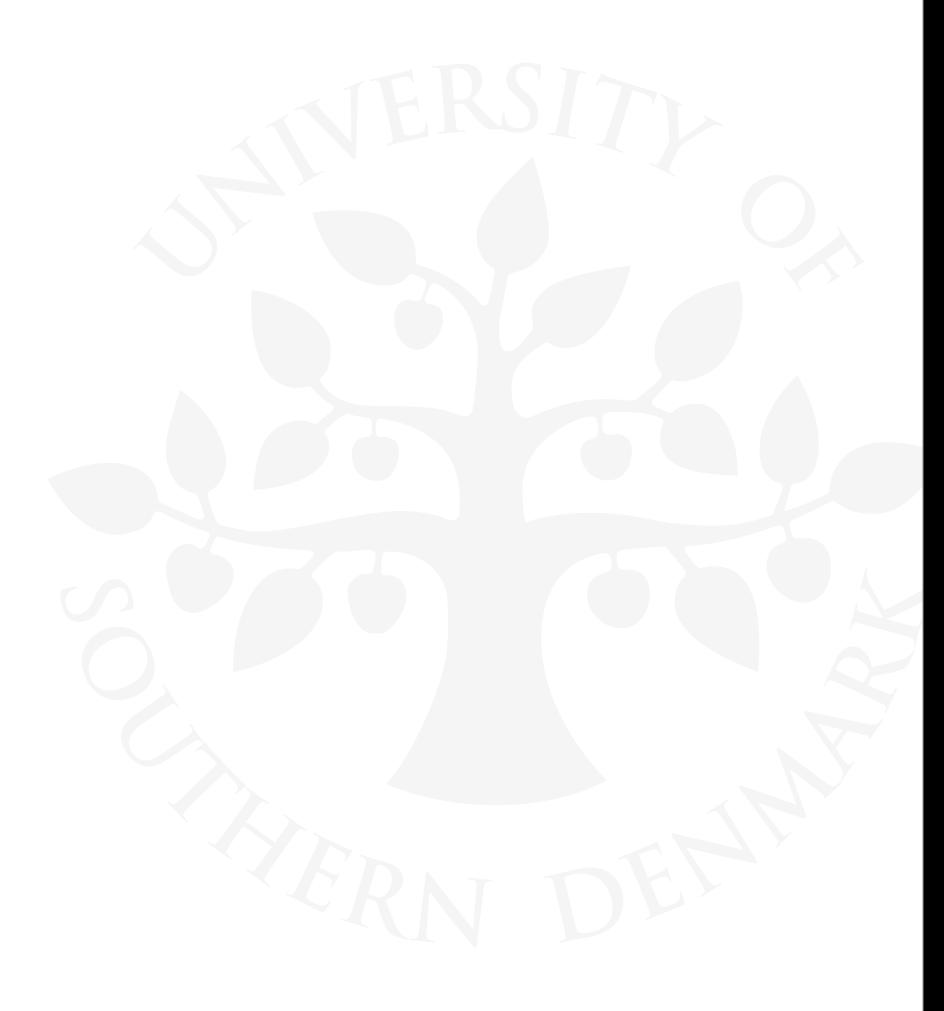

**How to achieve them?** 

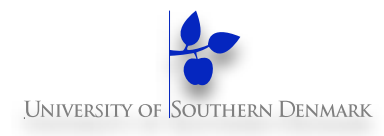

#### **Lectures**

#### **Theoretical exercises during the discussion sections**

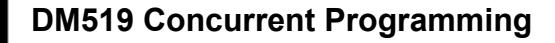
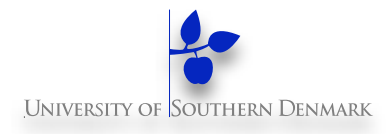

#### **Lectures**

#### **Theoretical exercises during the discussion sections**

**Practical exercises in your study groups**

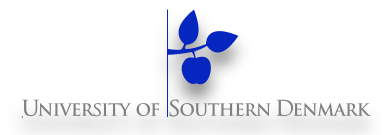

#### **Lectures**

- **Theoretical exercises during the discussion sections**
- **Practical exercises in your study groups**
- **Evaluation: Graded project exam**
	- mid-quarter deadline for model
	- end-quarter deadline for implementation & report

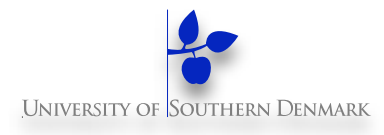

#### **Lectures**

- **Theoretical exercises during the discussion sections**
- **Practical exercises in your study groups**
- **Evaluation: Graded project exam**
	- mid-quarter deadline for model
	- end-quarter deadline for implementation & report

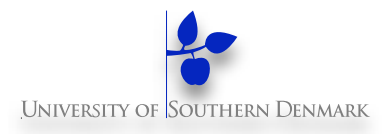

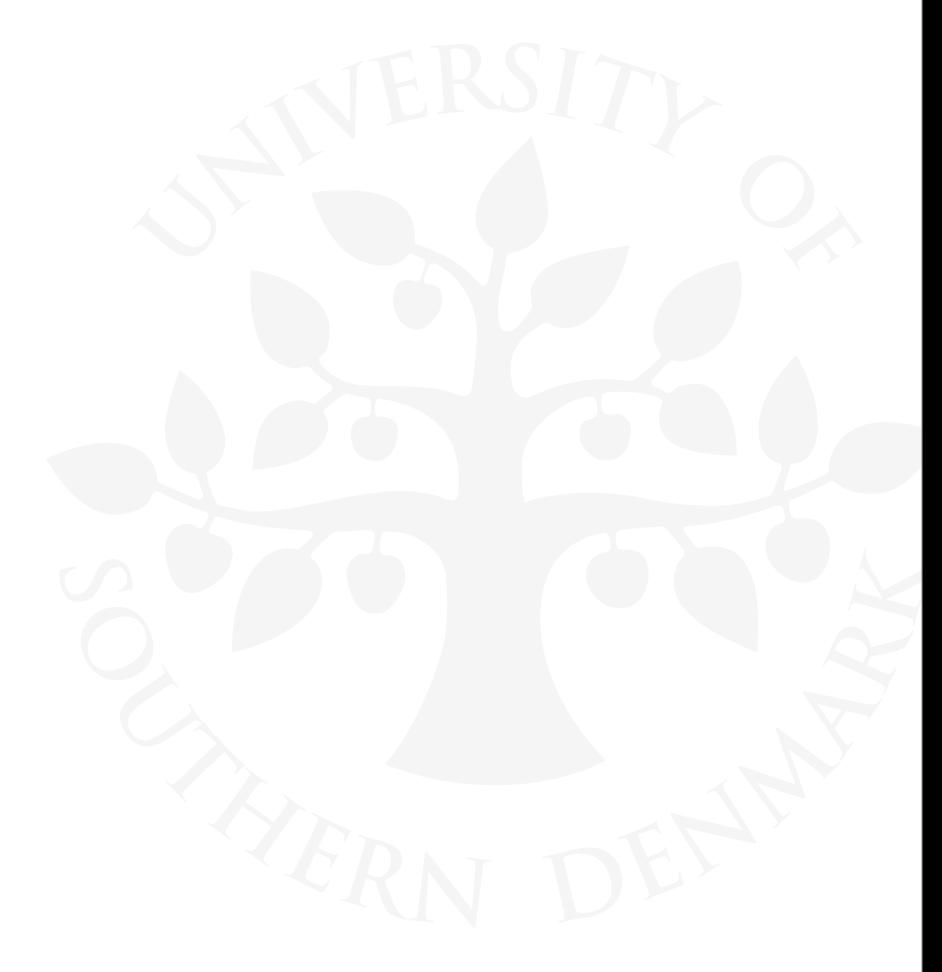

**DM519 Concurrent Programming**

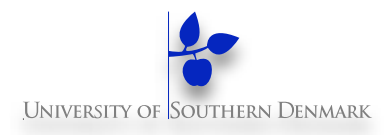

We structure complex systems as sets of simpler activities, each represented as a (sequential) **process**

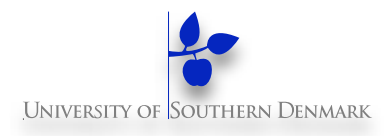

We structure complex systems as sets of simpler activities, each represented as a (sequential) **process**

Processes can be concurrent

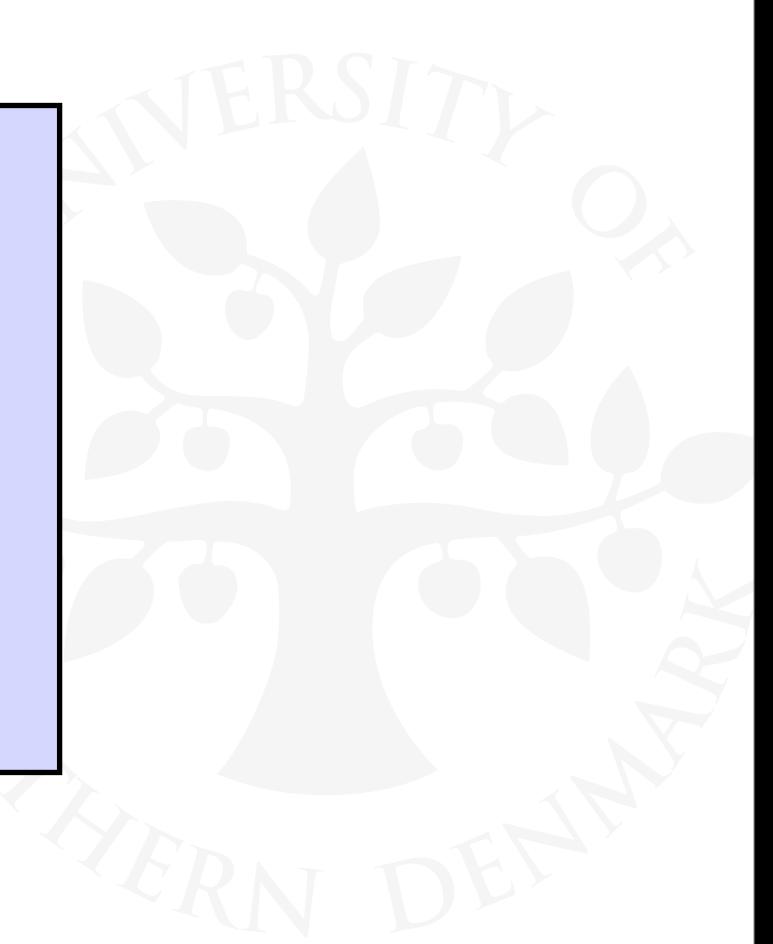

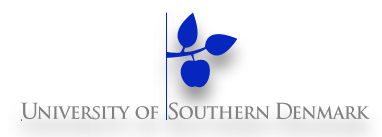

We structure complex systems as sets of simpler activities, each represented as a (sequential) **process**

Processes can be concurrent

Designing concurrent software:

- **complex** and **error prone**

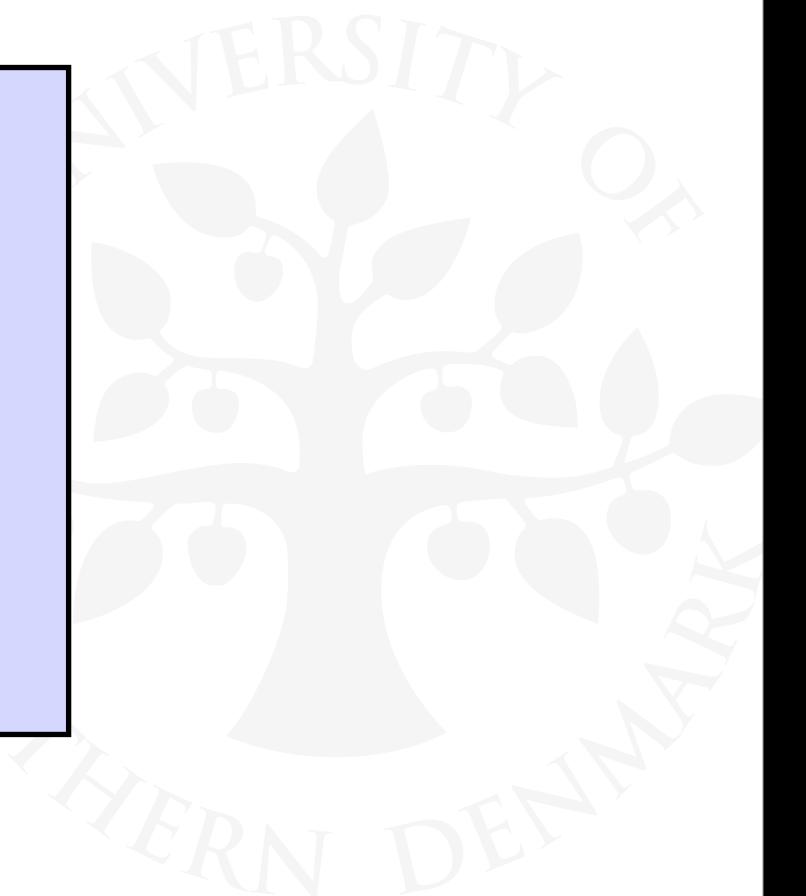

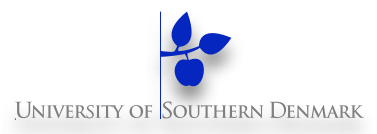

**Concept: process ~ sequences of actions** We structure complex systems as sets of simpler activities, each represented as a (sequential) **process** Processes can be concurrent Designing concurrent software: - **complex** and **error prone**

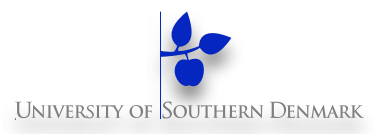

**sequences of actions** We structure complex systems as sets of simpler activities, each represented as a (sequential) **process**

Processes can be concurrent

Designing concurrent software:

- **complex** and **error prone**

**Concept: process ~**

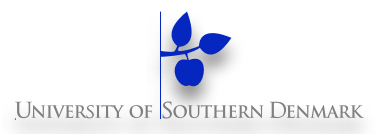

**sequences of actions** We structure complex systems as sets of simpler activities, each represented as a (sequential) **process**

Processes can be concurrent

Designing concurrent software:

- **complex** and **error prone**

**Concept: process ~**

**Model: process ~ Finite State Processes (FSP)**

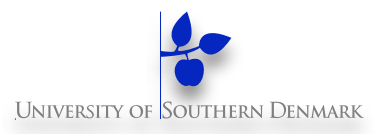

**sequences of actions** We structure complex systems as sets of simpler activities, each represented as a (sequential) **process**

Processes can be concurrent

Designing concurrent software:

- **complex** and **error prone**

**Concept: process ~**

**Model: process ~ Finite State Processes (FSP)**

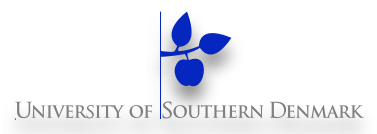

**sequences of actions** We structure complex systems as sets of simpler activities, each represented as a (sequential) **process**

Processes can be concurrent

Designing concurrent software:

- **complex** and **error prone**

**Model: process ~ Finite State Processes (FSP) Practice: process ~ Java thread**

**Concept: process ~**

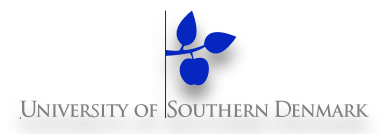

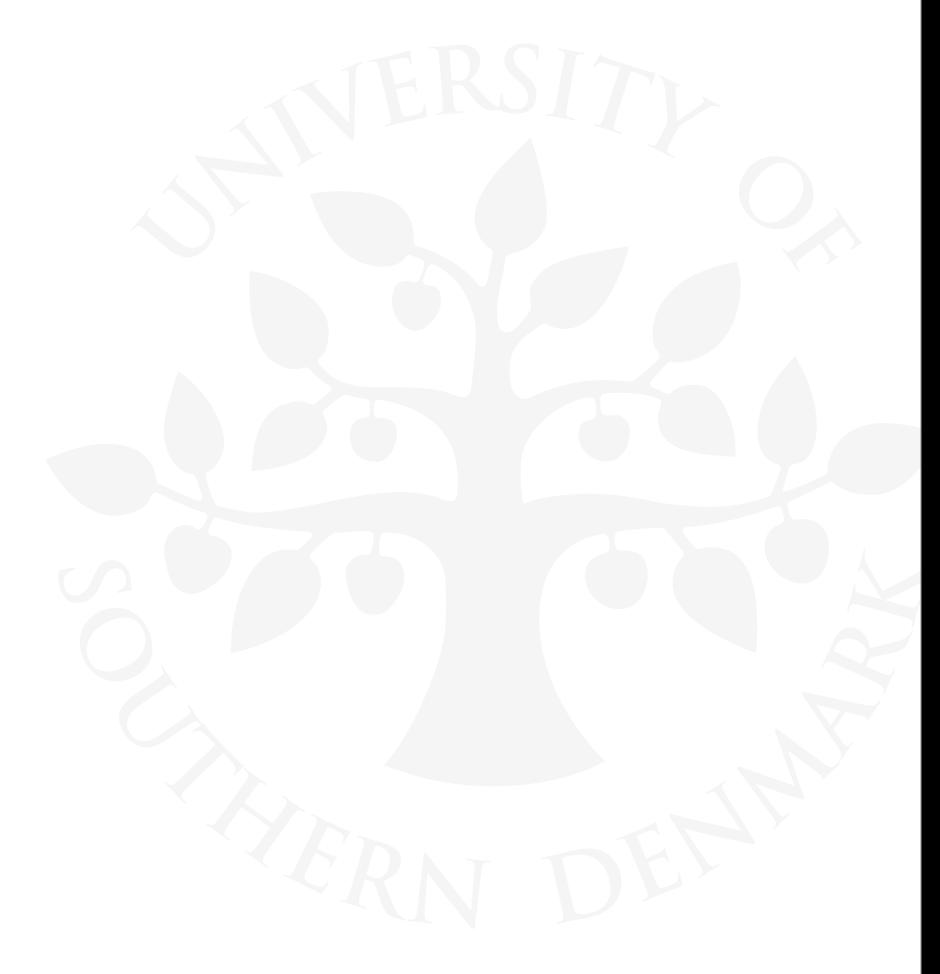

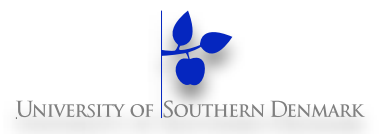

#### Models are described using state machines, known as **Labelled Transition Systems** (**LTS**)

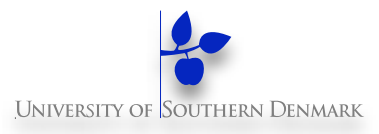

#### Models are described using state machines, known as **Labelled Transition Systems** (**LTS**)

These are described textually as **Finite State Processes** (**FSP**)

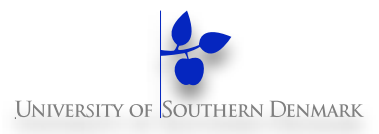

#### Models are described using state machines, known as **Labelled Transition Systems** (**LTS**)

These are described textually as **Finite State Processes** (**FSP**)

Analysed/Displayed by the **LTS Analyser** (**LTSA**)

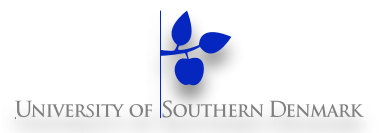

Models are described using state machines, known as **Labelled Transition Systems** (**LTS**)

These are described textually as **Finite State Processes** (**FSP**)

Analysed/Displayed by the **LTS Analyser** (**LTSA**)

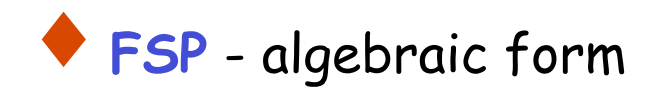

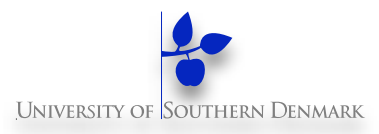

Models are described using state machines, known as **Labelled Transition Systems** (**LTS**)

These are described textually as **Finite State Processes** (**FSP**)

Analysed/Displayed by the **LTS Analyser** (**LTSA**)

♦ **FSP** - algebraic form ♦ **LTS** - graphical form

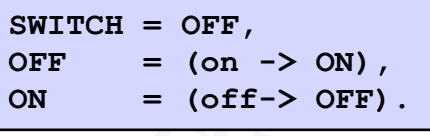

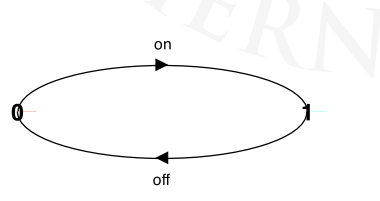

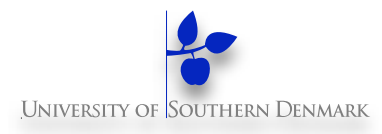

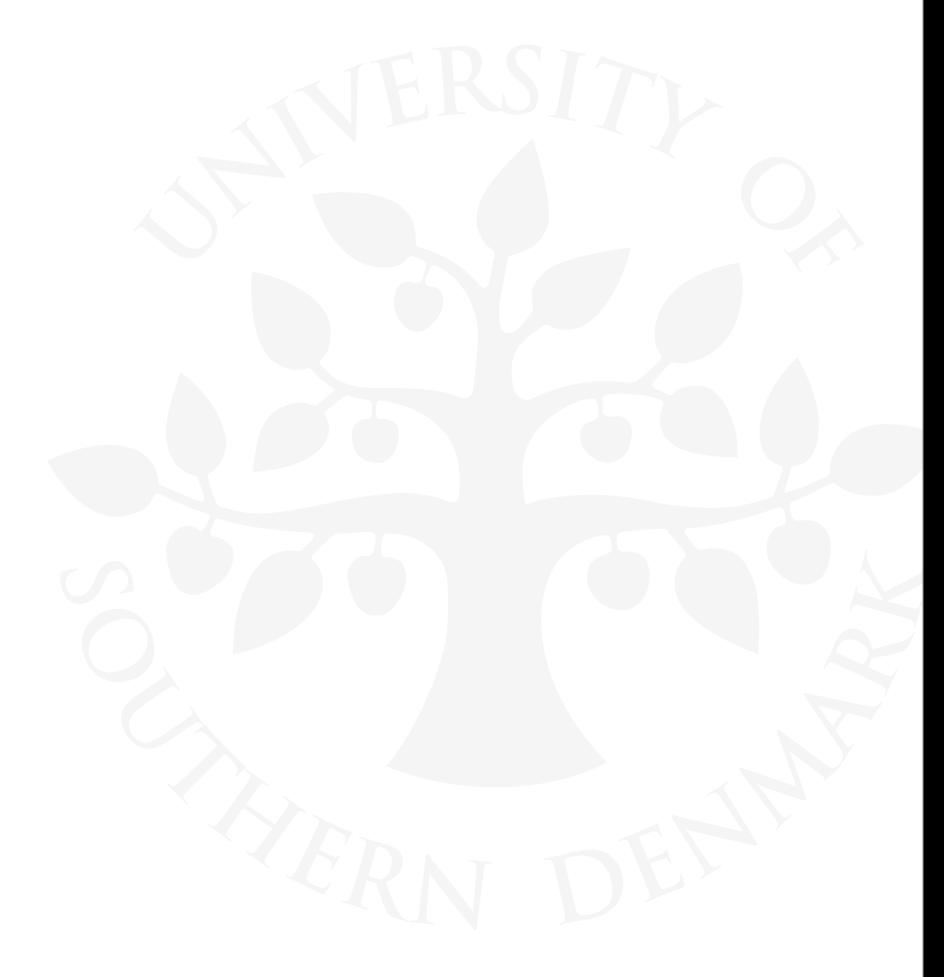

**DM519 Concurrent Programming**

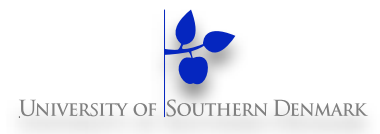

A **process** is modelled by a sequential program.

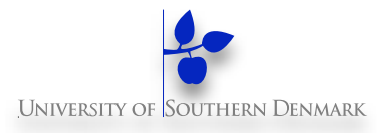

A **process** is modelled by a sequential program.

It is modelled as a **finite state machine** which transits from state to state by executing a sequence of atomic actions.

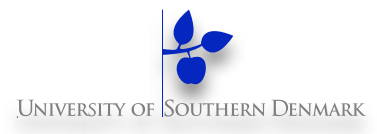

A **process** is modelled by a sequential program.

It is modelled as a **finite state machine** which transits from state to state by executing a sequence of atomic actions.

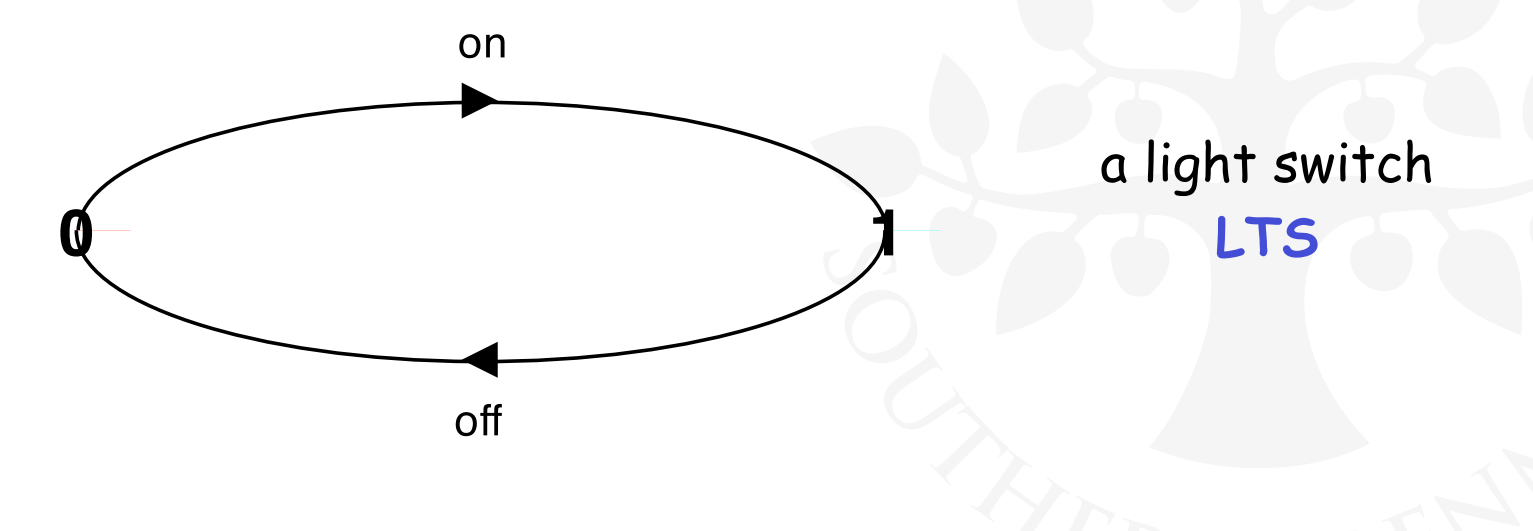

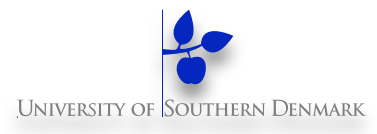

A **process** is modelled by a sequential program.

It is modelled as a **finite state machine** which transits from state to state by executing a sequence of atomic actions.

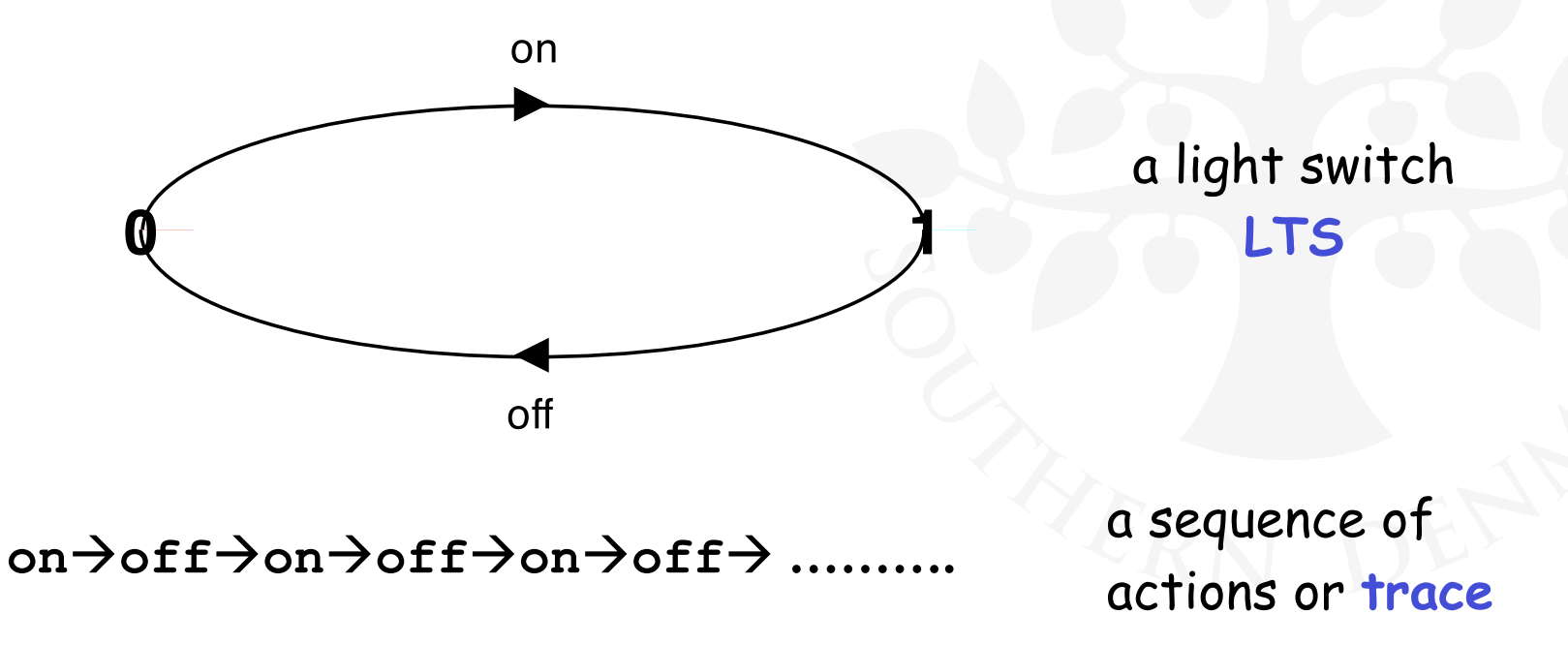

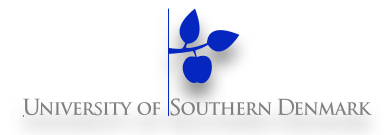

Repetitive behaviour uses recursion:

**SWITCH = OFF,**  $OFF = (on \rightarrow ON)$ , **ON = (off-> OFF).**

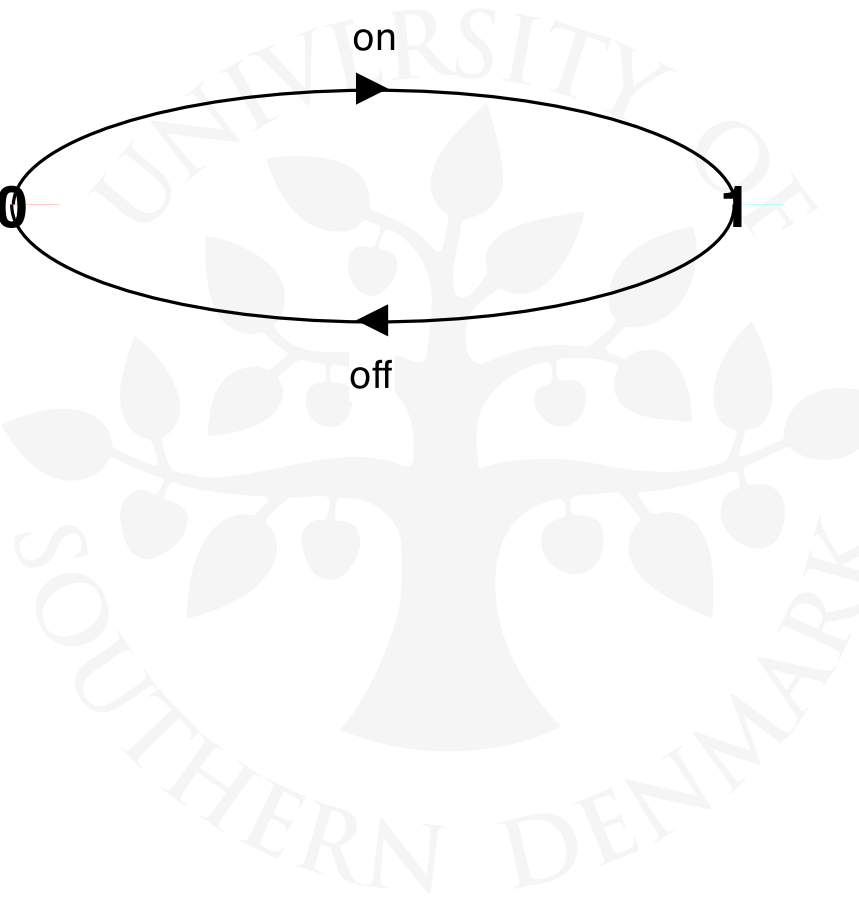

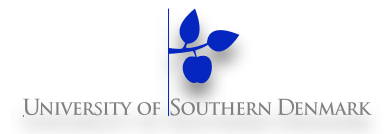

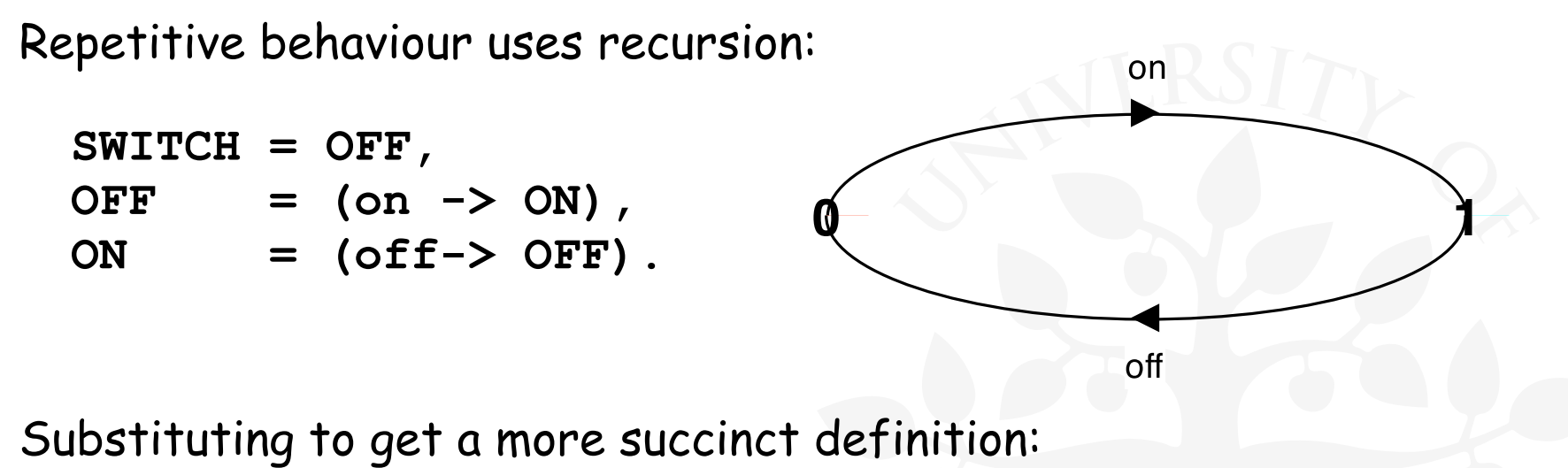

**SWITCH = OFF,**  $OFF = (on ->(off -)(off -))$ .

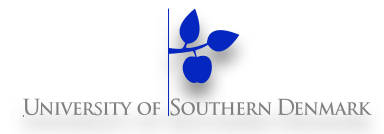

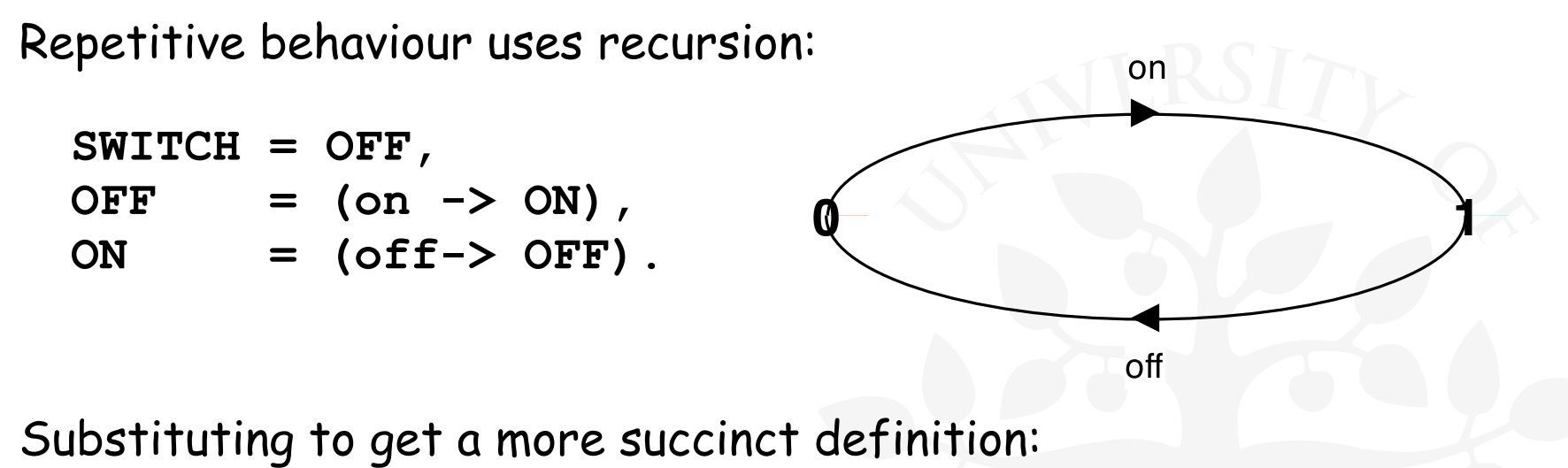

**SWITCH = OFF,**  $OFF = (on ->(off -)(off -))$ .

Again?:

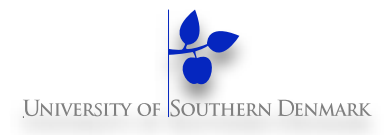

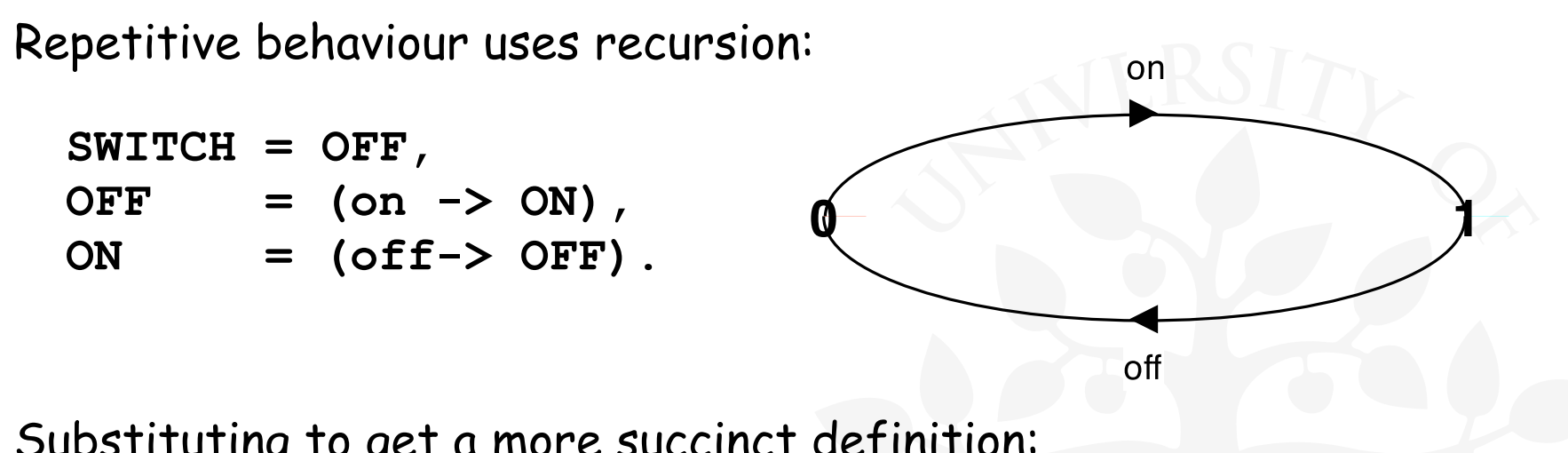

Substituting to get a more succinct definition:

```
SWITCH = OFF,
OFF = (on ->(off -)(off -)).
```

```
Again?:
```

```
SWITCH = (on->off->SWITCH).
```
## **Animation using LTSA**

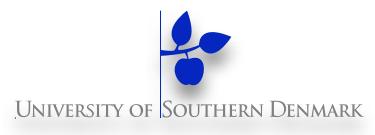

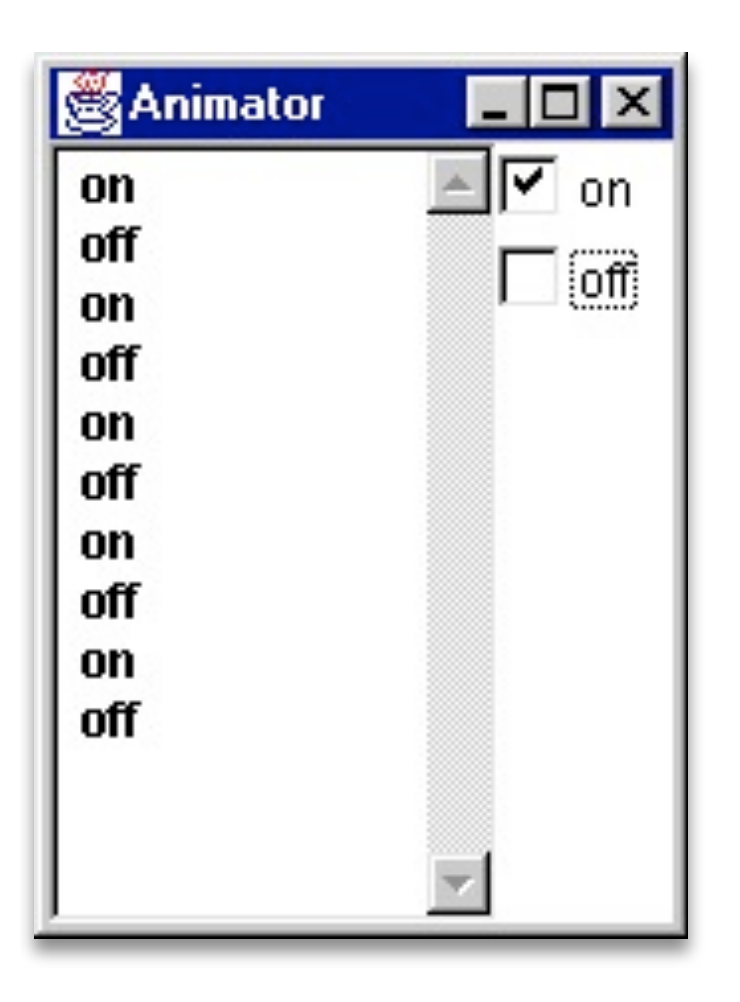

The LTSA animator can be used to produce a **trace**.

Ticked actions are eligible for selection.

In the LTS, the last action is highlighted in red.

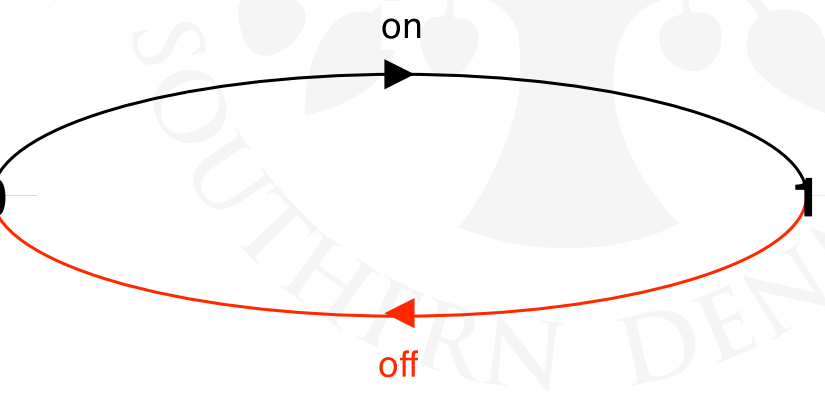

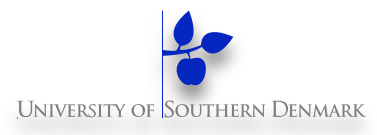

FSP model of a traffic light:

#### **TRAFFICLIGHT = (red->orange->green->orange -> TRAFFICLIGHT).**

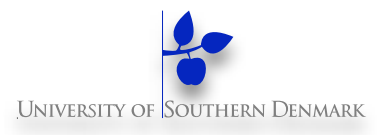

FSP model of a traffic light:

#### **TRAFFICLIGHT = (red->orange->green->orange -> TRAFFICLIGHT).**

LTS?

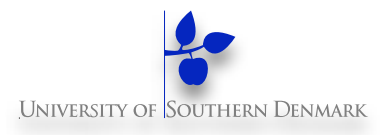

FSP model of a traffic light: **TRAFFICLIGHT = (red->orange->green->orange -> TRAFFICLIGHT).** LTS? red orange green

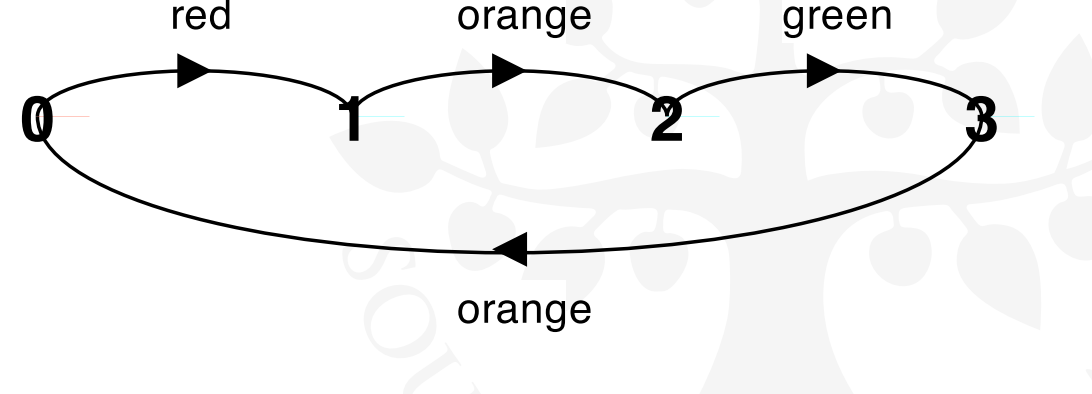

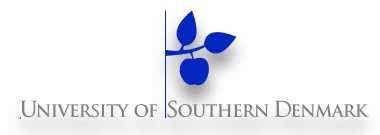

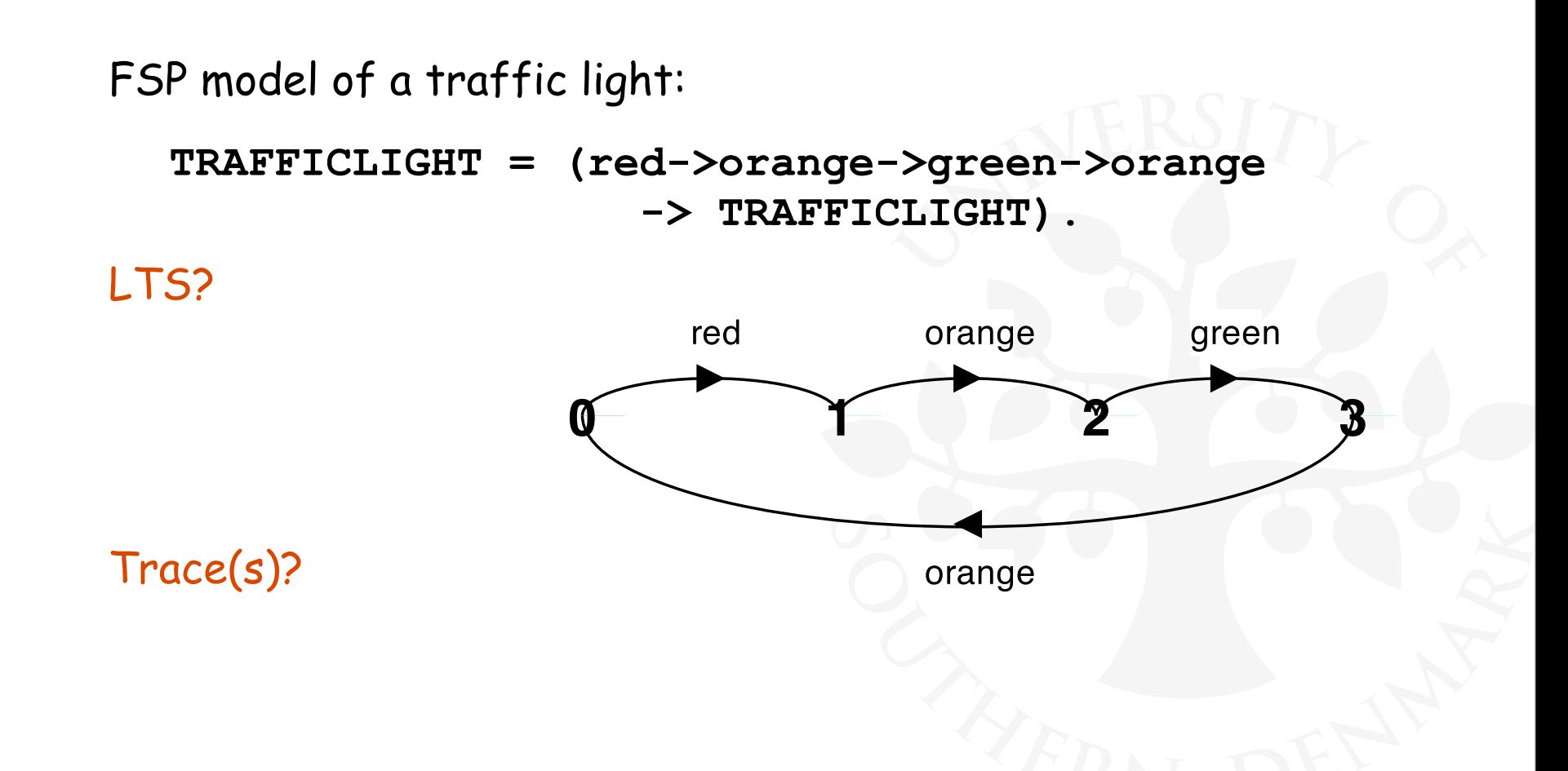

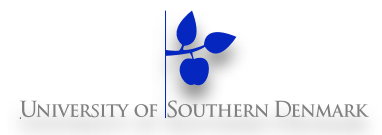

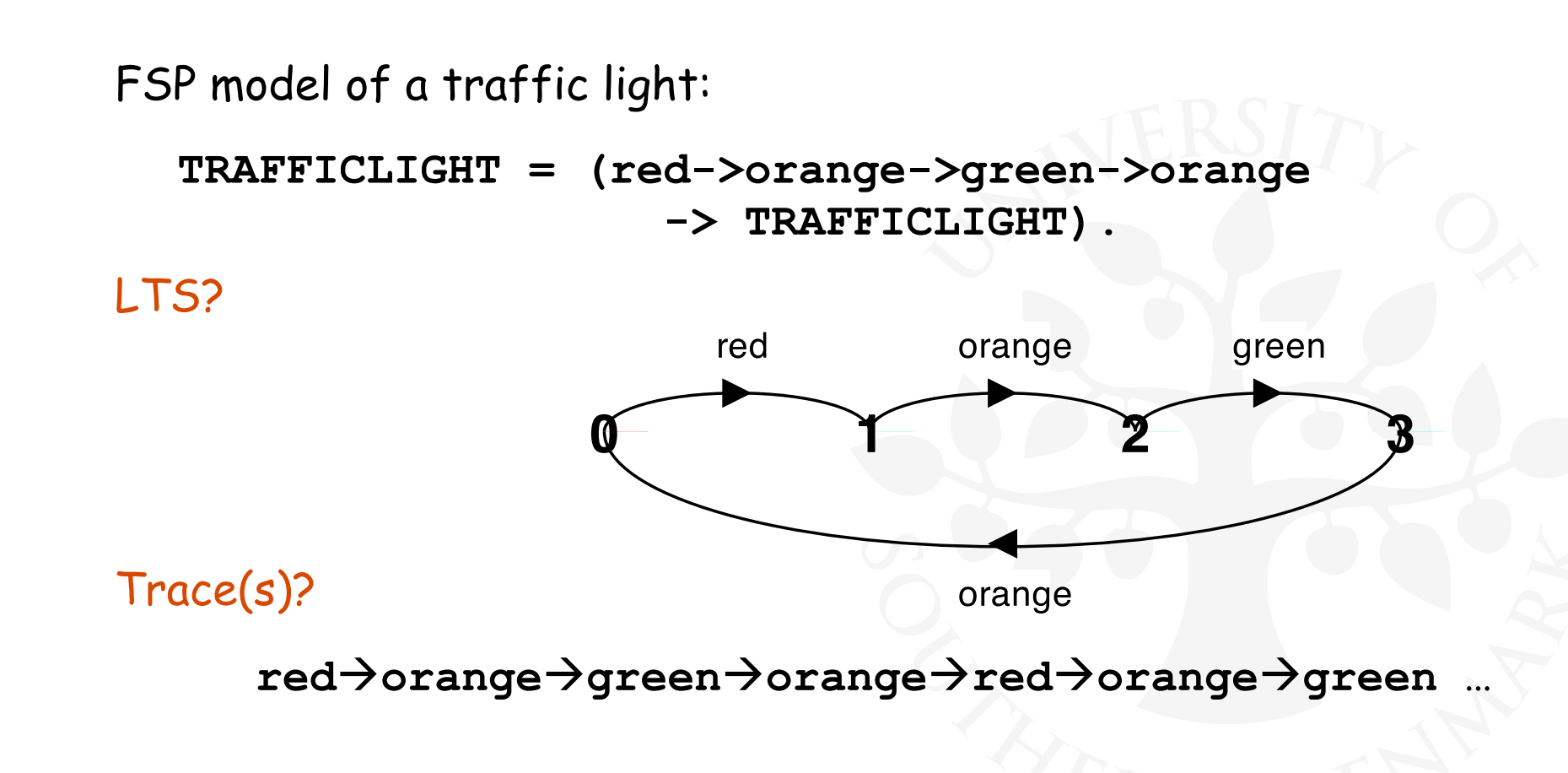

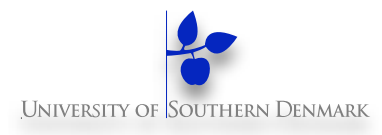

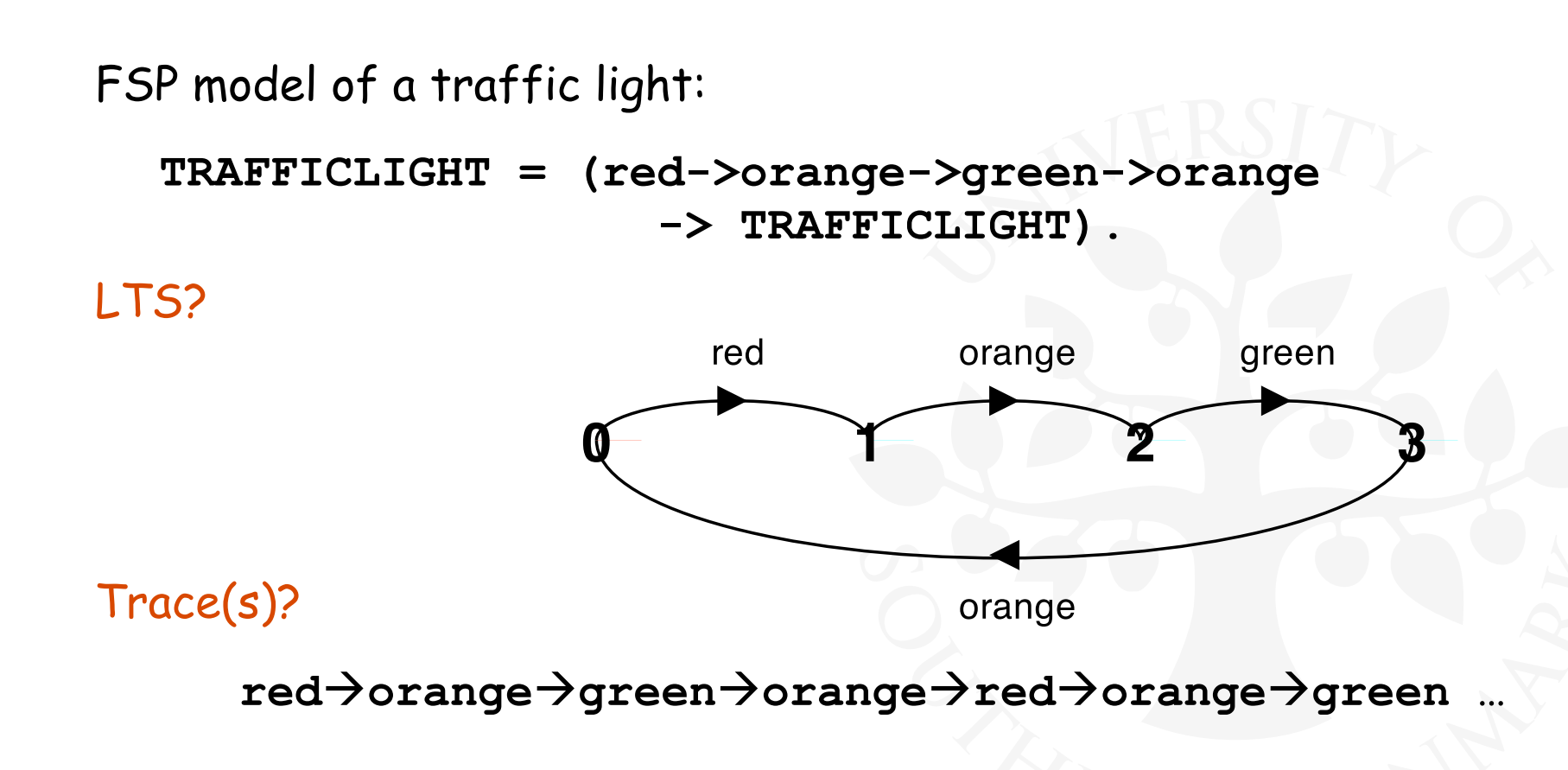

#### What would the LTS look like for?:

**T = (red->orange->green->orange->STOP).**

#### **FSP - choice**

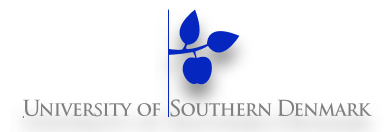

If **x** and **y** are actions then  $(x - y)$   $|y - y(0)|$  describes a process which initially engages in either of the actions **x** or **y**. After the first action has occurred, the subsequent behavior is described by **P** if the first action was **x**; and **Q** if the first action was **y**.

#### **FSP - choice**

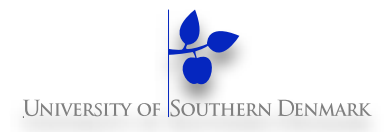

If **x** and **y** are actions then **(x-> P | y-> Q)** describes a process which initially engages in either of the actions **x** or **y**. After the first action has occurred, the subsequent behavior is described by **P** if the first action was **x**; and **Q** if the first action was **y**.

Who or what makes the choice?
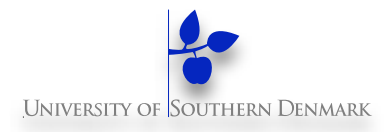

If **x** and **y** are actions then **(x-> P | y-> Q)** describes a process which initially engages in either of the actions **x** or **y**. After the first action has occurred, the subsequent behavior is described by **P** if the first action was **x**; and **Q** if the first action was **y**.

Who or what makes the choice?

Is there a difference between input and output actions?

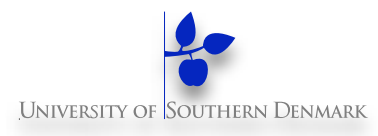

FSP model of a drinks machine :

```
DRINKS = (red->coffee->DRINKS 
           |blue->tea->DRINKS
           ).
```
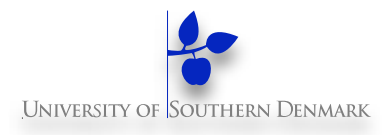

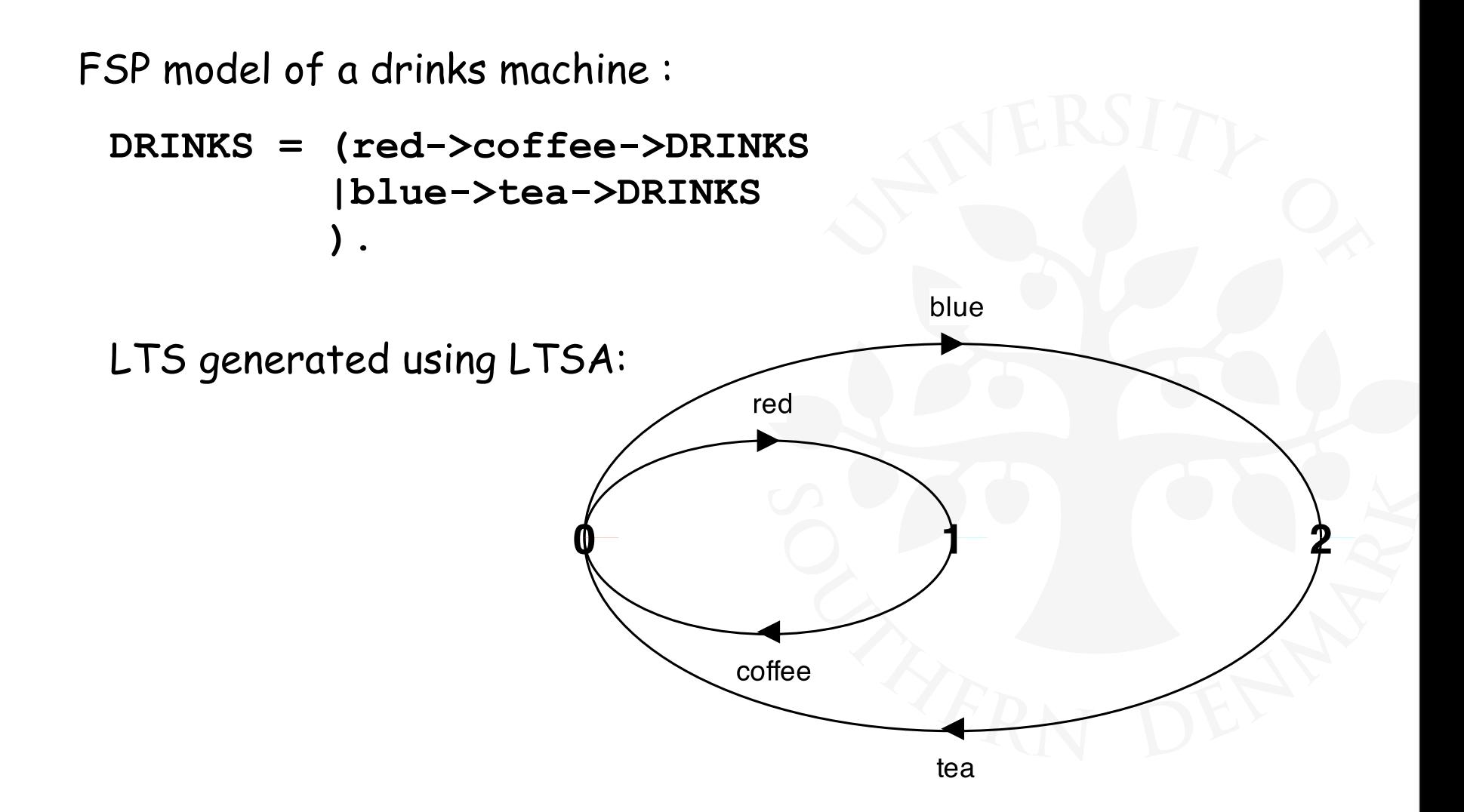

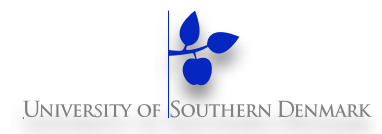

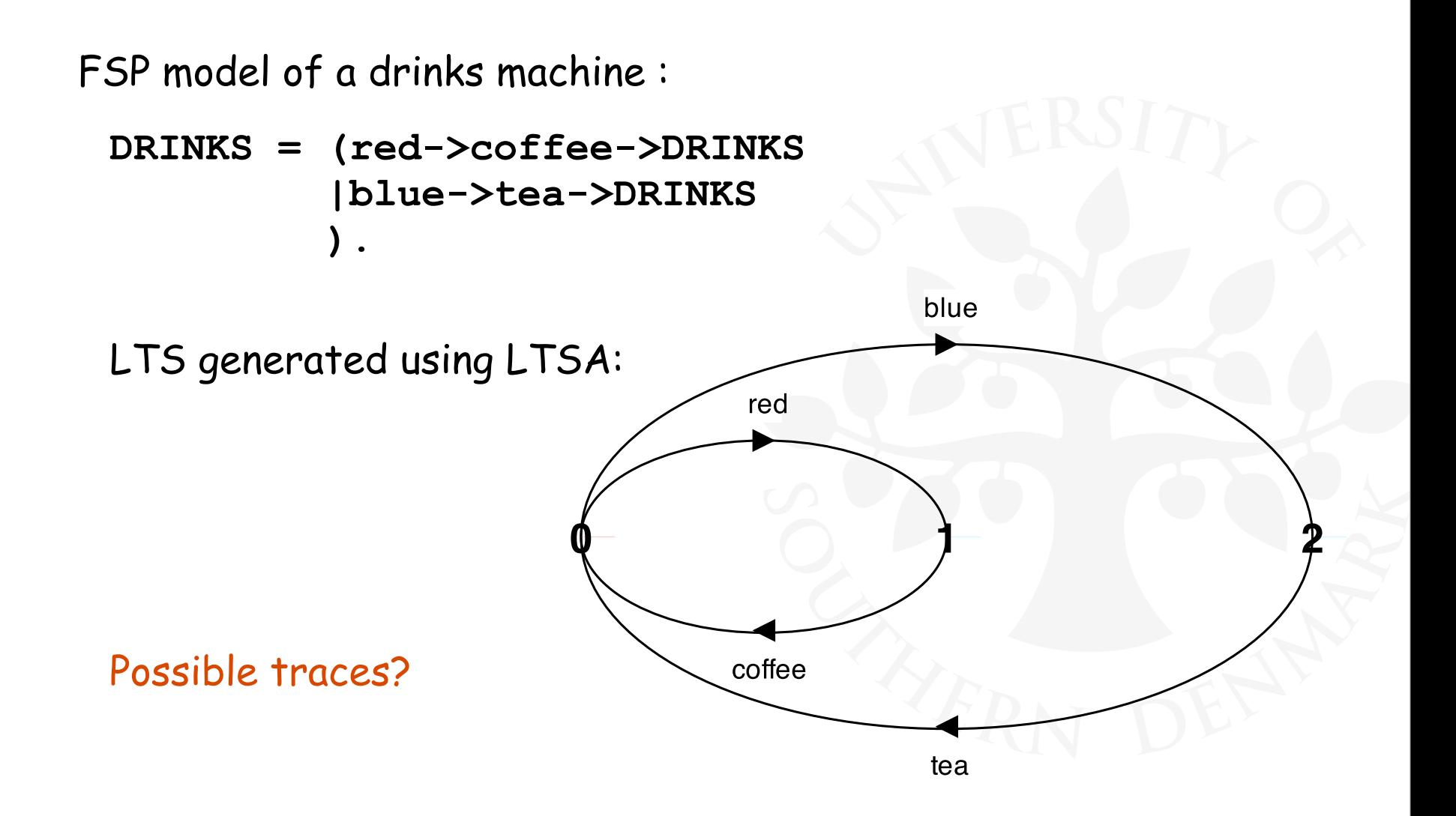

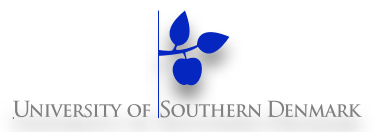

Process  $(x \rightarrow P \mid x \rightarrow Q)$  describes a process which engages in **x** and then **non-deterministically** behaves as either P or Q.

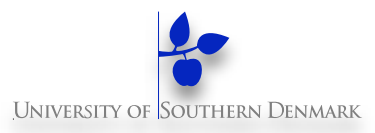

Process  $(x \rightarrow P \mid x \rightarrow Q)$  describes a process which engages in **x** and then **non-deterministically** behaves as either P or Q.

**COIN = (toss->HEADS|toss->TAILS), HEADS= (heads->COIN), TAILS= (tails->COIN).**

**Tossing a coin.**

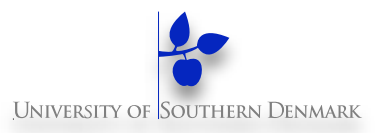

Process  $(x \rightarrow P \mid x \rightarrow Q)$  describes a process which engages in **x** and then **non-deterministically** behaves as either P or Q.

**COIN = (toss->HEADS|toss->TAILS), HEADS= (heads->COIN), TAILS= (tails->COIN).**

**Tossing a coin.**

LTS?

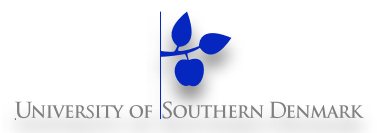

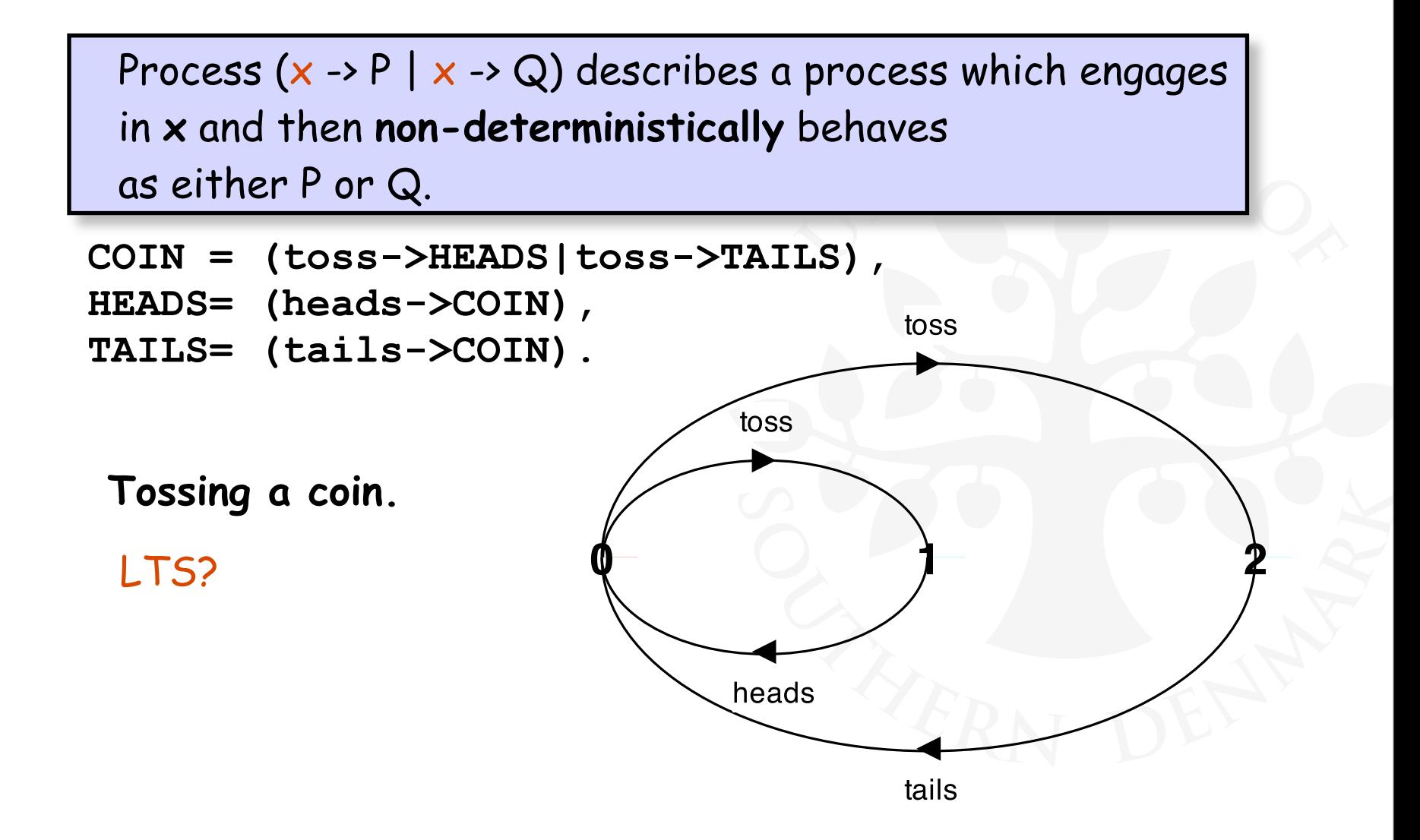

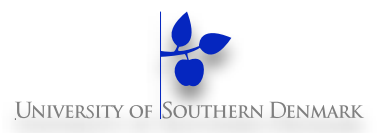

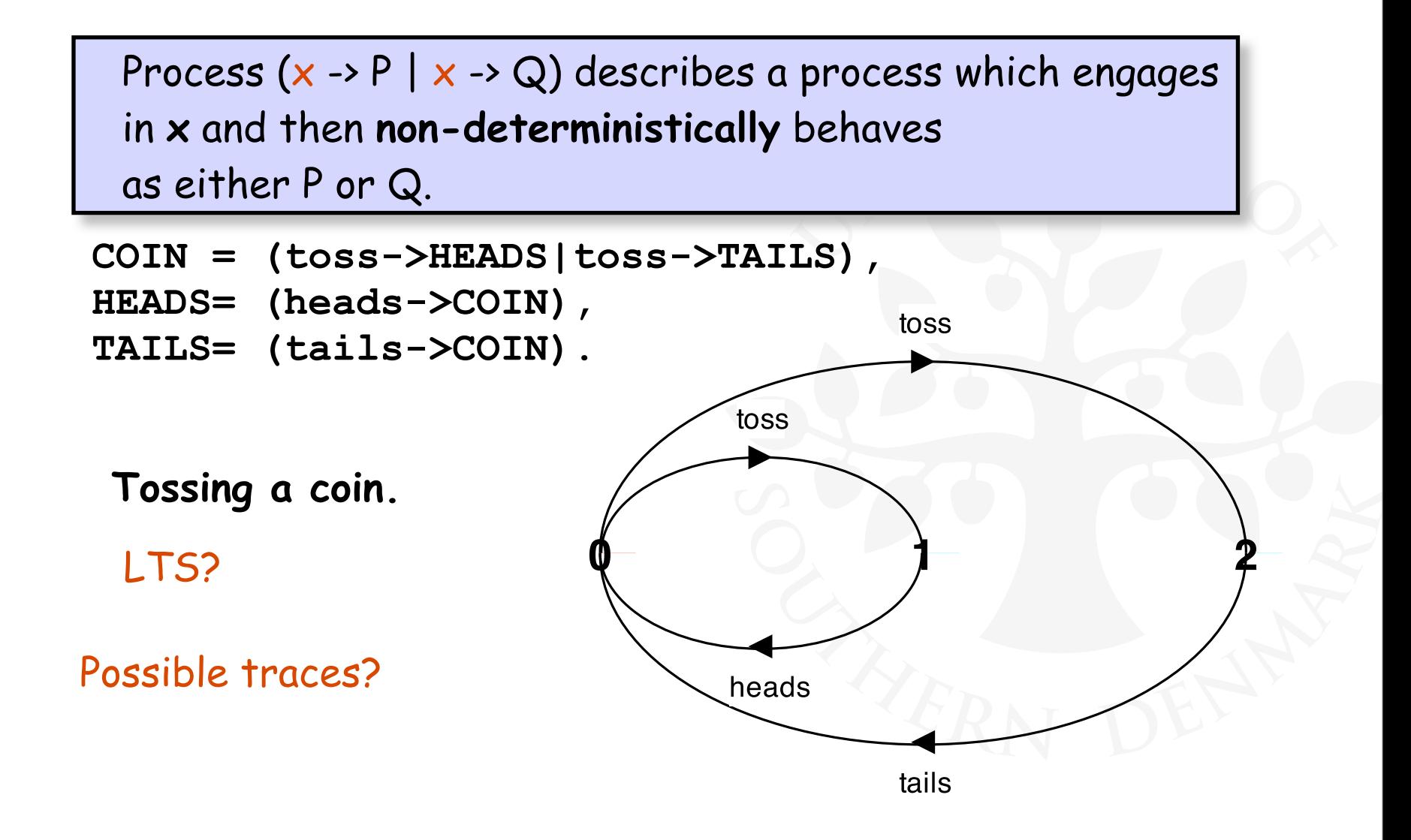

How do we model an unreliable communication channel which accepts **in** actions and if a failure occurs produces no output, otherwise performs an **out** action?

How do we model an unreliable communication channel which accepts **in** actions and if a failure occurs produces no output, otherwise performs an **out** action?

Use non-determinism...:

How do we model an unreliable communication channel which accepts **in** actions and if a failure occurs produces no output, otherwise performs an **out** action?

Use non-determinism...:

**CHAN = (in->CHAN |in->out->CHAN ).**

How do we model an unreliable communication channel which accepts **in** actions and if a failure occurs produces no output, otherwise performs an **out** action?

Use non-determinism...:

**CHAN = (in->CHAN |in->out->CHAN ).**

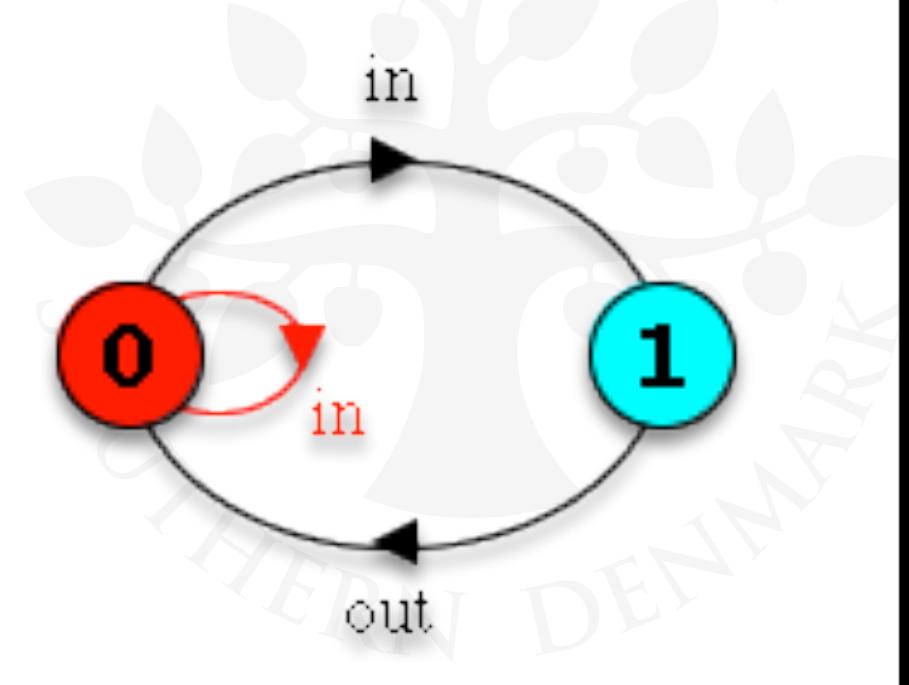

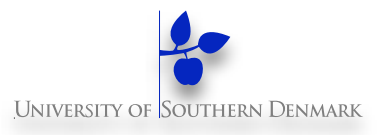

Single slot buffer that inputs a value in the range 0 to 3 and then outputs that value:

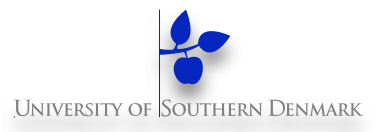

Single slot buffer that inputs a value in the range 0 to 3 and then outputs that value:

```
BUFF = (in[i:0..3]->out[i]->BUFF).
```
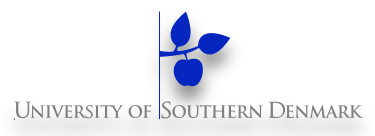

Single slot buffer that inputs a value in the range 0 to 3 and then outputs that value:

```
BUFF = (in[i:0..3]->out[i]-> BUFF).
```
Define then Use (as in programming languages)

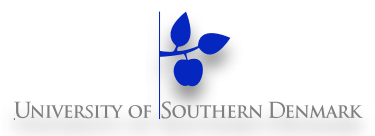

Single slot buffer that inputs a value in the range 0 to 3 and then outputs that value:

```
BUFF = (in[i:0..3] - > out[i] - > BUFF).
```
Define then Use (as in programming languages)

Could we have made this process w/o using the indices?

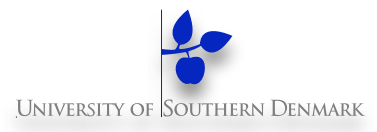

Single slot buffer that inputs a value in the range 0 to 3 and then outputs that value:

```
BUFF = (in[i:0..3] - > out[i] - > BUFF).
```
Define then Use (as in programming languages)

Could we have made this process w/o using the indices?

**BUFF = (in\_0->out\_0->BUFF |in\_1->out\_1->BUFF |in\_2->out\_2->BUFF |in\_3->out\_3->BUFF ).**

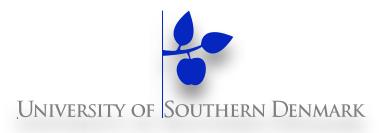

Single slot buffer that inputs a value in the range 0 to 3 and then outputs that value:

```
BUFF = (in[i:0..3] - > out[i] - > BUFF).
```
Define then Use (as in programming languages)

Could we have made this process w/o using the indices?

```
BUFF = (in 0->out 0->BUFF |in_1->out_1->BUFF
 |in_2->out_2->BUFF
...or...:
        |in_3->out_3->BUFF
        ).
                              BUFF = (in[0]->out[0]->BUFF
                                       |in[1]->out[1]->BUFF
                                       |in[2]->out[2]->BUFF
                                       |in[3]->out[3]->BUFF
                               ).
```
## **Indices (cont'd)**

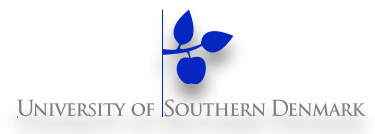

$$
BUFF = (in[i:0..3]->out[i]->BUFF).
$$

$$
BUFF = (in[0]->out[0]->BUFF | in[1]->out[1]->BUFF | in[2]->out[2]->BUFF | in[2]->out[2]->BUFF | in[2]->out[2]->BUFF | in[2]->out[2]->BUFF | in[2]->out[2]->BUFF | in[2]->out[2]->BUFF | in[2]->out[2]->out[2]
$$

 **|in[3]->out[3]->BUFF).**

#### **Indices (cont'd)**

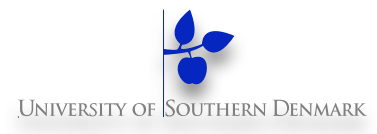

```
BUFF = (in[i:0..3]->out[i]-> BUFF). or
```
**BUFF = (in[0]->out[0]->BUFF |in[1]->out[1]->BUFF |in[2]->out[2]->BUFF |in[3]->out[3]->BUFF).**

LTS?

#### **Indices (cont'd)**

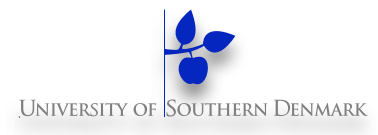

$$
BUFF = (in[i:0..3] - > out[i] - > BUFF) .
$$

$$
BUFF = (in[0]->out[0]->BUFF | in[1]->out[1]->BUFF | in[2]->out[2]->BUFF | in[3]->out[3]->BUFF).
$$

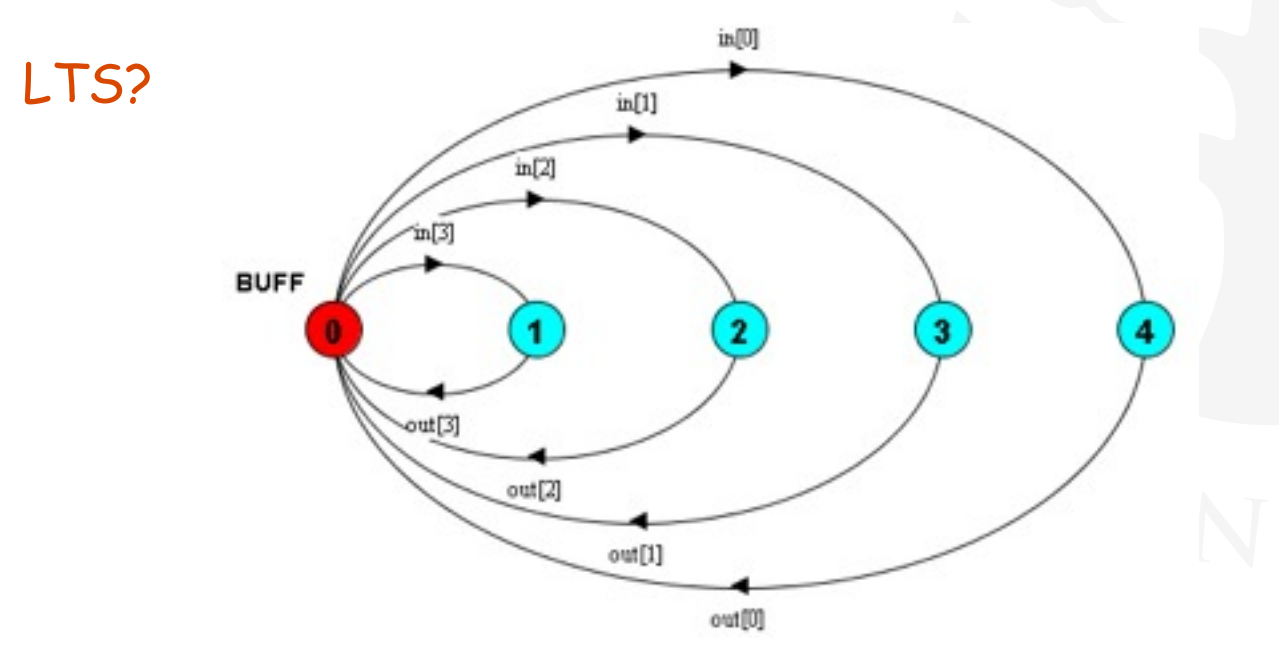

# **FSP - indexed processes and actions (cont'd)**

 $BUFF = (in[i:0..3]-\text{out}[i] - \text{BUFF}).$ 

# **FSP - indexed processes and actions (cont'd)**

```
BUFF = (in[i:0..3]->out[i]->BUFF).
```
equivalent to

BUFF  $= (\text{in}[\text{i}:0..3]-500 \text{T}[\text{i}]),$ 

**OUT[i:0..3] = (out[i]->BUFF).**

# **FSP - indexed processes and actions (cont'd)**

```
BUFF = (in[i:0..3] - > out[i] - > BUFF).
```
equivalent to

BUFF  $= (\text{in}[\text{i}:0..3]-500 \text{T}[\text{i}]),$ 

**OUT[i:0..3] = (out[i]->BUFF).**

equivalent to

 $BUFF = (in[i:0..3]->OUT[i]),$ 

 $OUT[j:0..3] = (out[j]-SBUFF)$ .

## **FSP - constant & addition**

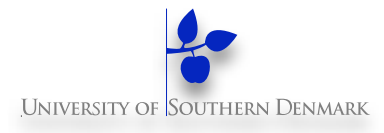

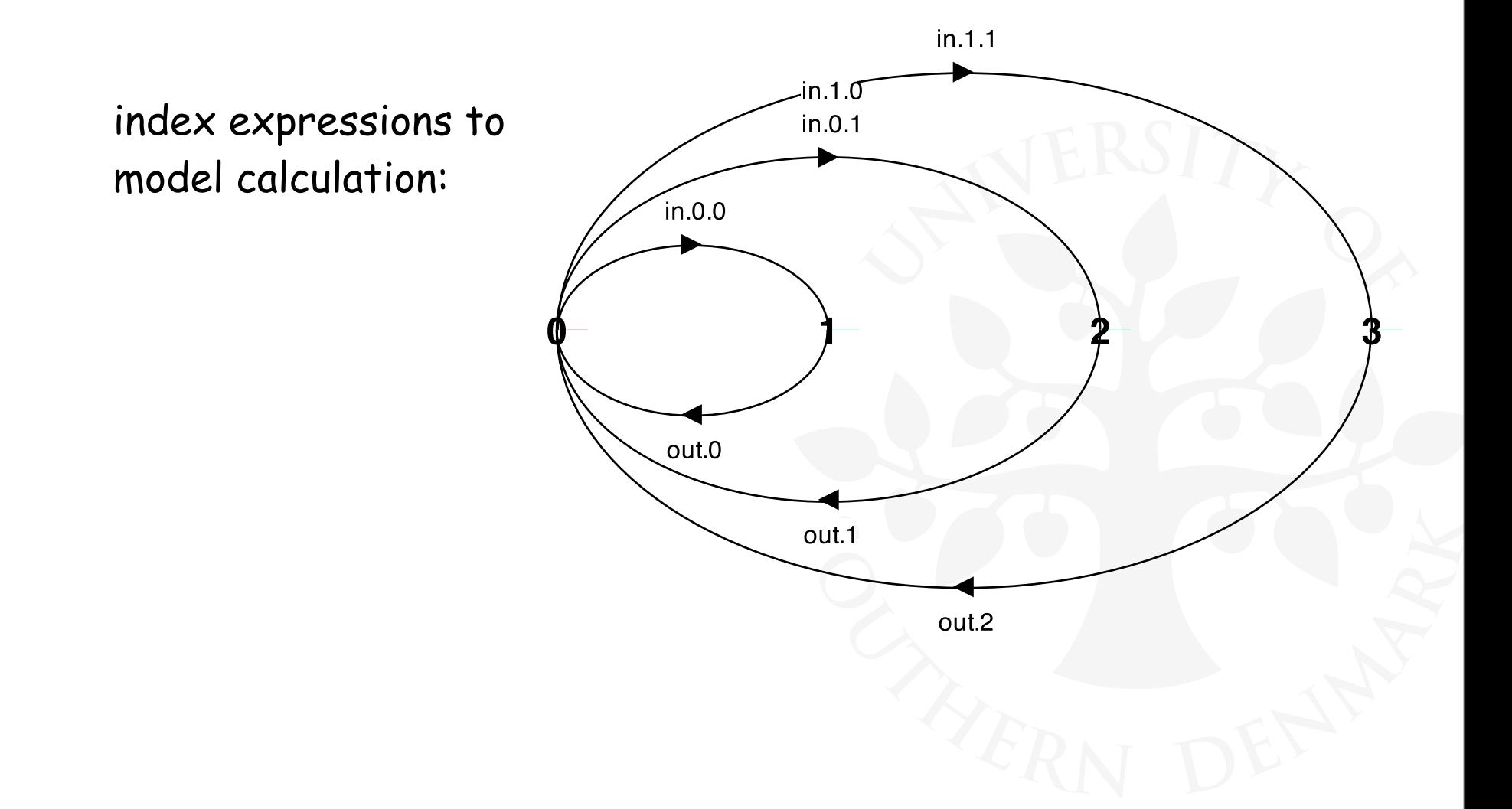

## **FSP - constant & addition**

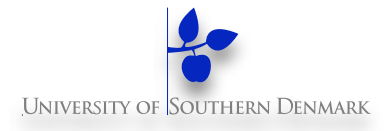

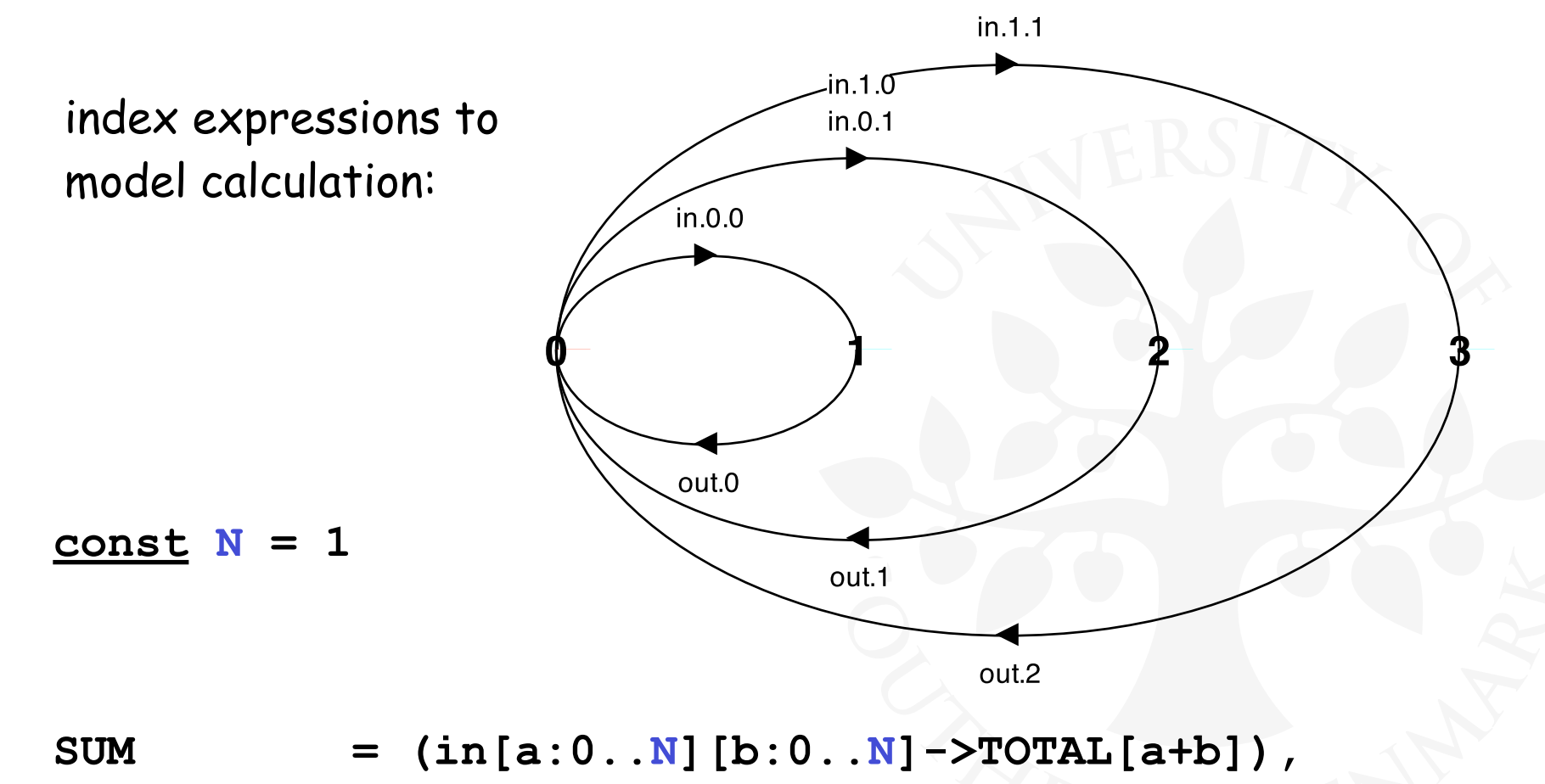

 $\text{TOTAL}[s:0..2*N] = (\text{out}[s]-\text{SUM})$ .

## **FSP - constant & addition**

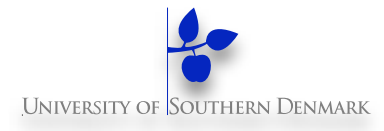

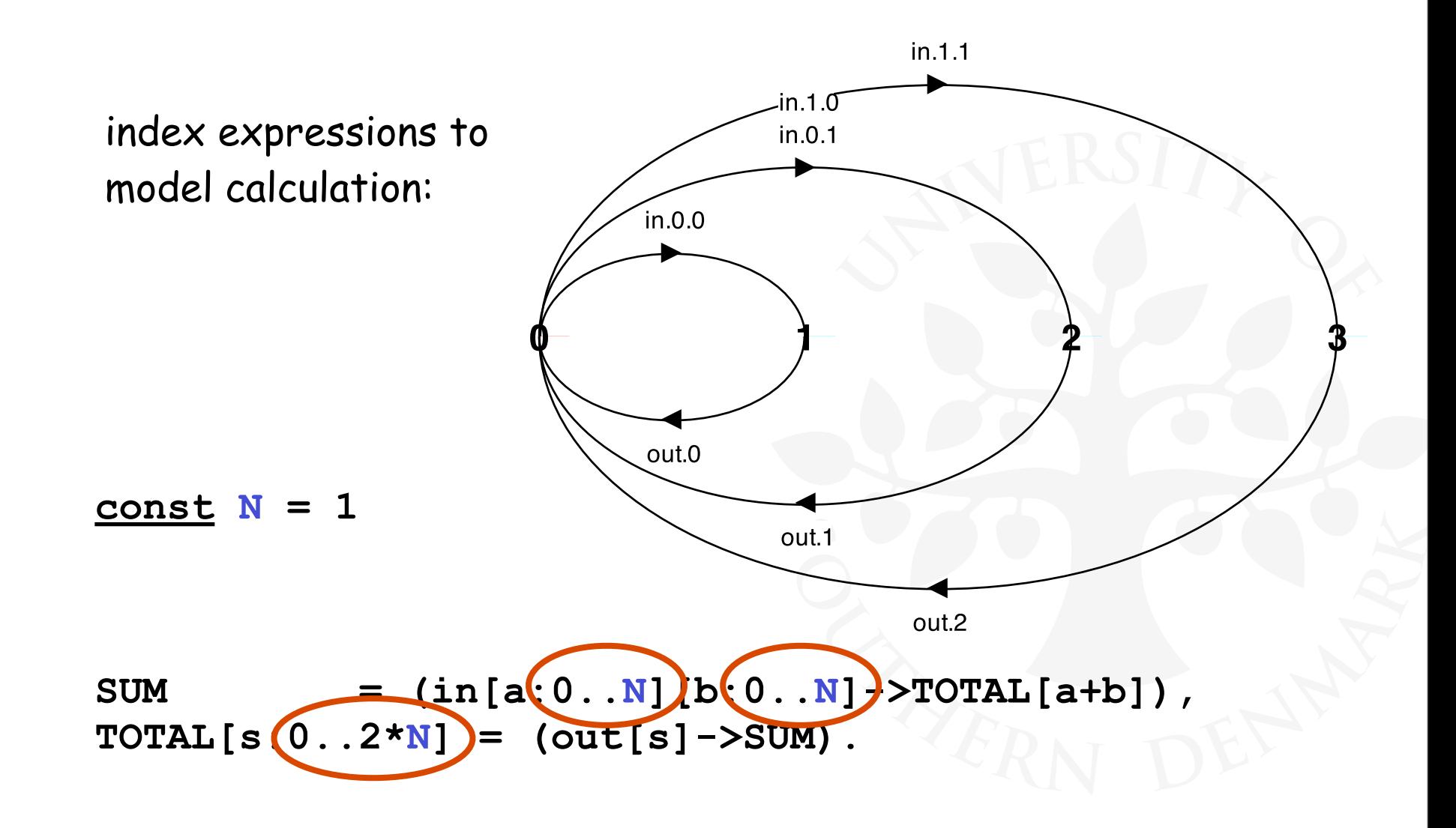

## **FSP - constant & range declaration**

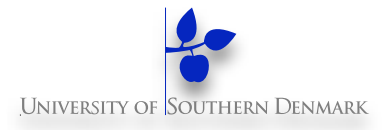

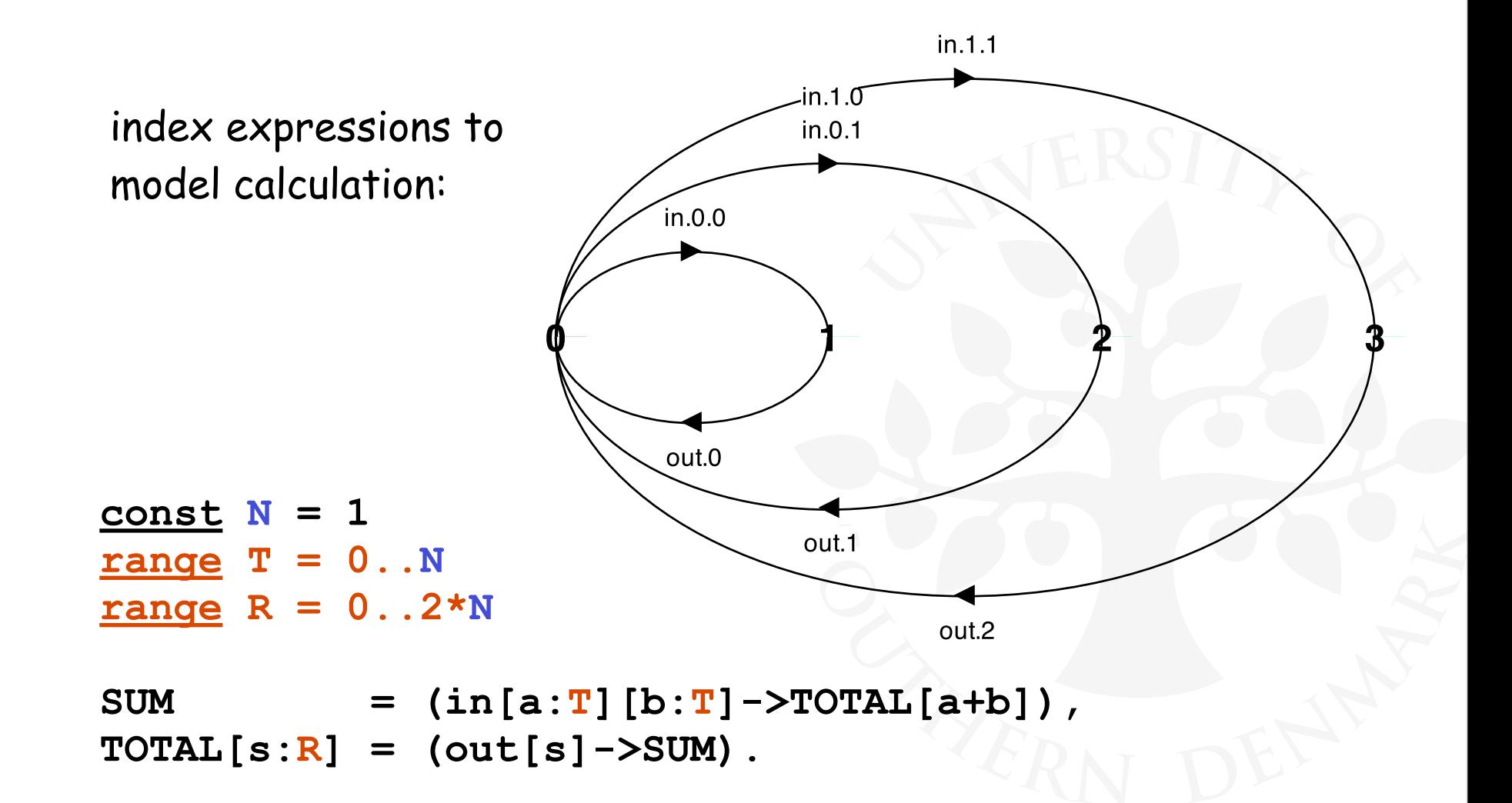

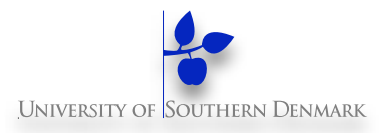

The choice **(when B**  $x \rightarrow P \mid y \rightarrow Q$ **)** means that when the guard **B** is true then the actions **x** and **y** are both eligible to be chosen, otherwise if **B** is false then the action **x** cannot be chosen.

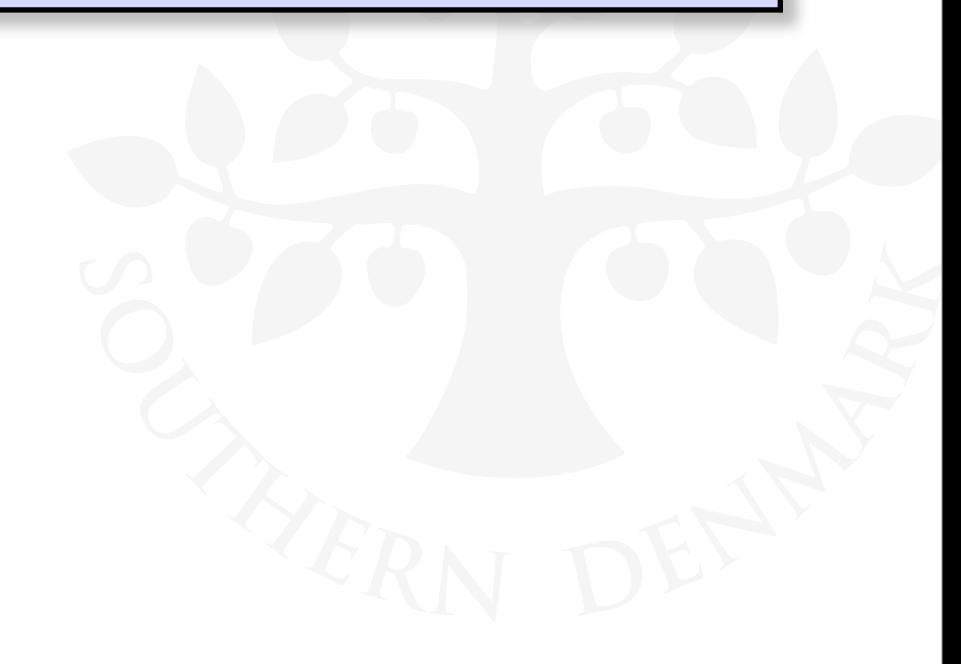

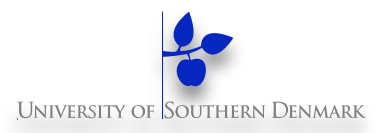

The choice **(when B**  $x \rightarrow P$  **| y**  $\rightarrow Q$ **)** means that when the guard **B** is true then the actions **x** and **y** are both eligible to be chosen, otherwise if **B** is false then the action **x** cannot be chosen.

**COUNT**  $(N=3)$  = COUNT  $[0]$ ,  $COUNT[i:0..N] = (when(i$  **|when(i>0) dec->COUNT[i-1]**  $\mathbf{a}$ 

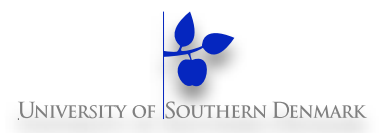

The choice **(when B**  $x \rightarrow P$  **| y**  $\rightarrow Q$ **)** means that when the guard **B** is true then the actions **x** and **y** are both eligible to be chosen, otherwise if **B** is false then the action **x** cannot be chosen.

**COUNT**  $(N=3)$  = COUNT  $[0]$ ,  $COUNT[i:0..N] = (when(i$  **|when(i>0) dec->COUNT[i-1]**  $\mathbf{a}$ 

LTS?

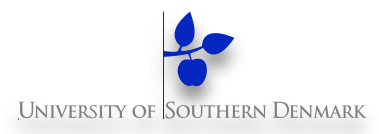

The choice **(when B**  $x \rightarrow P$  **| y**  $\rightarrow Q$ **)** means that when the guard **B** is true then the actions **x** and **y** are both eligible to be chosen, otherwise if **B** is false then the action **x** cannot be chosen.

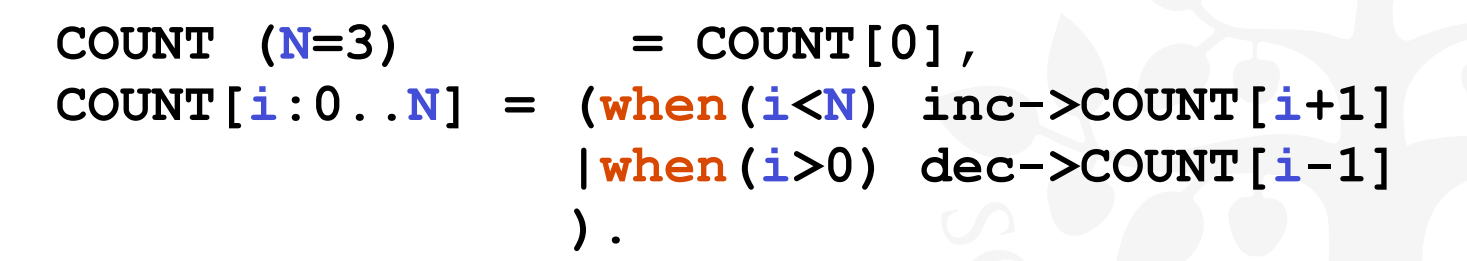

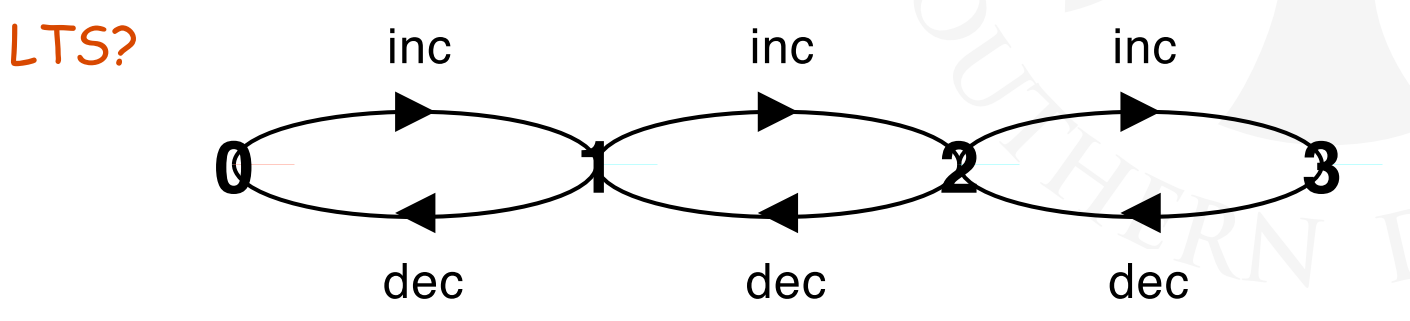

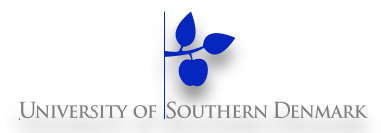

The choice **(when B**  $x \rightarrow P$  **| y**  $\rightarrow Q$ **)** means that when the guard **B** is true then the actions **x** and **y** are both eligible to be chosen, otherwise if **B** is false then the action **x** cannot be chosen.

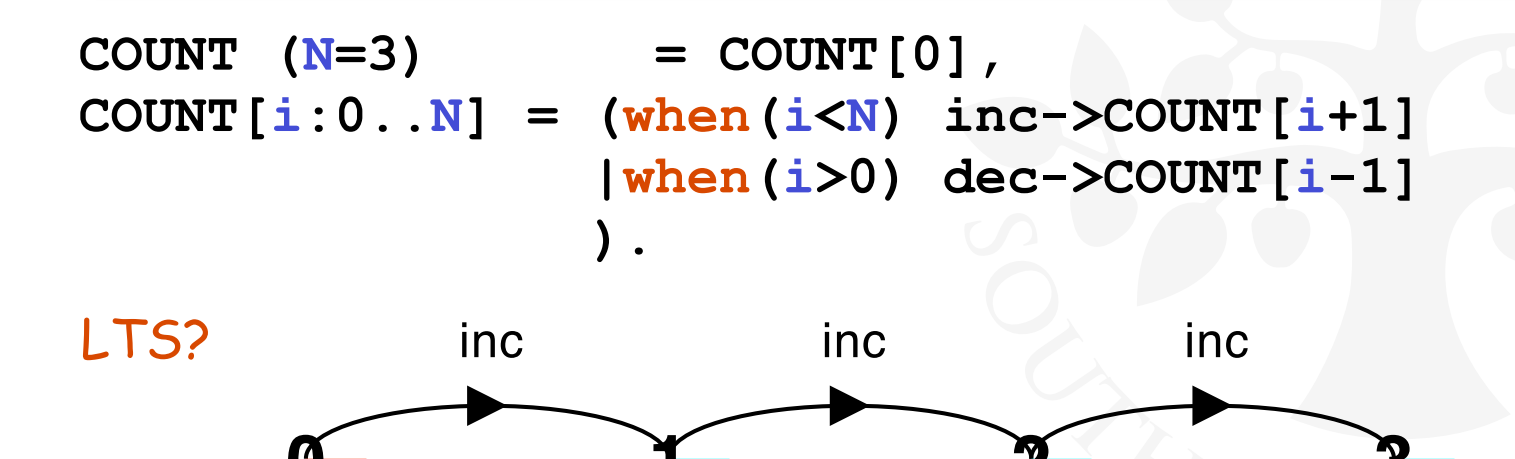

dec

dec

dec

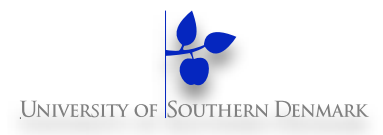

A countdown timer which beeps after N ticks, or can be stopped.

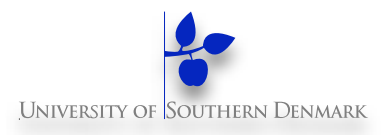

A countdown timer which beeps after N ticks, or can be stopped.

```
COUNTDOWN (N=3) = (start->COUNTDOWN[N]),
COUNTDOWN[i:0..N] = 
           (when(i>0) tick->COUNTDOWN[i-1]
           |when(i==0)beep->STOP
           |stop->STOP
 ).
```
# **FSP - guarded actions**

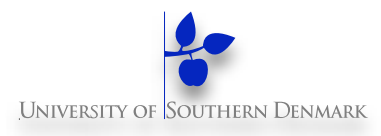

A countdown timer which beeps after N ticks, or can be stopped.

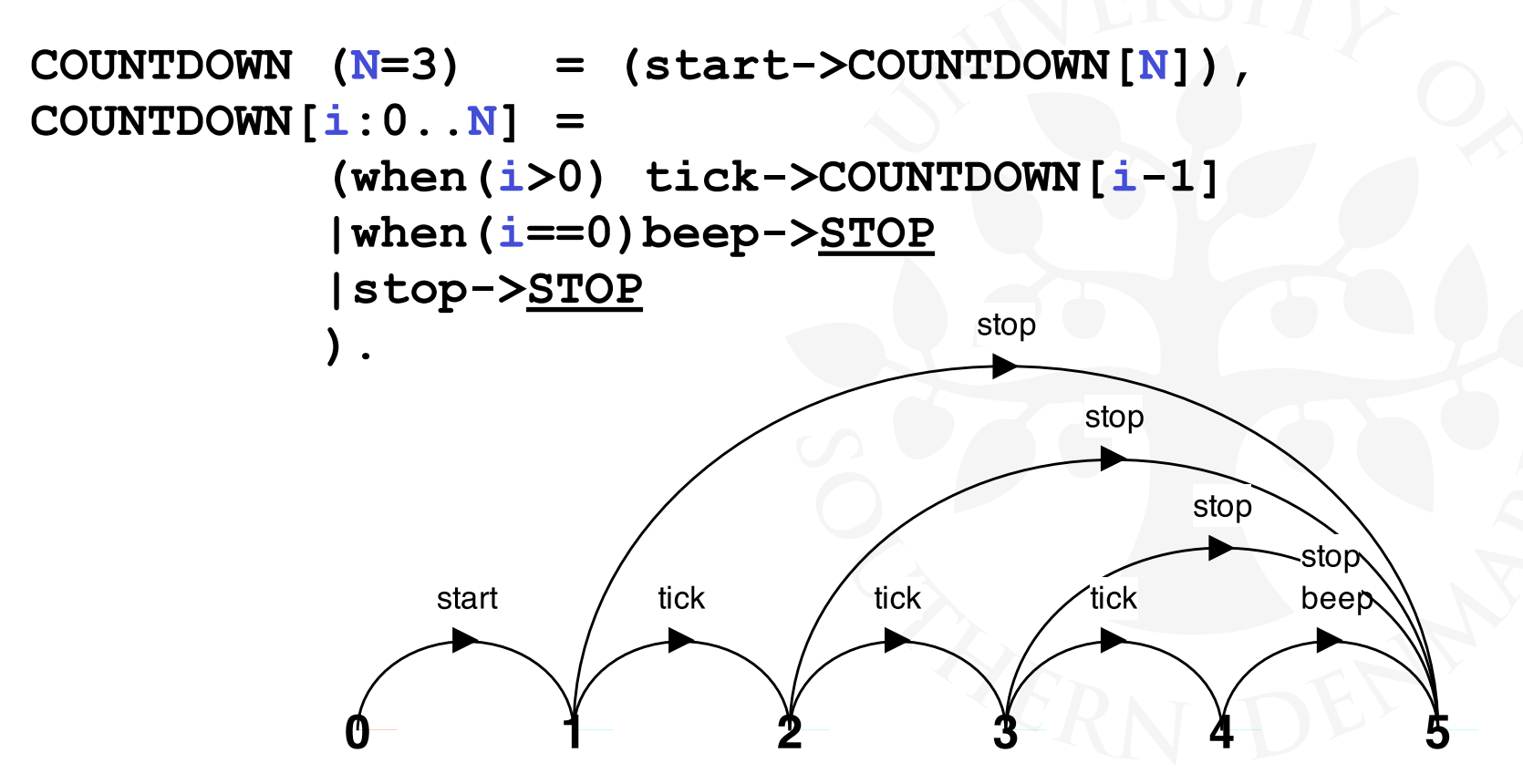

# **FSP - guarded actions**

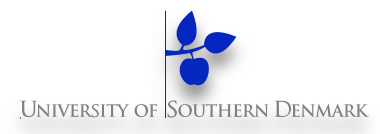

What is the following FSP process equivalent to?

**const False = 0 P = (when (False) do\_anything->P).**

# **FSP - guarded actions**

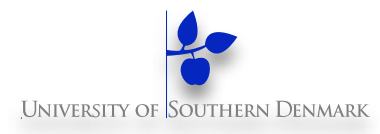

What is the following FSP process equivalent to?

**const False = 0 P = (when (False) do\_anything->P).**

Answer:

**STOP**

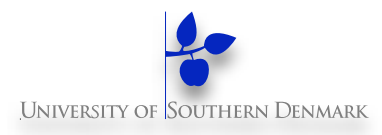

The **alphabet** of a process is the set of actions in which it can engage.

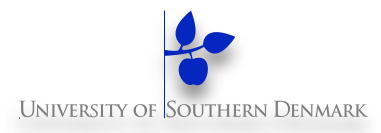

The **alphabet** of a process is the set of actions in which it can engage.

Alphabet extension can be used to extend the **implicit** alphabet of a process:

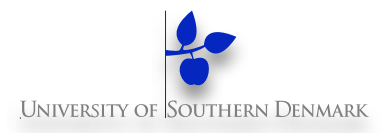

The **alphabet** of a process is the set of actions in which it can engage.

Alphabet extension can be used to extend the **implicit** alphabet of a process:

> **WRITER = (write[1]->write[3]->WRITER) +{write[0..3]}.**

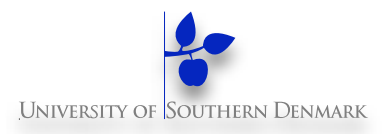

The **alphabet** of a process is the set of actions in which it can engage.

Alphabet extension can be used to extend the **implicit** alphabet of a process:

```
WRITER = (write[1]->write[3]->WRITER) 
           +{write[0..3]}.
```
Alphabet of **WRITER** is the set **{write[0..3]}**

(we make use of alphabet extensions in later chapters)

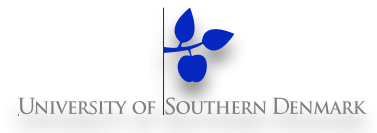

#### **Practice**

#### **Threads in Java**

**DM519 Concurrent Programming**

**27**

# **2.2 Implementing processes**

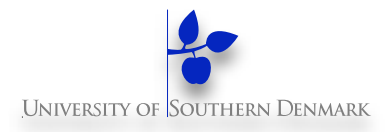

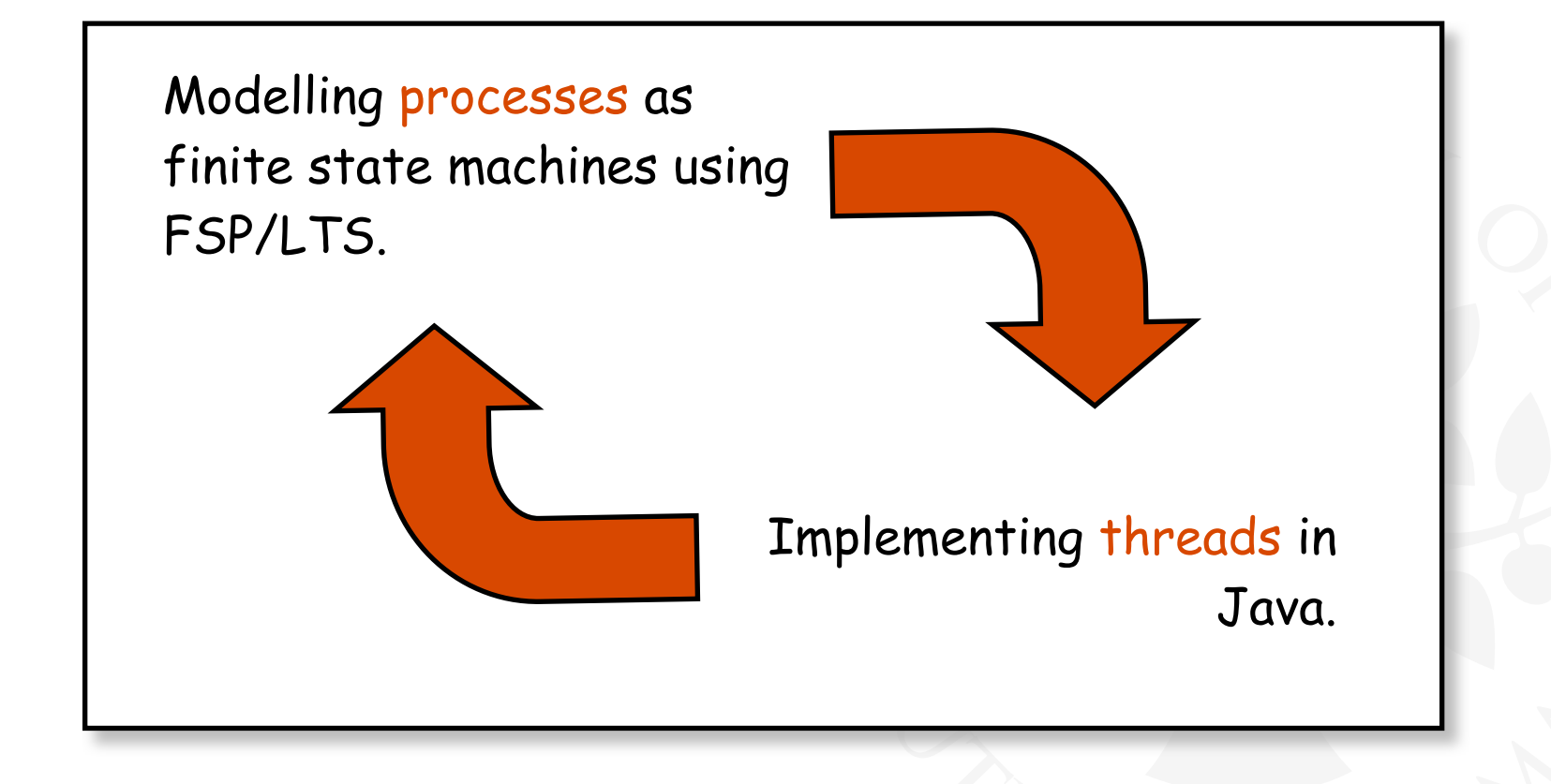

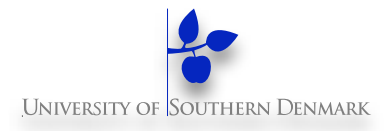

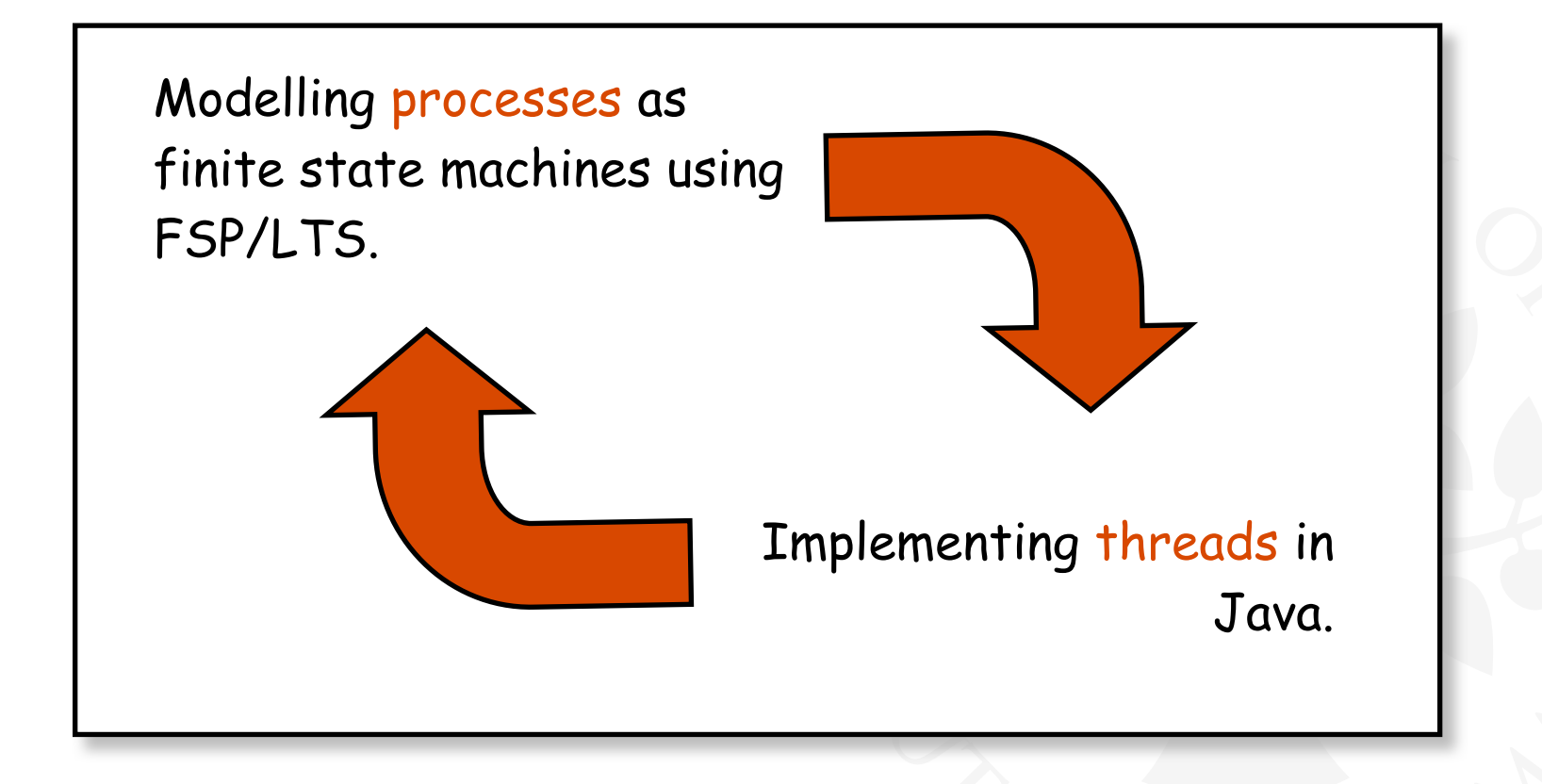

**Note:** to avoid confusion, we use the term **process** when referring to the models, and **thread** when referring to the implementation in Java.

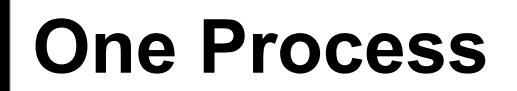

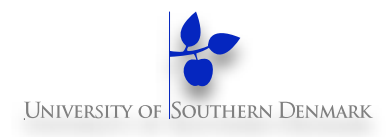

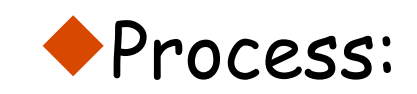

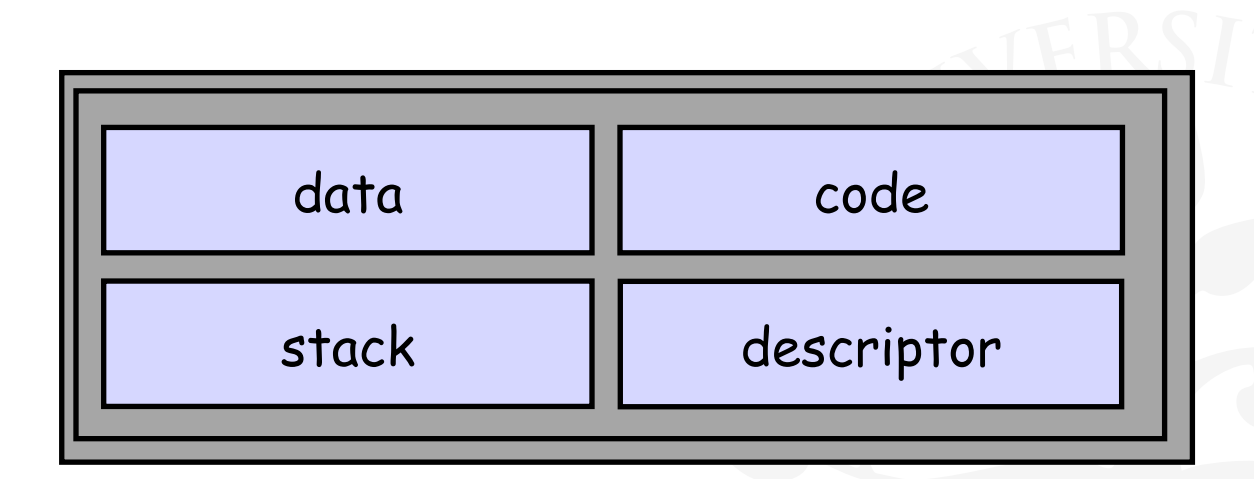

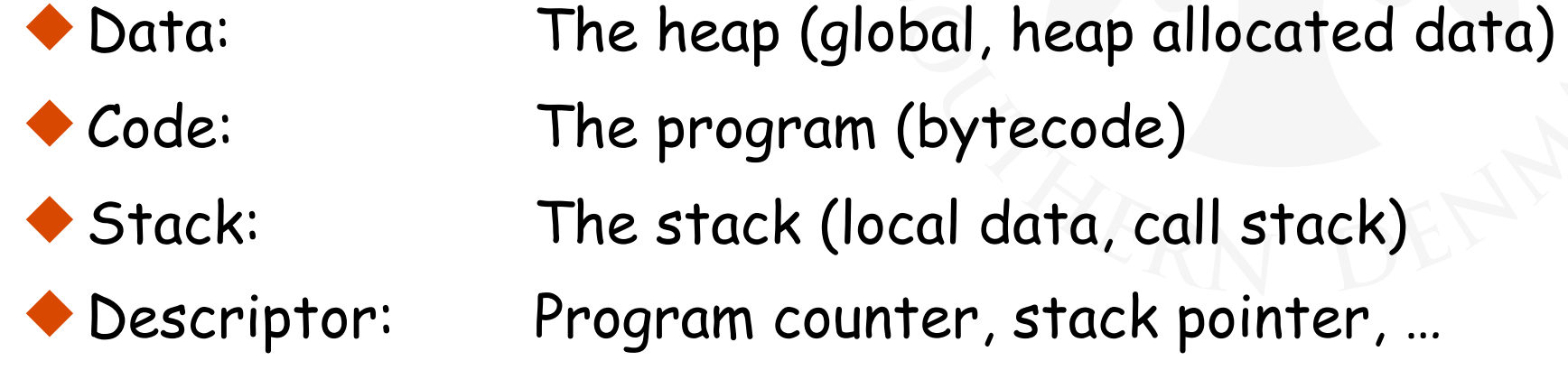

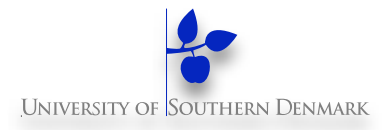

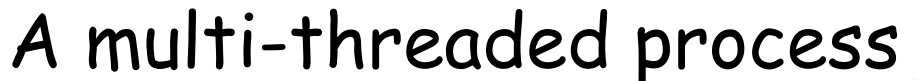

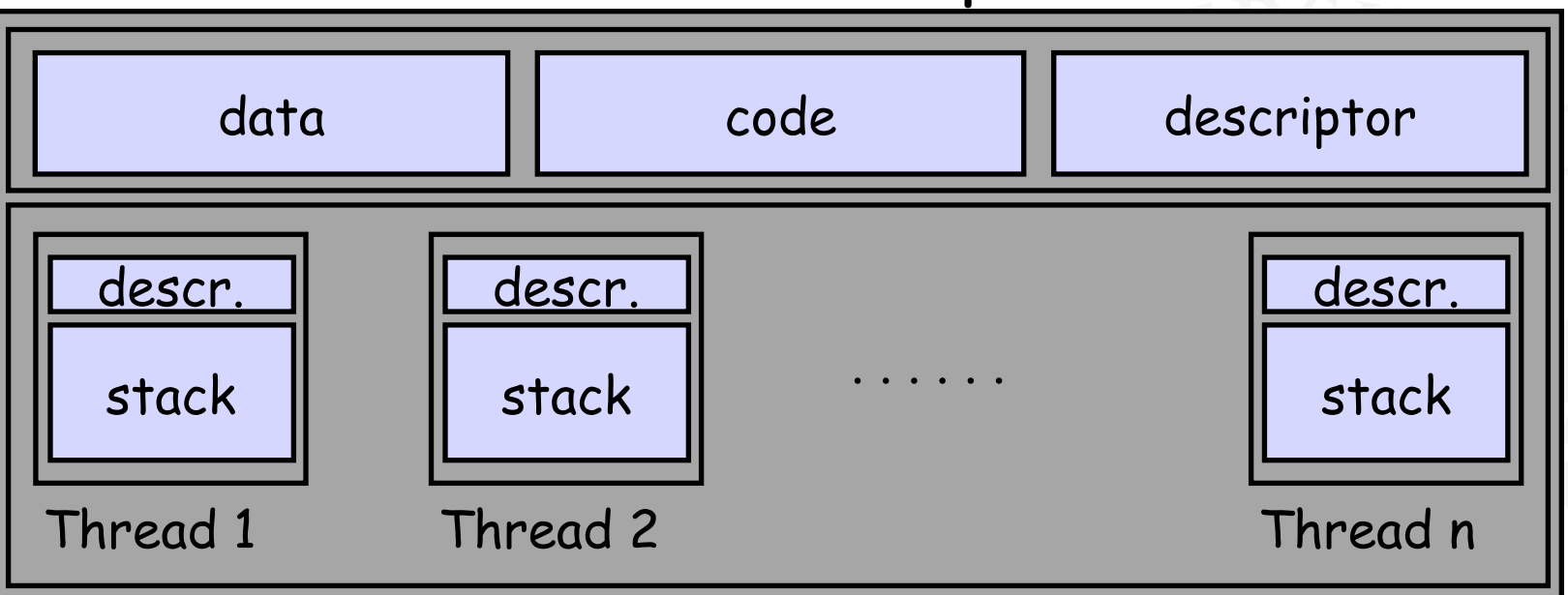

**DM519 Concurrent Programming** A (heavyweight) process in an operating system is represented by its code, data and the state of the machine registers, given in a descriptor. In order to support multiple (lightweight) **threads of control**, it has multiple stacks, one for each thread. **30**

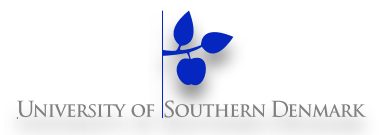

A Thread class manages a single sequential thread of control. Threads may be created and deleted dynamically.

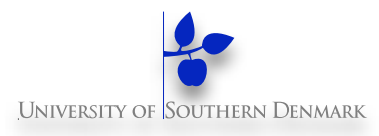

A Thread class manages a single sequential thread of control. Threads may be created and deleted dynamically.

> The Thread class executes instructions from its method run(). The actual code executed depends on the implementation provided for run() in a derived class.

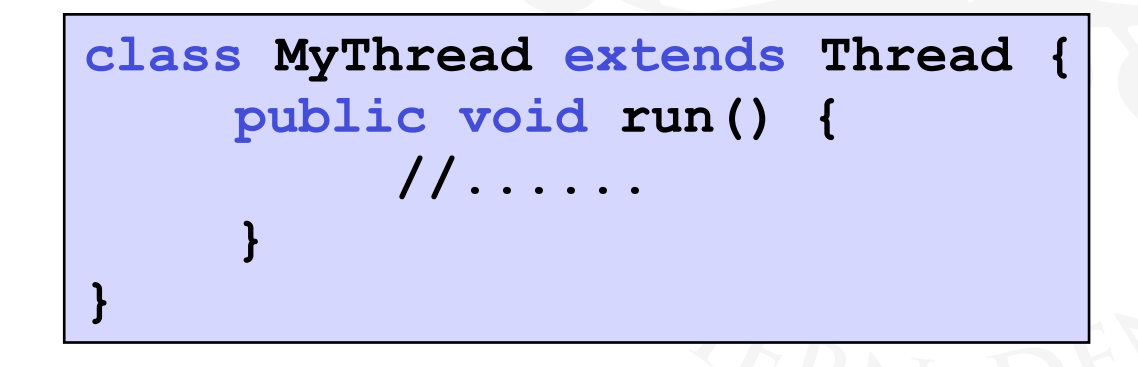

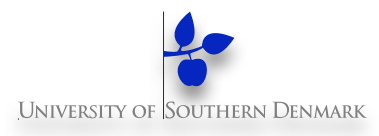

A Thread class manages a single sequential thread of control. Threads may be created and deleted dynamically.

> The Thread class executes instructions from its method run(). The actual code executed depends on the implementation provided for run() in a derived class.

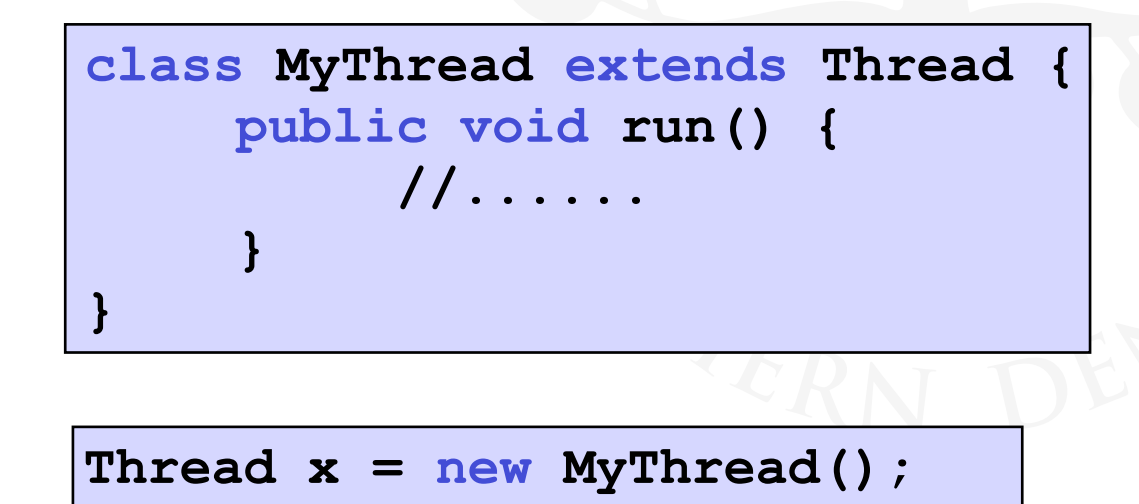

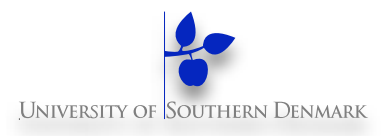

A Thread class manages a single sequential thread of control. Threads may be created and deleted dynamically.

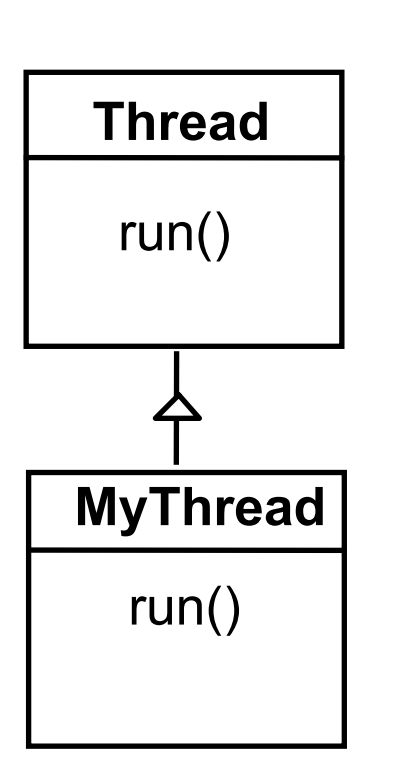

The Thread class executes instructions from its method run(). The actual code executed depends on the implementation provided for run() in a derived class.

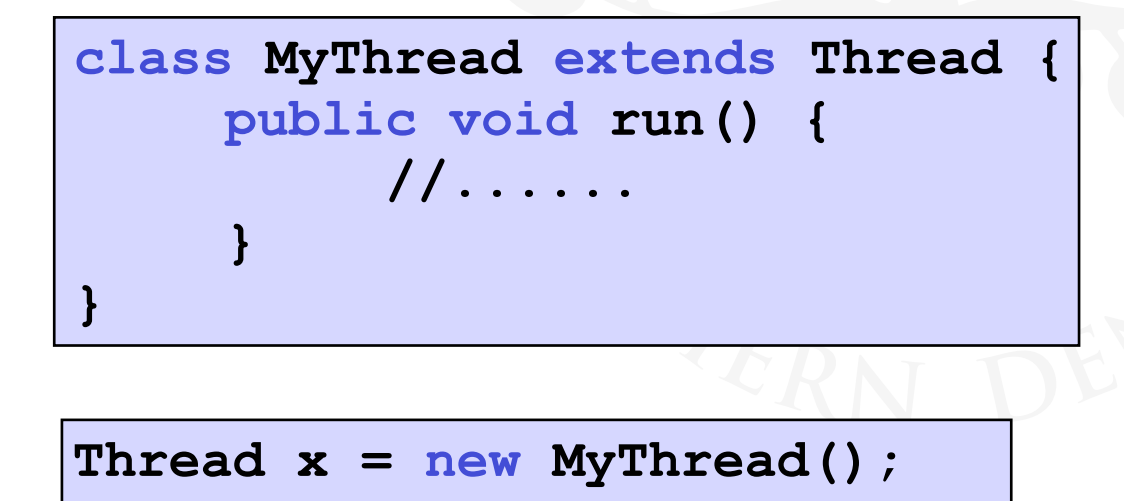

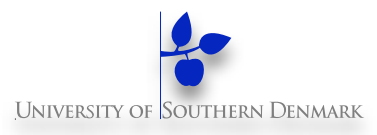

Since Java does not permit multiple inheritance, we often implement the **run()** method in a class not derived from Thread but from the interface Runnable.

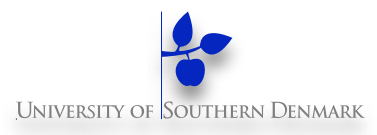

Since Java does not permit multiple inheritance, we often implement the **run()** method in a class not derived from Thread but from the interface Runnable.

```
public interface Runnable {
     public abstract void run();
}
class MyRun implements Runnable {
     public void run() {
         //......
 }
}
```
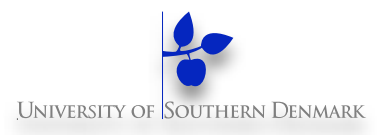

Since Java does not permit multiple inheritance, we often implement the **run()** method in a class not derived from Thread but from the interface Runnable.

```
public interface Runnable {
     public abstract void run();
}
class MyRun implements Runnable {
     public void run() {
         //......
 }
}
```
**Thread x = new Thread(new MyRun());**

**DM519 Concurrent Programming**

**32**

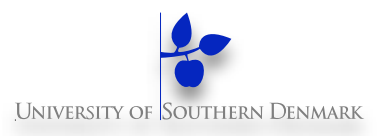

Since Java does not permit multiple inheritance, we often implement the **run()** method in a class not derived from Thread but from the interface Runnable.

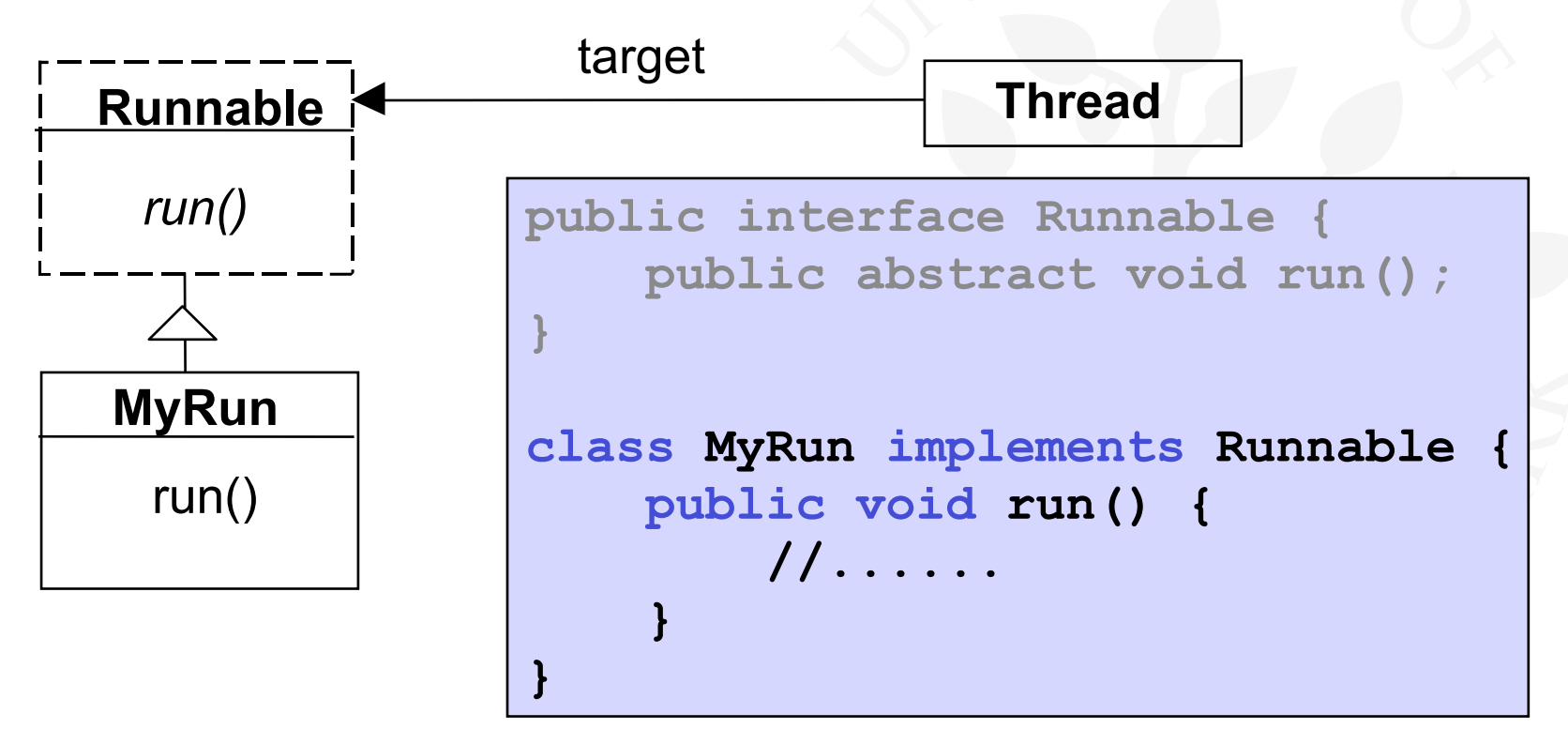

**Thread x = new Thread(new MyRun());**

**DM519 Concurrent Programming**

**32**

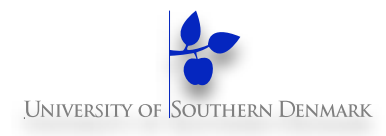

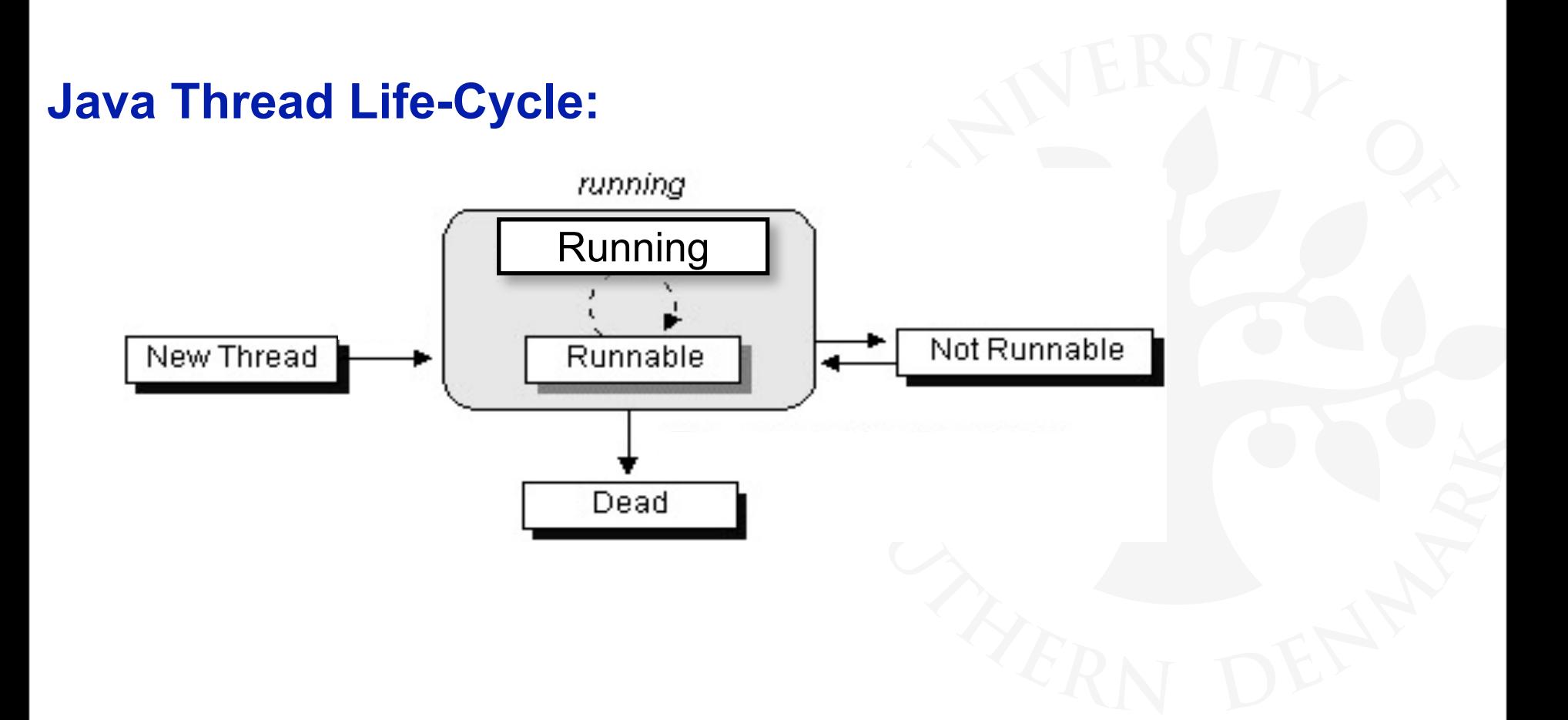

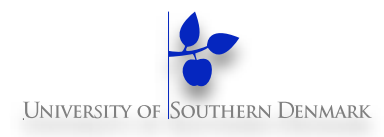

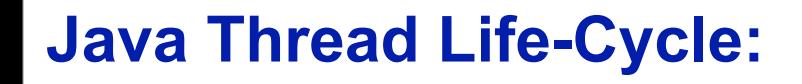

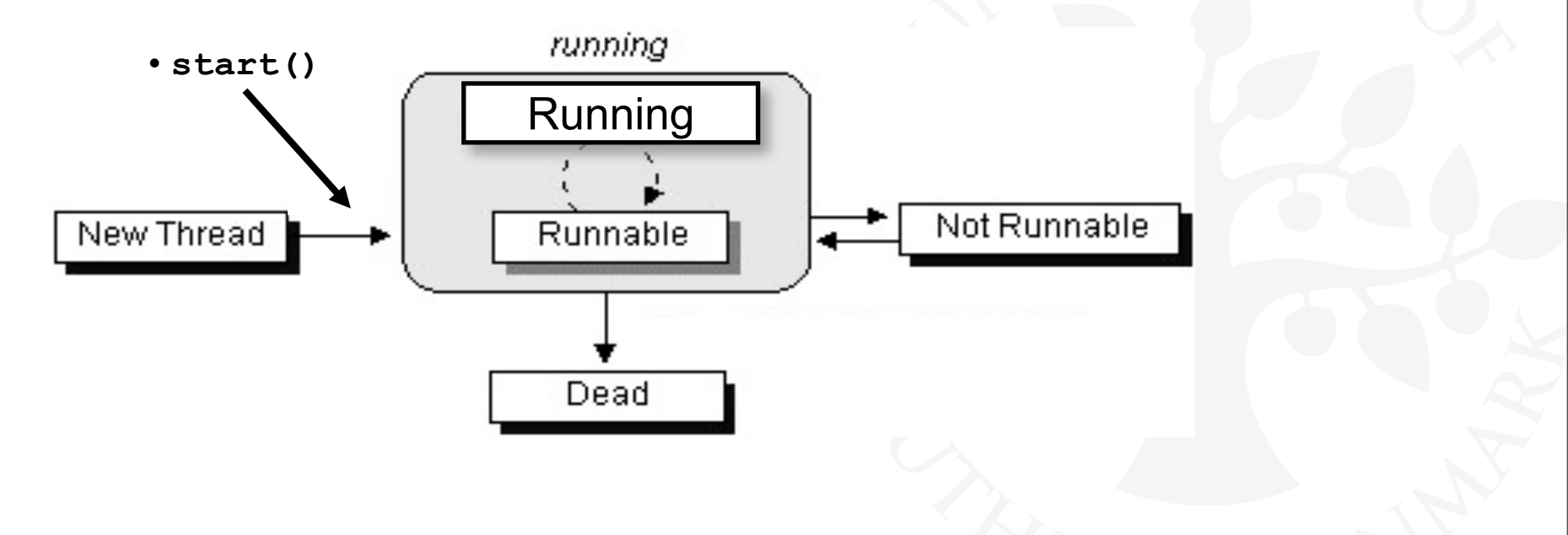

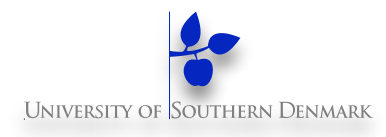

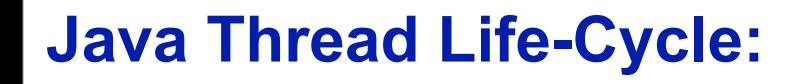

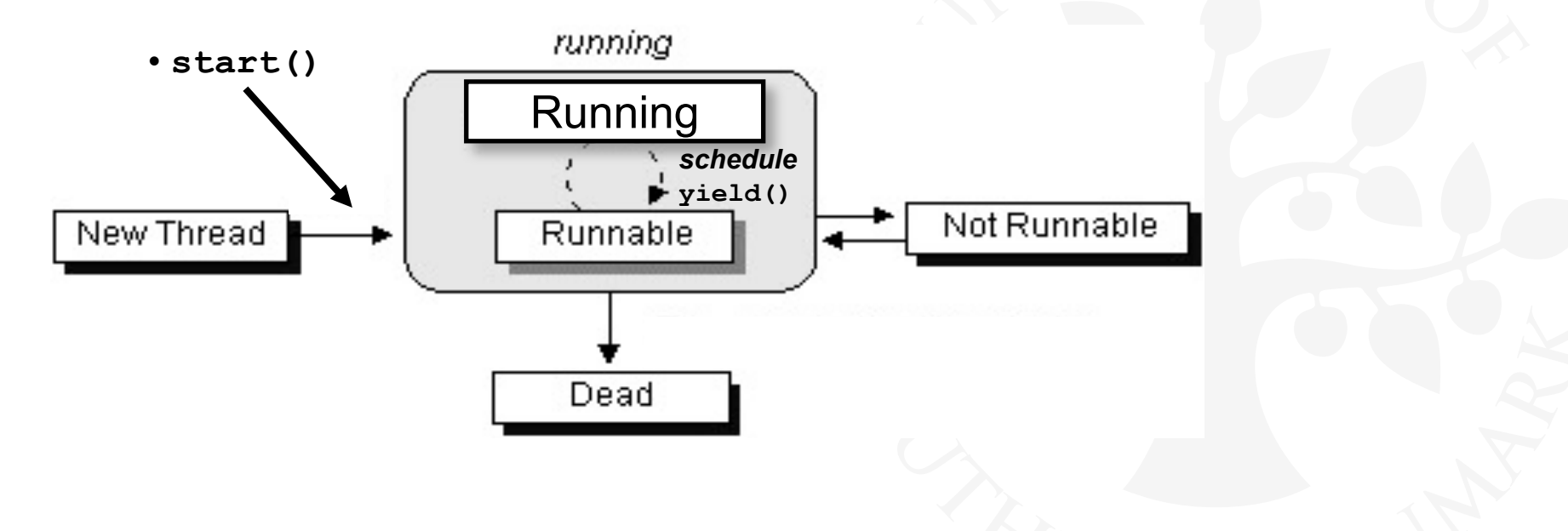

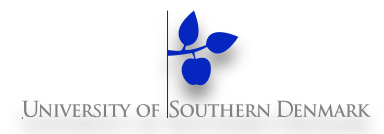

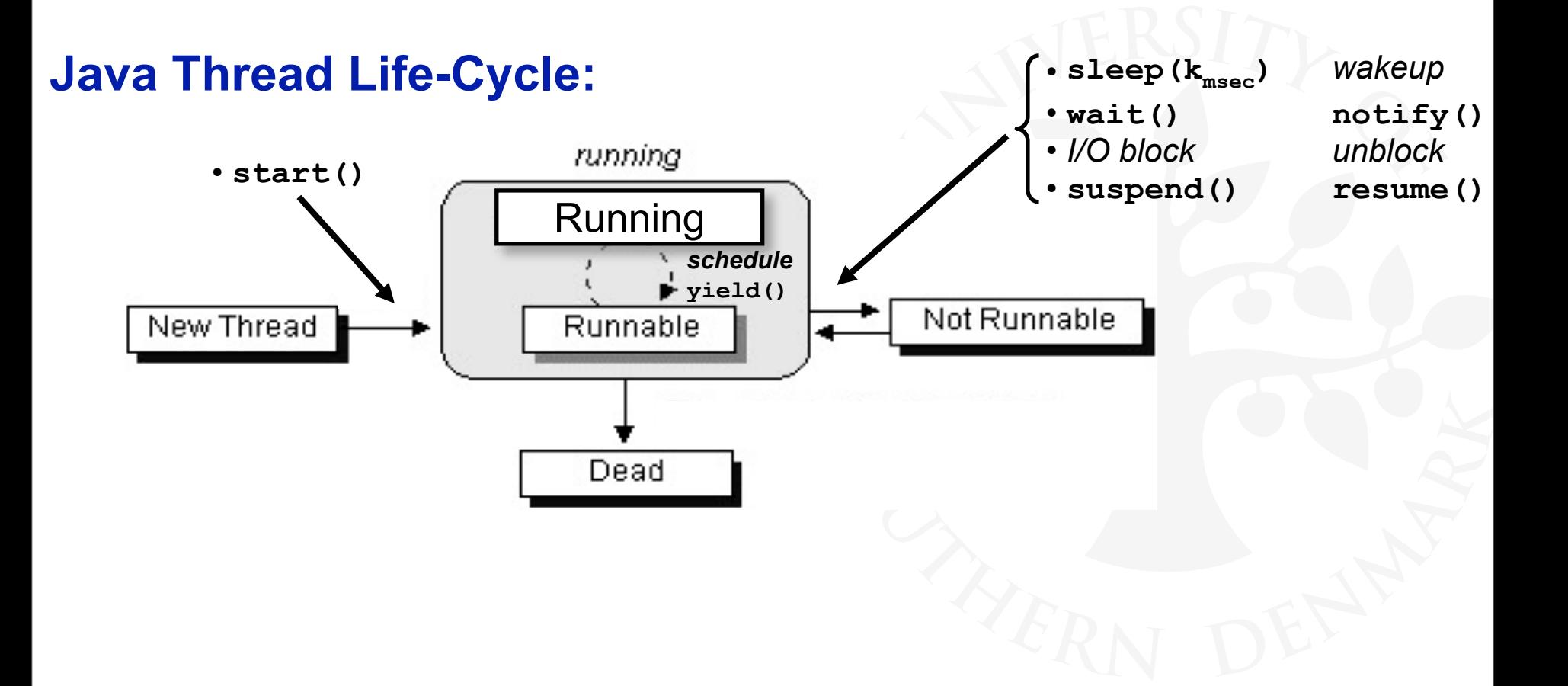

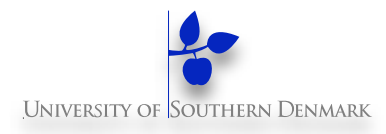

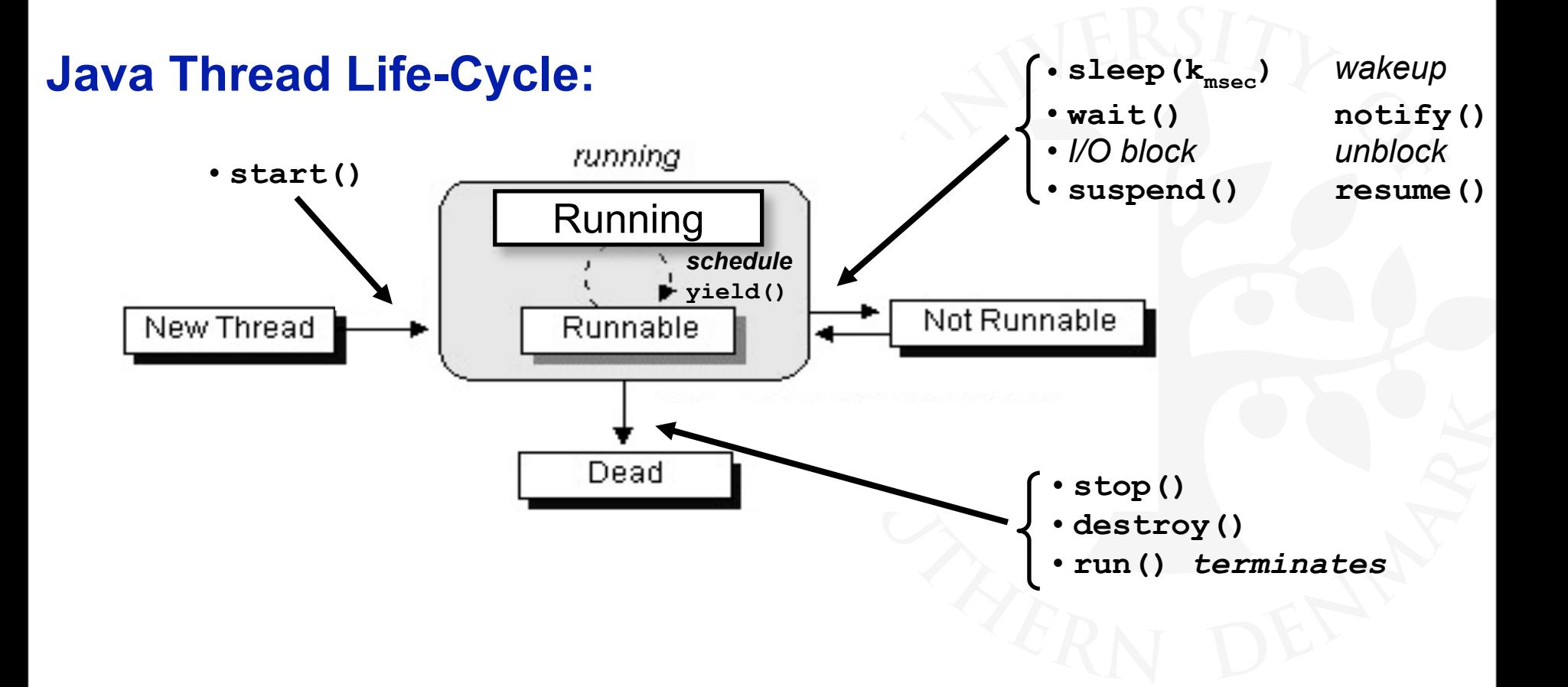

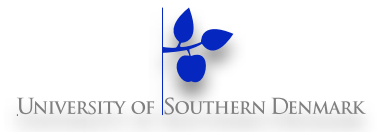

#### **Example: Countdown timer**

#### **Model <-> Impl.**

**DM519 Concurrent Programming**

**34**

#### **CountDown timer example**

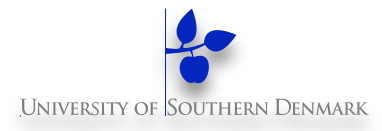

```
const N = 3
COUNTDOWN = (start->COUNTDOWN[N]),
COUNTDOWN[i:0..N] = 
            (when(i>0) tick->COUNTDOWN[i-1]
            |when(i==0) beep->STOP
            |stop->STOP
           ).
```
#### **CountDown timer example**

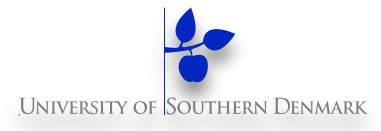

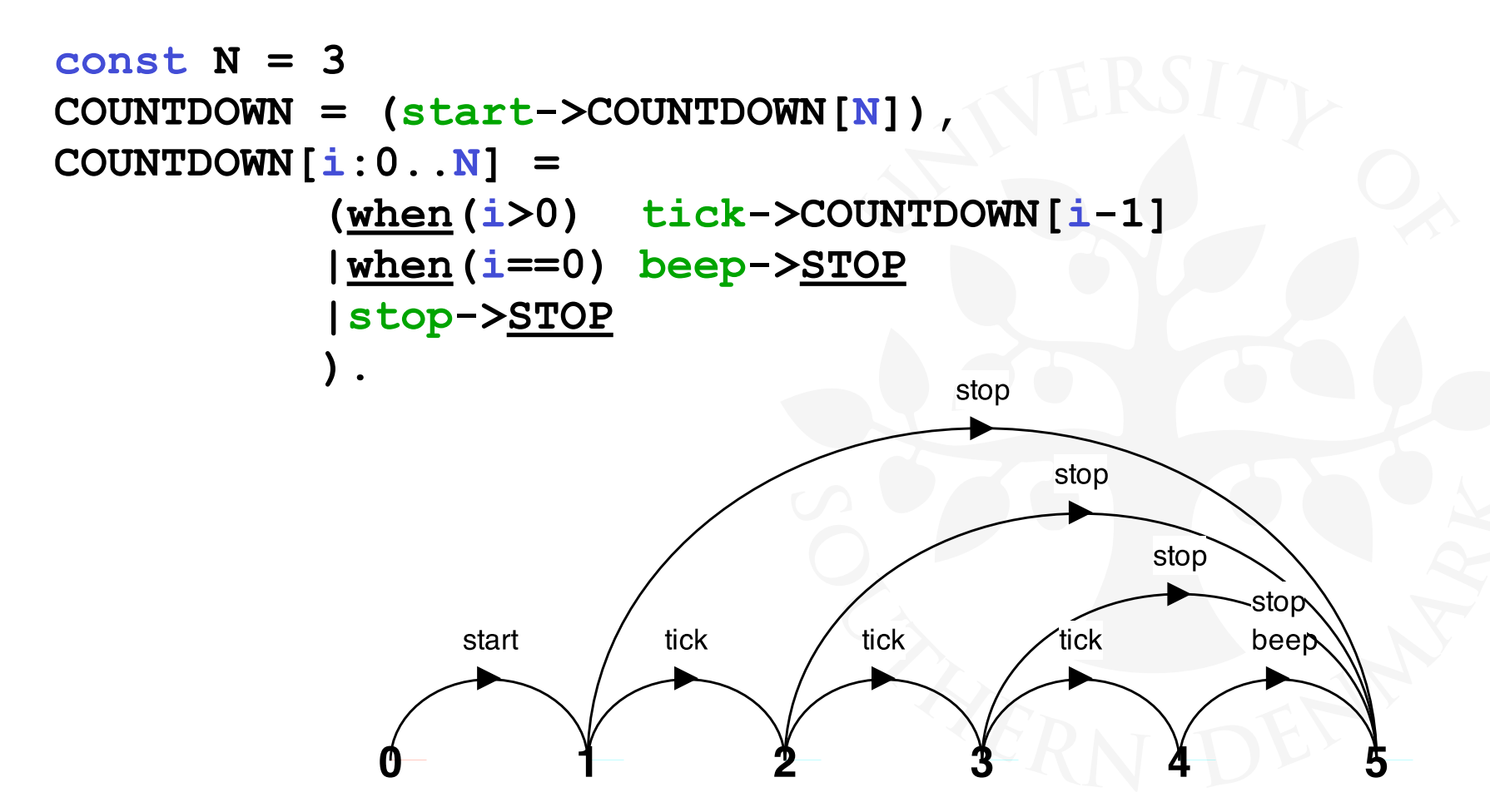

#### **CountDown timer example**

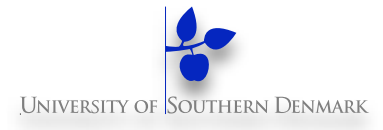

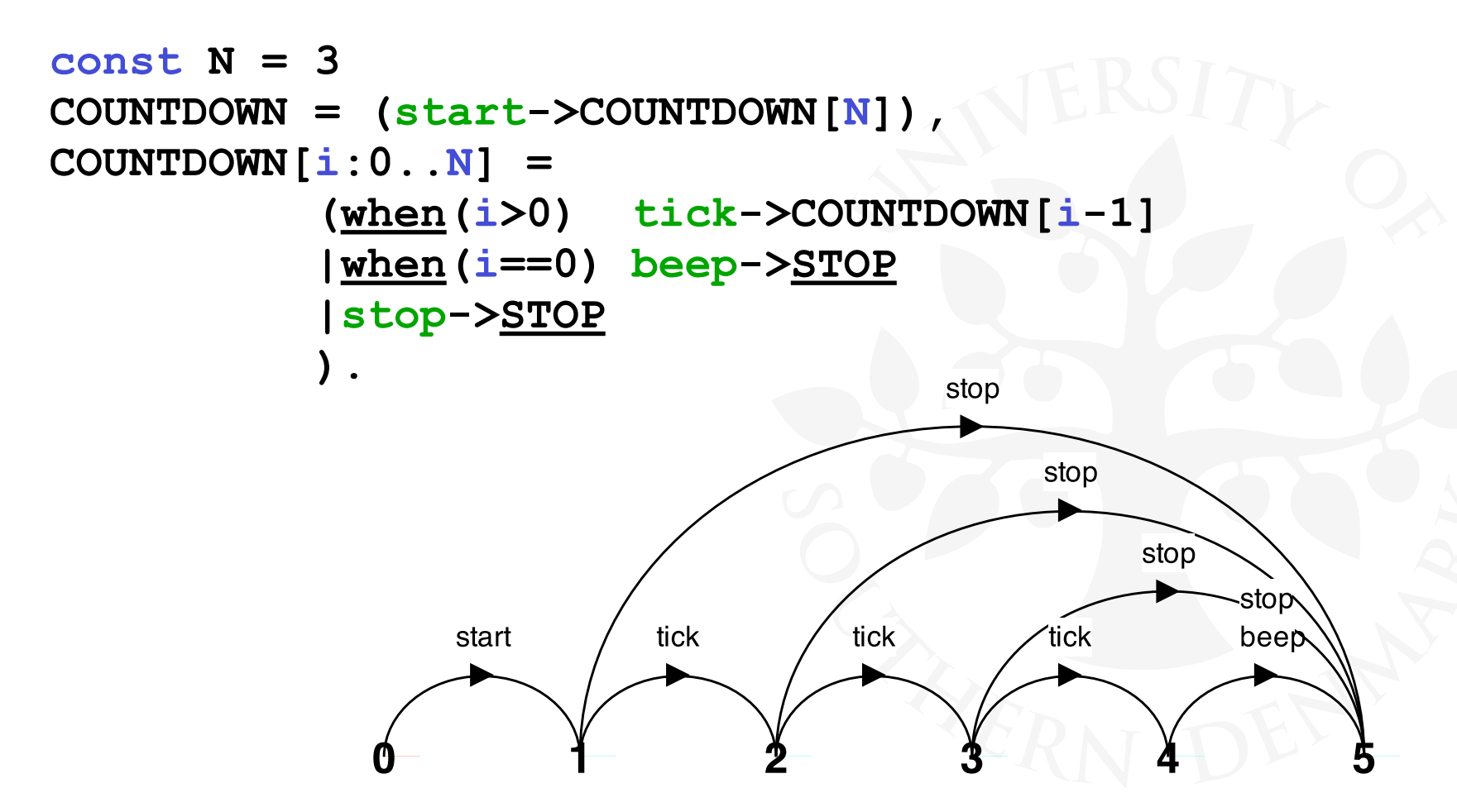

#### **Implementation in Java?**

**DM519 Concurrent Programming**

### **CountDown class**

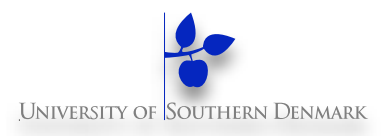

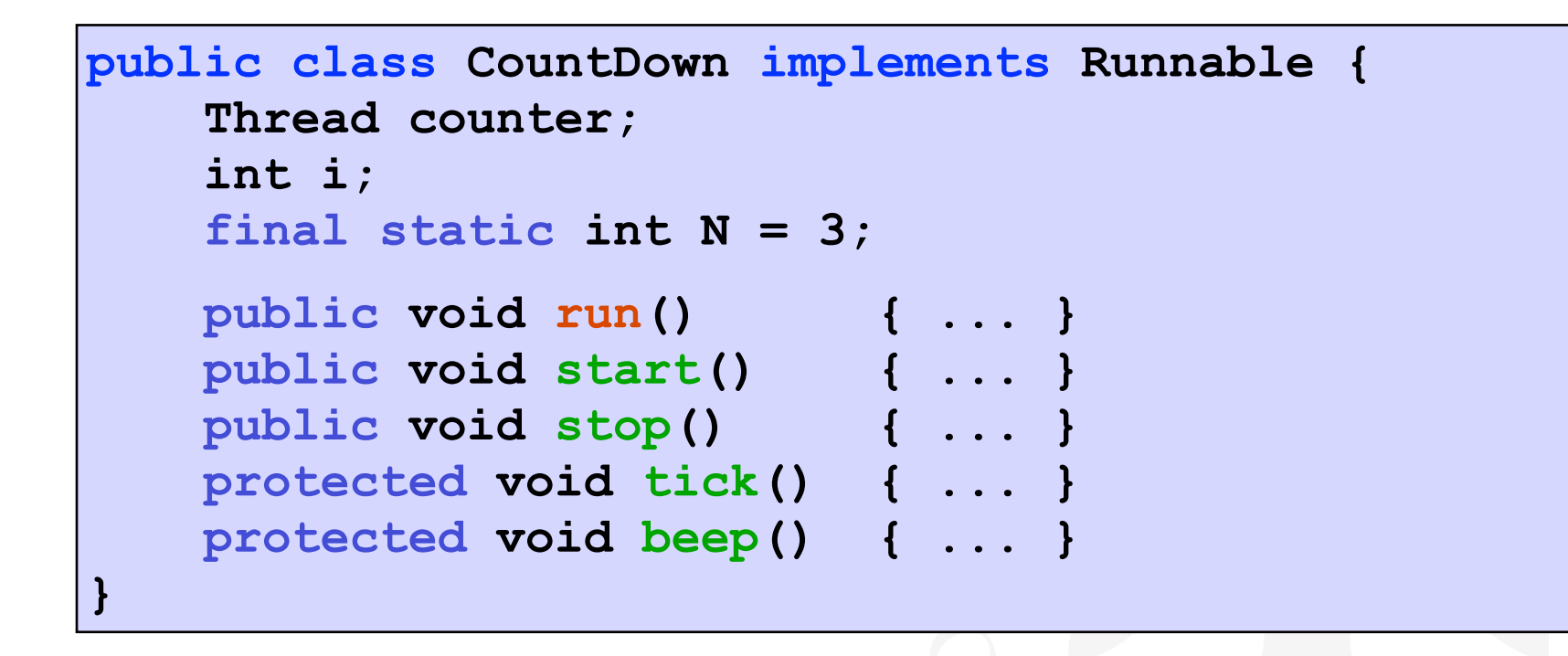

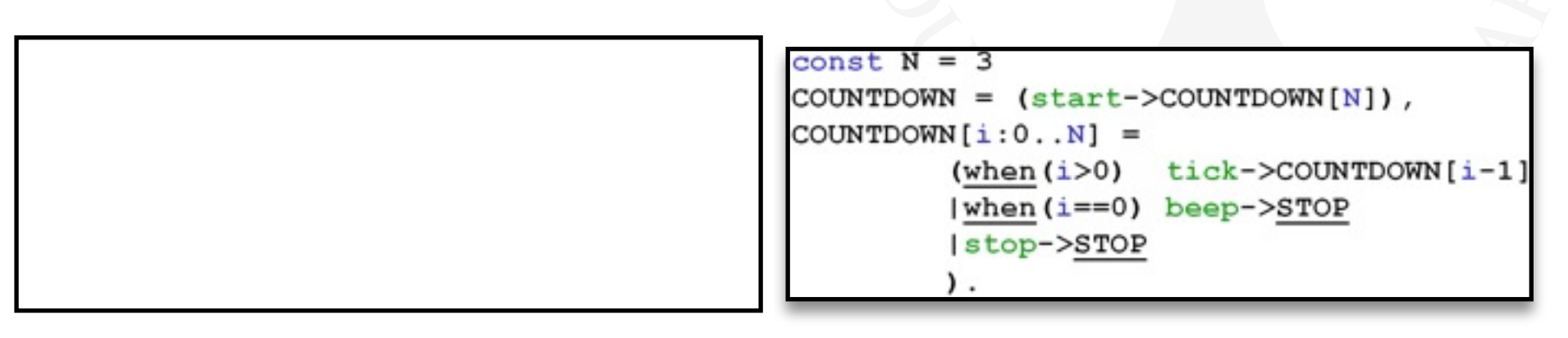

### **CountDown class**

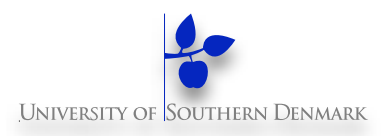

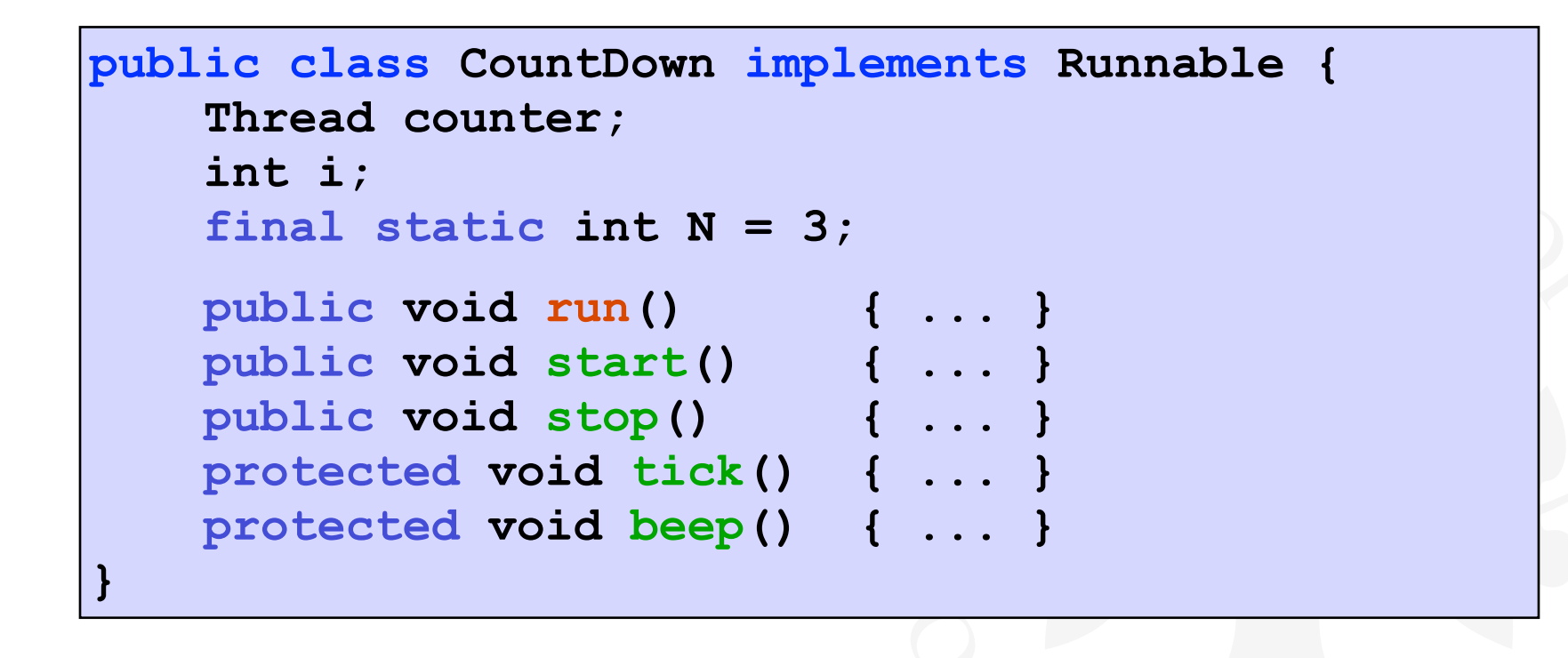

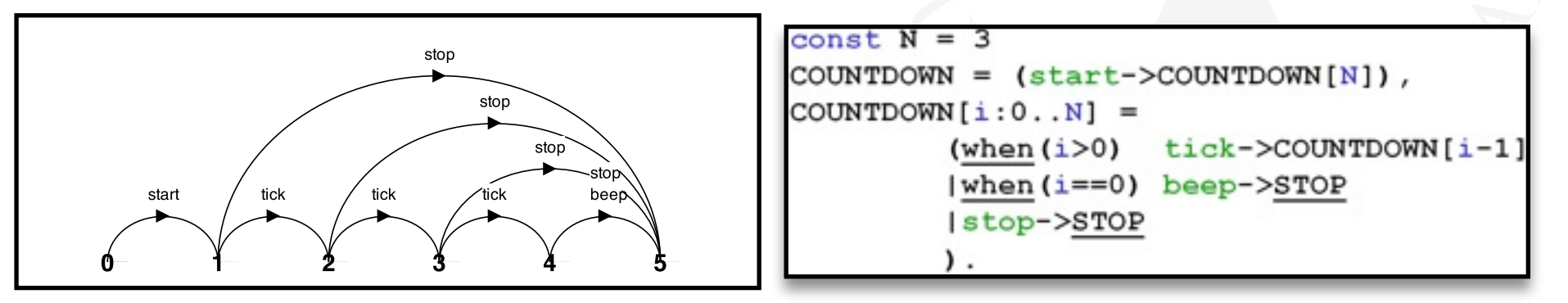

**DM519 Concurrent Programming**

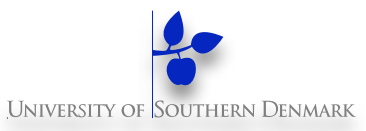

#### **COUNTDOWN Model**

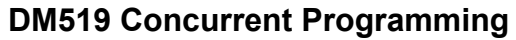

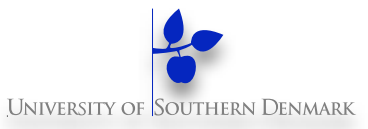

**COUNTDOWN Model**

**start -> CountDown[N]**

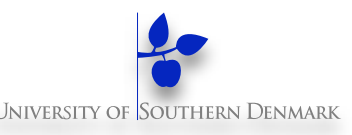

```
 public void start() {
     counter = new Thread(this);
     i = N; counter.start();
 }
                                        COUNTDOWN Model
                                       start -> CountDown[N]
```
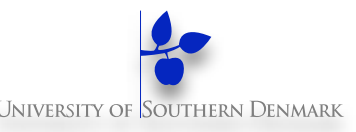

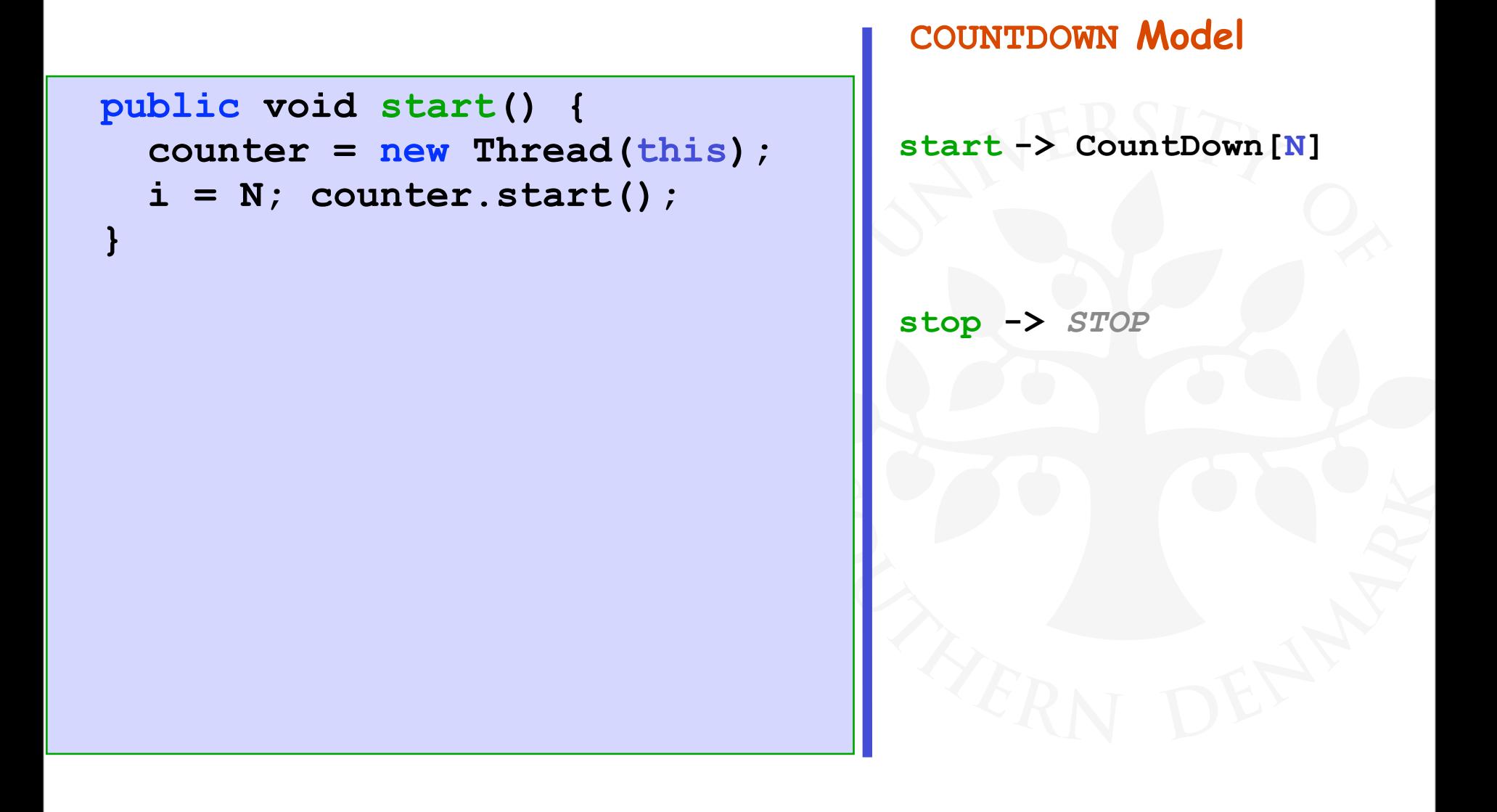

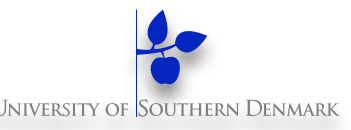

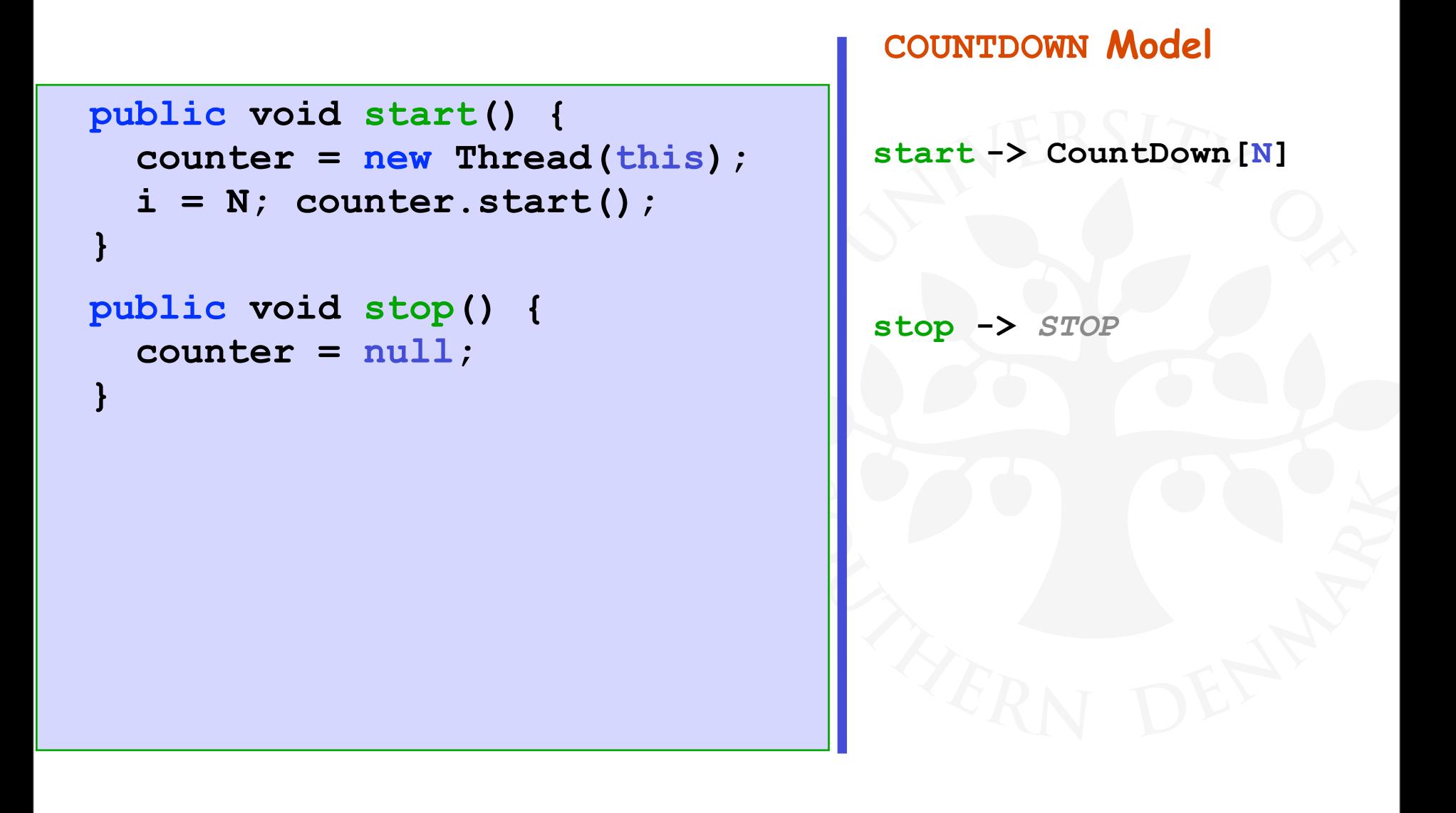
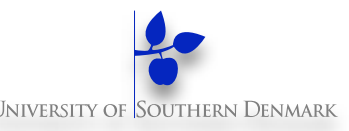

```
 public void start() {
    counter = new Thread(this);
    i = N; counter.start();
}
 public void stop() {
    counter = null;
}
                                       COUNTDOWN Model
                                       start -> CountDown[N]
                                       stop -> STOP
                                      COUNTDOWN[i] process
```
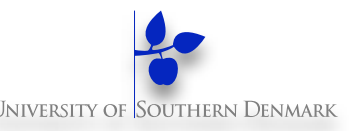

```
 public void start() {
    counter = new Thread(this);
    i = N; counter.start();
}
 public void stop() {
    counter = null;
}
 public void run() {
                                       COUNTDOWN Model
                                       start -> CountDown[N]
                                       stop -> STOP
                                      COUNTDOWN[i] process
```
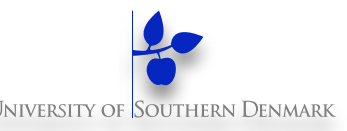

```
 public void start() {
    counter = new Thread(this);
    i = N; counter.start();
}
 public void stop() {
    counter = null;
}
 public void run() {
```
#### **COUNTDOWN Model**

**start -> CountDown[N]**

**stop ->** *STOP*

**COUNTDOWN[i]** process  **recursion** as a **while** loop

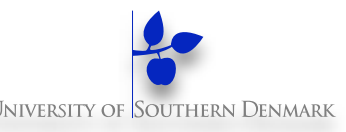

```
 public void start() {
    counter = new Thread(this);
    i = N; counter.start();
}
 public void stop() {
    counter = null;
}
 public void run() {
    while(true) {
```
#### **COUNTDOWN Model**

**start -> CountDown[N]**

**stop ->** *STOP*

**COUNTDOWN[i]** process  **recursion** as a **while** loop

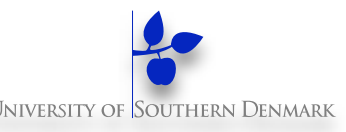

```
 public void start() {
    counter = new Thread(this);
    i = N; counter.start();
}
 public void stop() {
    counter = null;
}
 public void run() {
    while(true) {
      if (i>0) { tick(); --i; }
```
**COUNTDOWN Model**

**start -> CountDown[N]**

**stop ->** *STOP*

**COUNTDOWN[i]** process  **recursion** as a **while** loop  **when(i>0) tick -> CD[i-1]**

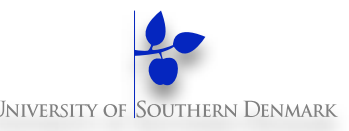

```
 public void start() {
    counter = new Thread(this);
    i = N; counter.start();
}
  public void stop() {
    counter = null;
}
  public void run() {
    while(true) {
      if (i>0) { tick(); --i; }
      if (i==0) { beep(); return;}
                                         COUNTDOWN Model
                                         start -> CountDown[N]
                                         stop -> STOP
                                       COUNTDOWN[i] process
                                         recursion as a while loop
                                         when(i>0) tick -> CD[i-1]
                                        when(i == 0) beep \rightarrow STOP
```
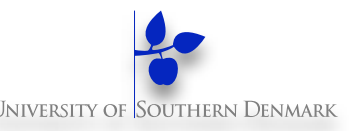

```
 public void start() {
    counter = new Thread(this);
    i = N; counter.start();
}
  public void stop() {
    counter = null;
}
  public void run() {
    while(true) {
      if (i>0) { tick(); --i; }
      if (i==0) { beep(); return;}
      if (counter == null) return;
                                         COUNTDOWN Model
                                        start -> CountDown[N]
                                        stop -> STOP
                                       COUNTDOWN[i] process
                                         recursion as a while loop
                                         when(i>0) tick -> CD[i-1]
                                        when(i == 0) beep \rightarrow STOP
                                        stop->STOP
```
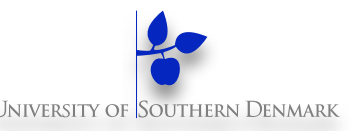

```
 public void start() {
    counter = new Thread(this);
    i = N; counter.start();
}
  public void stop() {
    counter = null;
}
  public void run() {
    while(true) {
      if (i>0) { tick(); --i; }
      if (i==0) { beep(); return;}
      if (counter == null) return;
}
}
                                        COUNTDOWN Model
                                        start -> CountDown[N]
                                        stop -> STOP
                                       COUNTDOWN[i] process
                                         recursion as a while loop
                                         when(i>0) tick -> CD[i-1]
                                        when(i == 0) beep \rightarrow STOP
                                       stop->STOP
                                       STOP ~ run() terminates
```
# **CountDown class – the output actions: tick() and beep()**

```
 protected void tick() {
       <<emit tick sound>>
        try {
            Thread.sleep(1000);
        } catch(InterruptedException iex){
            // ignore (in this toy-example)
} 
}
   protected void beep() {
       <<emit beep sound>>
}
```
# **Summary**

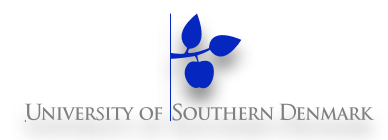

#### **Concepts**

– process - unit of concurrency, execution of a program

**Models**

- LTS (Labelled Transition System) to model processes as state machines - sequences of atomic actions
- FSP (Finite State Process) to specify processes using prefix "->", choice " | " and recursion

#### **Practice**

- Java threads to implement processes
- Thread lifecycle

(created, running, runnable, non-runnable, terminated)

#### **Near Future**

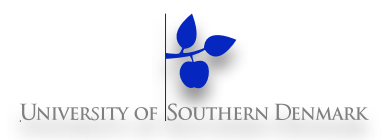

#### **Lecture Tuesday:**

– M&K: Chapter 3

#### **Discussion Sections & Study Groups**

– Details are in Weekly Note 1